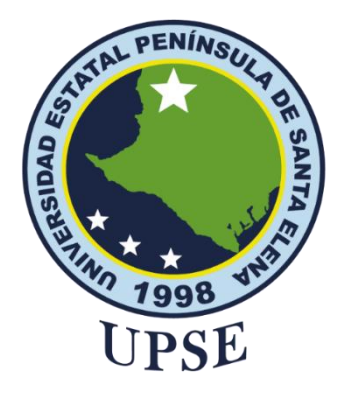

## <span id="page-0-0"></span>**TITULO DEL TRABAJO DE TITULACIÓN**

Desarrollo de una Aplicación Web Odontológica con Enfoque en la Monitorización de la Calidad de Servicio y Mejora de la Toma de Decisiones mediante Indicadores Clave de Rendimiento (KPIs)

## **AUTOR**

**Orrala Merejildo, James Roger**

## **EXAMEN COMPLEXIVO**

Previo a la obtención del grado académico en INGENIERO EN TECNOLOGÍAS DE LA INFORMACIÓN

**TUTOR**

**Ing. Tumbaco Reyes, Alfredo Ramón, Mgti.**

**Santa Elena, Ecuador**

**Año 2024**

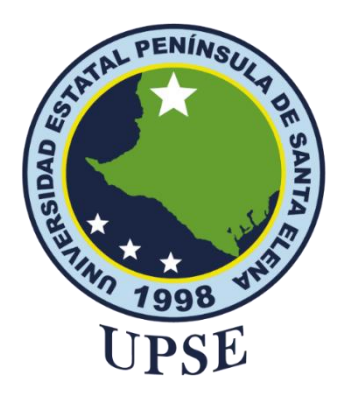

## **TRIBUNAL DE SUSTENTACIÓN**

<span id="page-1-0"></span>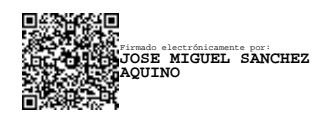

Firmado electrónicamente por: **ALFREDO RAMON TUMBACO REYES**

Ing. Jose Sanchez A. Msc. **DIRECTOR DE LA CARRERA** Ing. Alfredo Tumbaco Reyes, Mgti. **TUTOR**

Ing. Jaime Orozco Iguasnia, Mgt. **DOCENTE ESPECIALISTA**

Firmado electrónicamente por: **MARJORIE ALEXANDRA CORONEL SUAREZ**

Ing. Marjorie Coronel S. Mgti. **DOCENTE GUÍA UIC**

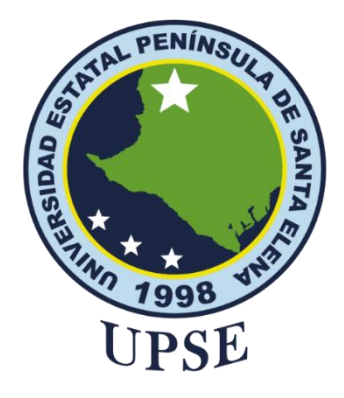

## **CERTIFICACIÓN**

<span id="page-2-0"></span>Certifico que luego de haber dirigido científica y técnicamente el desarrollo y estructura final del trabajo, este cumple y se ajusta a los estándares académicos, razón por el cual apruebo en todas sus partes el presente trabajo de titulación que fue realizado en su totalidad por James Roger Orrala Merejildo, como requerimiento para la obtención del título de Ingeniero en Tecnologías de la Información.

La Libertad, a los 09 días del mes de diciembre del año 2023

### **TUTOR**

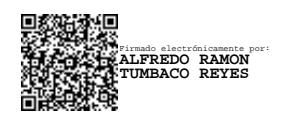

**Ing. Alfredo Ramón Tumbaco Reyes, Mgti.**

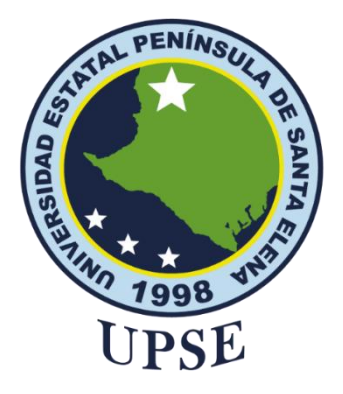

## <span id="page-3-0"></span>**DECLARACIÓN DE RESPONSABILIDAD**

#### Yo, **Orrala Merejildo James Roger**

#### **DECLARO QUE:**

<span id="page-3-1"></span>El trabajo de Titulación, "Desarrollo de una Aplicación Web Odontológica con Enfoque en la Monitorización de la Calidad de Servicio y Mejora de la Toma de Decisiones mediante Indicadores Clave de Rendimiento (KPIs)" previo a la obtención del título en Ingeniero en Tecnologías de la Información, ha sido desarrollado respetando derechos intelectuales de terceros conforme las citas que constan en el documento, cuyas fuentes se incorporan en las referencias o bibliografías. Consecuentemente este trabajo es de mi total autoria.

En virtud de esta declaración, me responsabilizo del contenido, veracidad y alcance del Trabajo de Titulación referido.

La Libertad, a los 09 días del mes de diciembre del año 2023

**EL AUTOR James Roger Orrala Merejildo** 

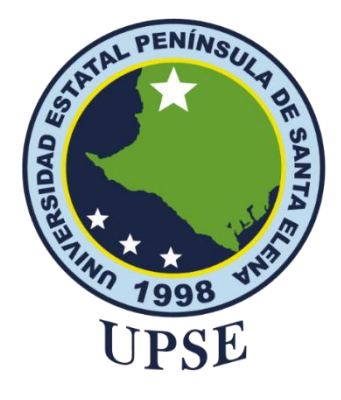

## **CERTIFICACIÓN DE ANTIPLAGIO**

<span id="page-4-0"></span>Certifico que después de revisar el documento final del trabajo de titulación denominado "Desarrollo de una Aplicación Web Odontológica con Enfoque en la Monitorización de la Calidad de Servicio y Mejora de la Toma de Decisiones mediante Indicadores Clave de Rendimiento (KPIs)", presentado por el estudiante, James Roger Orrala Merejildo fue enviado al Sistema Antiplagio, presentando un porcentaje de similitud correspondiente al 03%, por lo que se aprueba el trabajo para que continúe con el proceso de titulación.

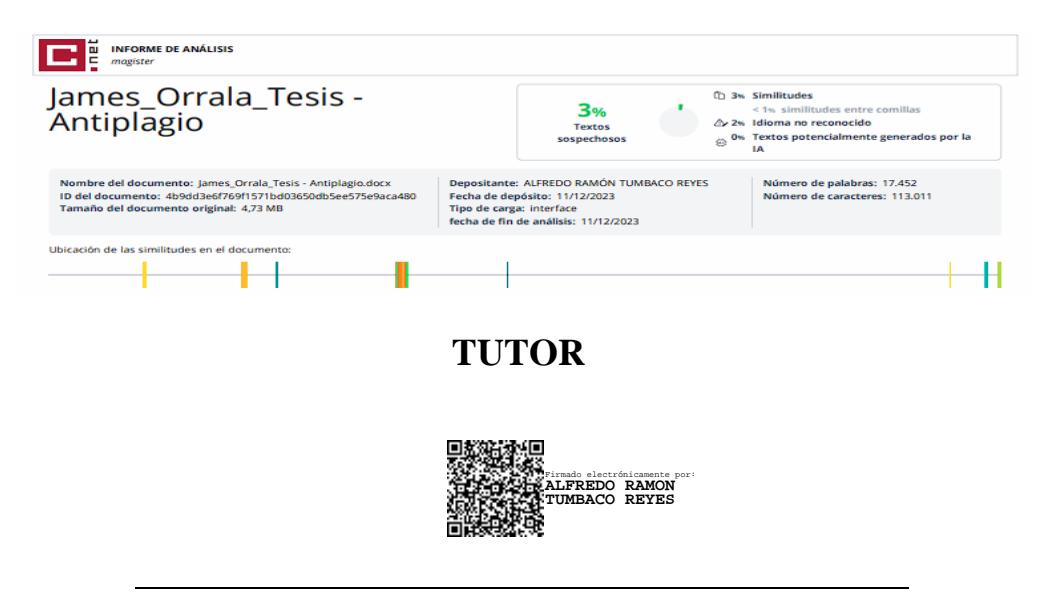

**Ing. Alfredo Ramón Tumbaco Reyes, Mgti.**

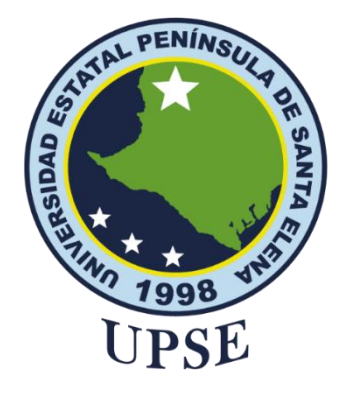

### **AUTORIZACIÓN**

#### Yo, **James Roger Orrala Merejildo**

<span id="page-5-0"></span>Autorizo a la Universidad Estatal Península de Santa Elena, para que haga de este trabajo de titulación o parte de él, un documento disponible para su lectura consulta y procesos de investigación, según las normas de la Institución.

Cedo los derechos en línea patrimoniales de artículo profesional de alto nivel con fines de difusión pública, además apruebo la reproducción de este artículo académico dentro de las regulaciones de la Universidad, siempre y cuando esta reproducción no suponga una ganancia económica y se realice respetando mis derechos de autor

Santa Elena, a los 09 días del mes de diciembre del año 2023

**EL AUTOR** 

James Roger Orrala Merejildo

### <span id="page-6-0"></span>**AGRADECIMIENTO**

En primer lugar, quiero expresar mi profunda gratitud a mi tutor de tesis, Ing. Alfredo Ramón Tumbaco Reyes, Mgti., por su orientación experta, paciencia y constante estímulo ya que con sus valiosas sugerencias y comentarios críticos fueron fundamentales para dar forma a este trabajo.

Agradezco a mi familia por su constante aliento y comprensión durante esta etapa de aprendizaje.

Finalmente, agradezco a mis compañeros de clase y amigos por su apoyo moral y motivación a lo largo de este viaje académico, también a la Universidad Estatal Península de Santa Elena, por proporcionar el entorno propicio para llevar a cabo este trabajo.

*James Roger, Orrala Merejildo*

### <span id="page-7-0"></span>**DEDICATORIA**

Dedico este trabajo a mi familia, Orrala Merejildo, quienes me han apoyado desde mis primeros años de vida, inculcándome la importancia de la dedicación y la perseverancia al estudio.

A mi madre, Glenda Merejildo Rodríguez, que con su ejemplo, amor incondicional y sacrificios ha sido la luz que me ha guiado a lo largo de mi educación.

A mis amigos, por compartir este viaje conmigo, brindándome risas, ánimo y apoyo cuando más lo necesitaba.

Este logro no habría sido posible sin el apoyo y la inspiración de todos ustedes. A cada uno de ustedes, mi más sincero agradecimiento.

*James Roger, Orrala Merejildo*

# ÍNDICE GENERAL

<span id="page-8-0"></span>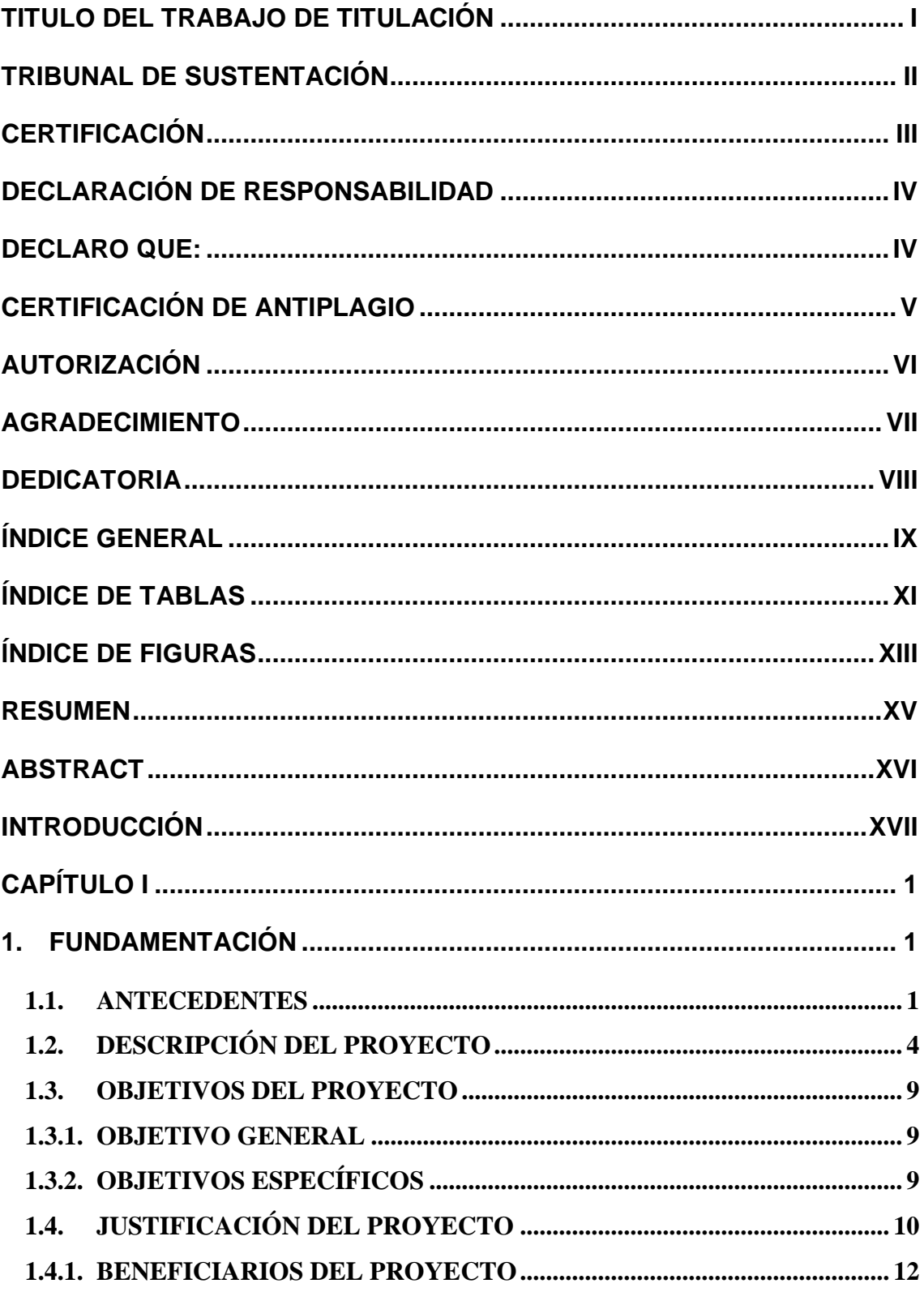

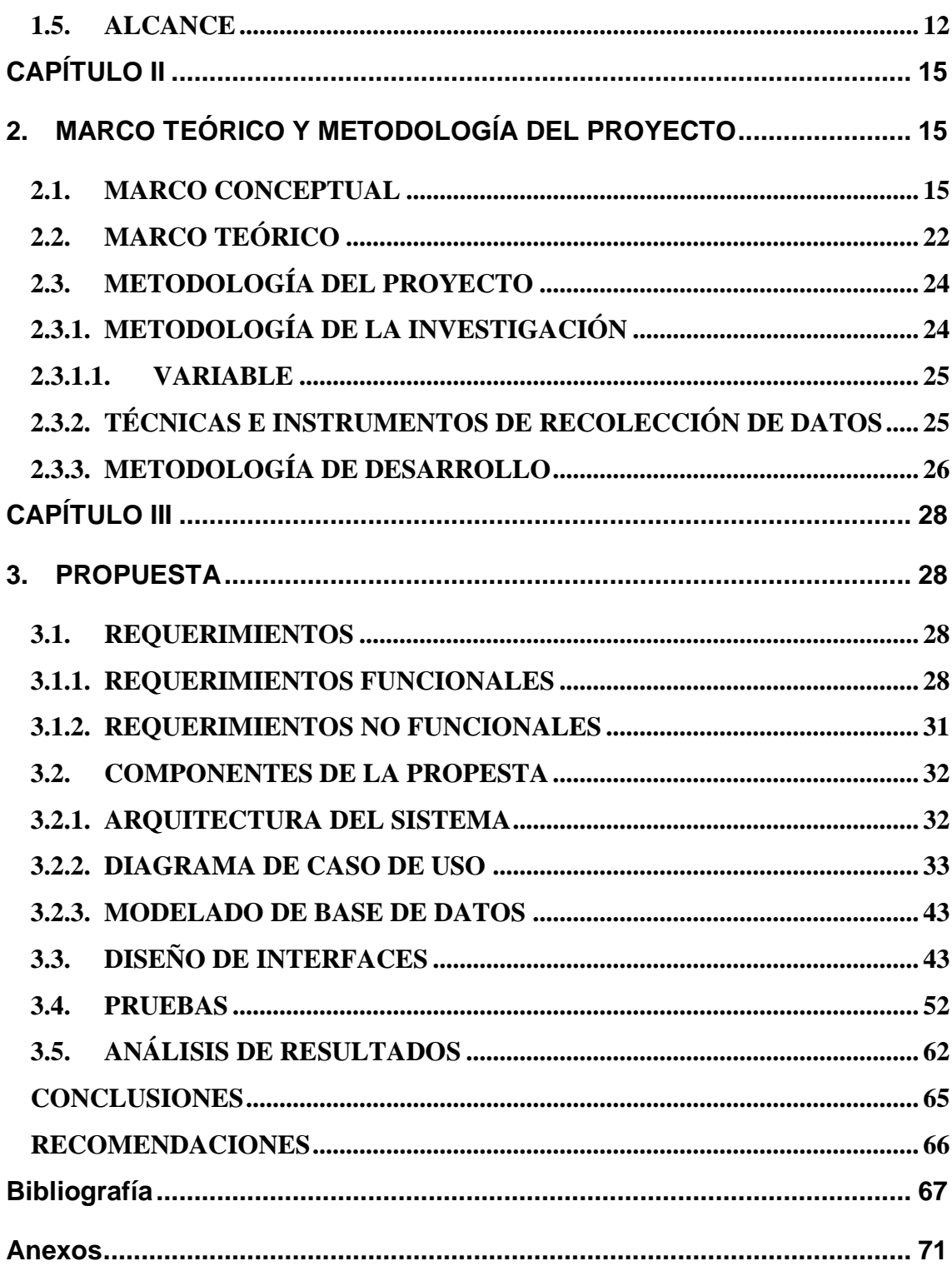

# **ÍNDICE DE TABLAS**

<span id="page-10-0"></span>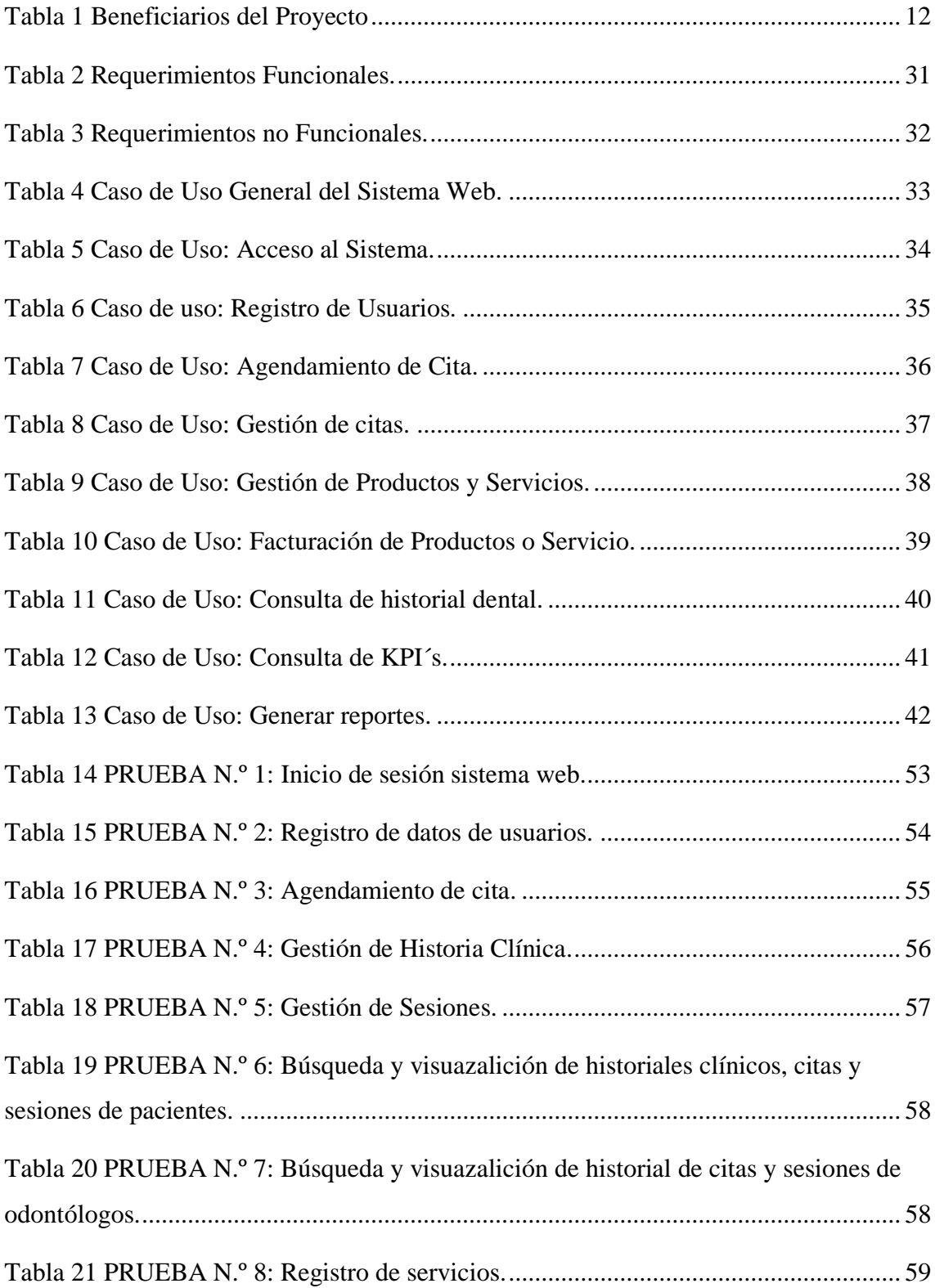

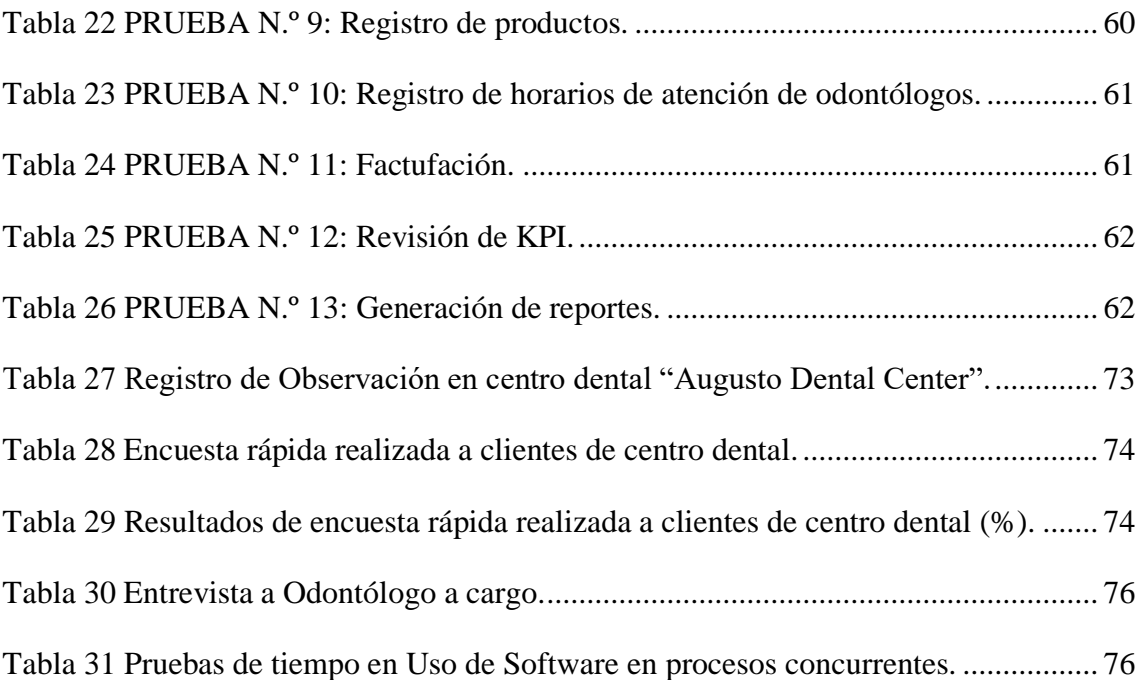

# **ÍNDICE DE FIGURAS**

<span id="page-12-0"></span>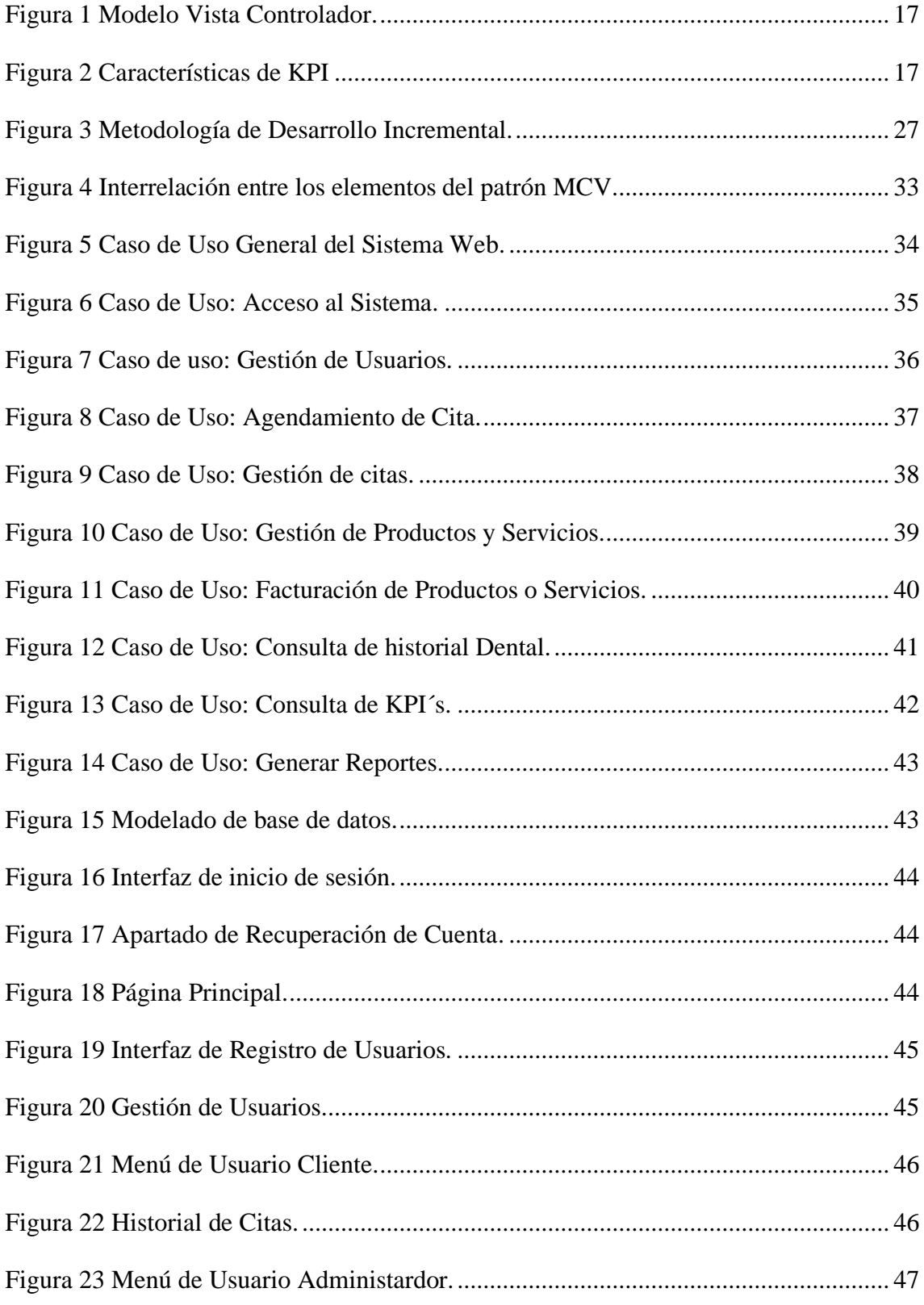

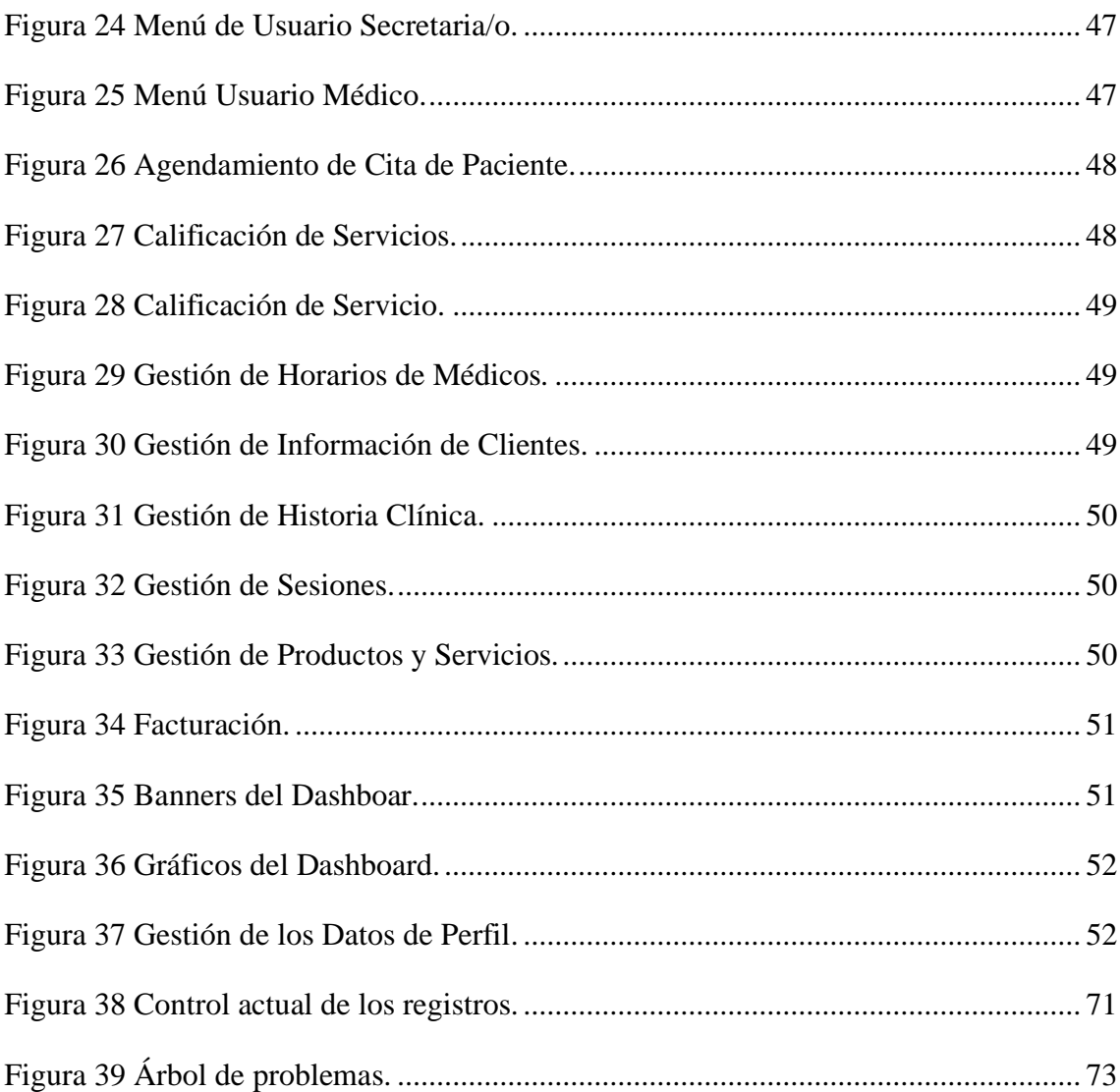

#### **RESUMEN**

<span id="page-14-0"></span>El presente trabajo de investigación "Desarrollo de una Aplicación Web Odontológica con Enfoque en la Monitorización de la Calidad de Servicio y Mejora de la Toma de Decisiones mediante Indicadores Clave de Rendimiento (KPIs)" tiene como objetivo la creación de una solución tecnológica innovadora basada en indicadores clave de rendimiento. El propósito central es optimizar la gestión de procesos, monitoreo de servicios, y facilitar la toma de decisiones en un entorno dental. Se aplicó una metodología de investigación exploratoria y diagnóstica, utilizando técnicas de observación directa y entrevista. En el desarrollo de la aplicación, se optó por una metodología incremental que, a través de sus sucesivos avances, facilitó la identificación de errores. Los resultados resaltaron que la gestión adecuada del tiempo de procesos proporciona una mejora en la parte operativa del negocio. La capacidad analítica de estos programas proporcionó datos valiosos para un uso a largo plazo del aplicativo y el crecimiento sostenible de prácticas odontológicas.

**Palabras claves:** Aplicación web, Indicadores claves de desempeño (KPI), Gestión de información, Toma de decisiones, Negocio.

#### **ABSTRACT**

<span id="page-15-0"></span>The present research work "Development of a Dental Web Application with a Focus on Monitoring Service Quality and Improving Decision-Making through Key Performance Indicators (KPIs)" aims to create an innovative technological solution based on key performance indicators. The central purpose is to optimize process management, service monitoring, and facilitate decision-making in a dental environment. An exploratory and diagnostic research methodology was applied, using direct observation and interview techniques. In the development of the application, an incremental methodology was chosen that, with its increments, facilitated the identification of errors. The results highlighted that adequate management of process time provides an improvement in the operational part of the business. The analytical capabilities of these programs provided valuable data for long-term use of the application and sustainable growth of dental practices.

**Keywords:** Web application, Key performance indicators (KPI), Information management, Decision making, Business.

### **INTRODUCCIÓN**

<span id="page-16-0"></span>La Clínica Dental "Augusto Dental Center", con una trayectoria de 29 años de servicio desde su establecimiento en 1994, se dedica a salvaguardar la salud bucodental de nuestros pacientes. Ofrecemos una amplia gama de servicios, que incluyen consultas médicas, revisiones odontológicas exhaustivas para la detección temprana de posibles problemas dentales, y la venta de diversos tipos de prótesis dentales a precios competitivos y con estándares de calidad superiores. A lo largo de estas tres décadas, nos hemos comprometido con el bienestar dental de nuestra comunidad, brindando atención integral y productos de excelencia.

En la actualidad el proceso de agendamiento de citas, sesiones y servicios que se realiza en el centro dental se lleva a cabo de forma manual y de forma desorganizada, lo que desencadena que se pierda tiempo, información y por ende clientes, lo que para el negocio significa un declive en ganancias y en una mala posición entre establecimientos de la misma línea.

Con la problemática antes expuesta se propone el desarrollo de un sistema web para gestionar y optimizar procesos mediante los módulos de gestión de usuarios, gestión de agendamiento de citas dentales, gestión de historias dentales, gestión de productos además del módulo de dashboard y el módulo de reportes.

En el primer capítulo se relata una breve historia sobre los datos y la información que dieron pie a la realización de este proyecto, se plantean las bases sobre como los sistemas de información representan una mejoría en los negocios en los que se implementa y cómo las decisiones empresariales adecuadas pueden llevar al negocio a sobresalir.

Adicionalmente en este capítulo se describe la realización del proyecto con los módulos antes mencionados y junto con los objetivos para direccionar este proyecto a un éxito que colabore con el tipo de negocio al que se vincula, generando ganancias así a los beneficiarios del proyecto.

En el segundo capítulo se revisa las bases contextuales de las herramientas y el software que se usará para realizar el proyecto y las bases teóricas que son tomadas en cuenta para ofrecer un resultado que satisfaga las necesidades de los usuarios.

De la misma manera se propone aplicar una metodología de investigación exploratoria y diagnóstica, utilizando técnicas de observación directa y entrevista para determinar el proceso interno, definir requerimientos del sistema y establecer la delimitación del proyecto, optando por una metodología incremental que, con sus incrementos, facilitó la identificación de errores durante la fase de pruebas.

En el tercer capítulo se dan a conocer los requerimientos tanto funcionales como no funcionales, los cuales son indispensables para un desarrollo de trabajo adecuado, se toma en cuenta los componentes y la arquitectura del sistema, como es el uso de un modeladovista-controlador, el cual satisface los requerimientos de desarrollo.

Con el objetivo de sistematizar y optimizar la gestión de información, así como generar datos que puedan ser utilizados para facilitar la toma de decisiones en el trabajo de los odontólogos, contribuyendo así a una recuperación más efectiva de los pacientes que visitan la clínica dental.

Se exponen a demás los casos de uso que fueron considerados en el uso del aplicativo ya culminado además de mostrarse el modelo de la base de datos que fue un componente esencial para empezar a desarrollar y diseñar las interfaces, esto junto con las pruebas que se realizó dan como resultado un análisis del uso del aplicativo como una mejoría en comparación con procesos manuales que se realizan actualmente en el negocio escogido.

Finalmente, se considera importante la relevancia de llevar a cabo este proyecto, ya que aborda de manera efectiva las problemáticas presentes en el consultorio, proporcionando un producto operativo que cumple con las variadas exigencias del establecimiento.

### **CAPÍTULO I**

### <span id="page-18-1"></span><span id="page-18-0"></span>**1. FUNDAMENTACIÓN**

#### <span id="page-18-2"></span>**1.1. ANTECEDENTES**

En el mundo moderno se tiene en cuenta que las personas manejan toda su información de contacto (redes sociales), así como información la de trabajo (correo electrónico, app's empresariales, sistema de registro, etc.) de una forma rápida y sencilla gracias a las aplicaciones destinas a cada tipo de trabajo, así mismo es necesario poder manejar la información de salud de cada individuo de una manera mucho más eficiente y organizada, si los médicos no cuentan con un historial adecuado con la información más reciente de los pacientes no podrá generar un diagnóstico certero para la mejora de las enfermedades de los pacientes [1], de manera que la información de pacientes obtenida en el momento adecuado es vital para el tratamiento oportuno de diferentes enfermedades.

Como era antes y como es en la actualidad los datos médicos son de vital importancia, de tal manera que de presentarse el motivo en que las personas deseen o necesiten su historial médico se deberá realizar un proceso de petición hacia la institución gubernamental que almacena esta información, tal como lo indica la "Solicitud de Información de Historia Clínica" de Hospitales del IESS (Instituto Ecuatoriano de Seguridad Social) en su página web [2], es posible determinar que obtener el historial médico de una persona en un ámbito de urgencia no es tan factible, pues se debe realizar un proceso de verificación, el cual toma su debido tiempo, adicionando los tiempos en espera de respuesta de la institución y envío final de los datos solicitados.

En la historia los dientes significan y actualmente siguen significando una parte importante en la población, gracias a su importancia en la masticación de los alimentos [3], dada la importancia de las piezas dentales, tener un historial de la salud dental es tan importante como el mismo historial médico, ya que al no tener un control adecuado sobre los mismos puede conllevar a desórdenes alimenticios causados por alguna enfermedad en esta área.

Los registros dentales en muchos casos son carpetas almacenadas en bodegas junto a la de cientos y cientos de los documentos que almacena la institución que organiza estos archivos, en el mejor de los casos, los centros odontológicos independientes pueden llevar un registro interno ya no en carpetas, sino registros e historias digitales que se crean a

cada individuo que se presenta por primera vez en dicho consultorio, gracia a esto el tiempo que demanda la creación de una ficha en ocasiones puede durar periodos extensos de tiempo [4].

El consultorio dental "Augusto Dental Center" en el cual se realizará la observación y obtención de datos es reconocido a nivel del cantón de Santa Elena, ubicado en el sector del Estadio Alberto Spencer, en función desde 1994, siendo el dueño un especializado Prostodoncista el cual realiza reparaciones en dientes y huesos de mandíbula, así como realizar dentaduras, prótesis, coronas y puentes, además de realizar consultas, revisiones, chequeos, limpieza y extracciones, todo en un ambiente esterilizado y con las normas acordes a la higiene que representa un centro odontológico, con un servicio adecuado y precios accesibles a la población en general.

Sin embargo, la gestión efectuada en los procesos para ofrecer un servicio administrativo es funcional, a tal punto que los registros de pacientes se llevan efectuando manualmente en carpetas o libros [\(Anexo 1\)](#page-88-2) las cuales se almacenan dentro del local, gracias a esto el consultorio dental cuenta con los recursos y organización necesaria para un funcionamiento óptimo y dar un buen servicio a sus clientes.

La obtención de síntomas del paciente actualmente se recibe por medio de la misma que paciente le cuenta al odontólogo en turno [\(Anexo](#page-88-3) **2),** obteniendo así al momento los datos y los síntomas que aquella persona hizo que se movilizara hasta el local para requerir los servicios odontológicos, en la cual la toma de decisiones para el procedimiento se basa en la experiencia del odontólogo, el cual toma la decisión de realizarle un procedimiento adecuado para la molestia del paciente con el fin de aliviar el desperfecto, en caso de ser un paciente convencional se procede a buscar la carpeta con el nombre del paciente, de no contar con una historia dental se procede a crearle una ya sea un procedimiento mayor o no para llevar un control y el paciente se va satisfecho luego de las respectivas recomendaciones y respectiva receta, hasta su siguiente cita.

Una vez se termina el proceso de un paciente el odontólogo procede a registrar el procedimiento efectuado a la carpeta del paciente generando así una pérdida considerable de tiempo, además del tiempo que ya se empleó en buscar o crear la historia del paciente, con esto generando un atraso con demás pacientes que arriban al establecimiento en busca del mismo servicio, otro resultado común que se presenta es la creación de una historia cuyo paciente no se presenta más, en tal motivo su carpeta es almacenada junto con demás y creando exceso de información la cual ocupa espacio dentro del consultorio.

Adicionalmente se indicó que no se tiene un registro establecido para los productos los cuales son recetados luego de la sesión a los pacientes para facilitar su recuperación, muchas veces no es posible realizar la revisión de esta información y tiende a perderse generando una deficiencia en el servicio ofrecido en el consultorio.

Uno de los inconvenientes encontrados [\(Anexo 3\)](#page-90-2) fue el cobro de los servicios, pues este se realiza al momento de la culminación de la sesión y no se tiene un registro adecuado de las pérdidas o ganancias del día, ni se entrega comprobantes que datan de los procedimientos y materiales utilizados durante la sesión, ya que muchas veces no se puede hacer una revisión para tener en constancia del trabajo del consultorio.

Se revisó documentación similar para la creación de un sistema web para servicios dentales tales como el proyecto denominado, "Desarrollo del sistema de gestión de inventarios en el centro odontológico 'Odonto Smart'", publicado en la Universidad Libre de Colombia, el cual busca obtener un sistema de inventarios, para mejorar y controlar las compras y los insumos "para lograr competir en calidad, tener mayor aceptabilidad, y generar un nivel de confianza alto en los pacientes del centro dental" [5], pero este no contiene un módulo de registro de los procedimientos dentales de cada paciente que ayude a agilizar la revisión de la información de cada uno.

En el proyecto denominado "Desarrollo de un sistema web y su influencia en el proceso de gestión de historias clínicas del centro odontológico Ilumident, 2018", desarrollado en la Universidad Privada del Norte en Lima, Perú, el cual tuvo como objetivo determinar la influencia del sistema web en el proceso de gestión de historias clínicas en el Centro Odontológico, como resultado se señala que la implementación de un sistema web ejerce un impacto positivo en el manejo de historias clínicas [6], pero este no tiene un módulo de cuentas de usuario para realizar la revisión actualizada de los datos de cada paciente.

En otro proyecto realizado en la Universidad Politécnica Salesiana de Guayaquil, denominado "Implementación del sistema para el control de historia clínica de pacientes en centro odontológico Dental Group", presenta una propuesta de solución informática, que responde a la "identificación de situaciones críticas en los procesos de registros de información y problemas derivados en la gestión médica y atención a clientes

preferenciales del centro odontológico que provienen de la automatización de los servicios de estética, odontopediatría, rehabilitación, endodoncia, cirugía, odontología general, que ofrece el consultorio" [4], pero este no cuenta con una sección de dashboard en la que se muestre información detalla del estado de las consultas diarias y medidores de desempeño.

En la revisión de proyectos anteriores los cuales datan con el servicio a centros dentales, teniendo en cuenta que, se centran ya sea en gestión de información de pacientes, inventario o procesos; los proyectos revisados realizan dichos procesos de forma separada y no tienen un sistema centralizado con todos estos procesos acoplados a uno solo para un control mucho más completo y eficiente.

Después realizar la búsqueda y recolección de información, se propone un sistema de gestión y control de información dental con la finalidad de guardar los datos de los pacientes de modo que se pueda contar con un historial dental el cual puede ser consultado por pacientes en todo momento, con el cual se podrá ahorrar el tiempo de agendamiento y registro de información, chequeo de procesos y revisión además usar los datos generado por pacientes para el crecimiento del establecimiento y dar mejores servicios y productos a sus clientes.

### <span id="page-21-0"></span>1.2. DESCRIPCIÓN DEL PROYECTO

Con el propósito de dar solución al problema expuesto previamente obtenido mediante la investigación y recolección de información en el consultorio dental "Augusto Dental Center", se propone el desarrollo de un sistema web para gestionar y optimizar los procesos por medio los módulos de gestión de usuarios, gestión de agendamiento de citas dentales, gestión de historias dentales, gestión de productos además del módulo de dashboard y el módulo de reportes.

Con el propósito de organizar y agilizar la gestión de información, además se busca generar datos que respalden decisiones informadas en el ámbito odontológico. Este enfoque tiene como meta mejorar el trabajo de los odontólogos, contribuyendo así a una recuperación más efectiva de los pacientes que confían en nuestros servicios dentales.

#### **Módulo de Gestión de Usuarios**

- El sistema web contará con cuatro tipos de usuarios los cuales son administrador, odontólogo, paciente y secretario/a.
- El Administrador podrá crear los cuatro tipos de cuenta para cada usuario.
- La cuenta de Administrador, Odontólogo, Secretario/a solo podrá ser creada por el administrador.
- Se dará al usuario administrador acceso para gestionar la información de todos los tipos de cuenta.
- Para los usuarios odontólogos, secretaria/o y pacientes se le generarán opciones de navegación de acuerdo a cada tipo de cuenta.
- Tanto el usuario Administrador y Secretario/a podrán realizar los debidos cobros de factura por servicios luego de las sesiones además de informar el estado de las mismas en caso de ser necesario.

#### **Módulo de Gestión de Agendamiento Citas**

- Este módulo nos dará la opción de realizar y escoger un turno para ser atendido en los días disponibles impuestos por cada odontólogo para dar atención a los pacientes.
- El Administrador podrá elegir de la lista de pacientes disponibles y asignar de la lisa de odontólogos activos para realizar el agendamiento.
- El paciente podrá realizar su propio agendamiento de cita con el odontólogo que esté disponible y escoger los servicios por el cual se le realizará la orden y posterior factura.
- El administrador, paciente y secretario podrá editar la hora, fecha y motivos de las citas.
- El paciente podrá realizar un pago por adelantado por transferencia o efectivo para confirmar que asistirá a la cita dental.

#### **Módulo de Historial Dental**

- El odontólogo puede registrar la información de cada paciente.
- Se podrá registrar antecedentes en enfermedades o alergias a medicamentos e información considerada de relevancia para el correcto uso en la salud del paciente.
- Se muestra en cada ficha por sesión una lista de las piezas dentales intervenidas y su estado.
- Se presenta el odontograma general para realizar la revisión total y actualizada de todas las piezas dentales de cada paciente.
- Se muestra un historial con los motivos, datos y fecha de las sesiones para pacientes y odontólogos.

#### **Módulo de Gestión de Productos**

- Los odontólogos podrán tener un registro para monitorear los detalles de productos disponibles para recetarlos a los pacientes.
- El administrador llevará el control de los productos y servicios gestionando los precios de los mismos los cuales se agregarán a la factura de los clientes que necesiten los productos y servicios.
- Se agregarán los cargos por productos utilizados durante la sesión (ortodoncia, prótesis) a la factura de los pacientes.
- La cuenta Secretario/a adicionalmente puede agregar productos (medicinas) a la factura recetados por el odontólogo si el paciente así lo desea.

#### **Módulo de Dashboard**

- En el módulo de dashboard se podrán realizar consultas en tiempo real de las citas diarias, pendientes o total del día para generar los respectivos reportes.
- Se podrá observar información relevante para generar una toma de decisión rápida y eficaz, que ayuden a dar un mejor servicio a los pacientes y control al establecimiento.
- Se podrán observar gráficos estadísticos de ingresos diarios, citas, servicios y productos los cuales son ofrecidos por el centro dental.
- Se mostrará datos del estado de los números del negocio medido por indicadores clave de desempeño (KPI) para realizar una toma mejor toma de decisiones que afecten positivamente a ofrecer un mejor servicio a los pacientes y a la mejora del negocio.
- Los KPI que se emplearan: Satisfacción del Cliente, Eficiencia por dentista y Ganancia de la clínica (Por paciente) los cuales realizaran la medición por medio de fórmulas que realizaran el seguimiento de las métricas para poder tomar decisiones y determinar aquellas que han sido más efectivas a la hora de cumplir con los objetivos.
- KPI Satisfacción del Cliente: Brindándole a los pacientes poder de calificar el desempeño del servicio que obtuvo en el tiempo que fue atendido por el médico, y a su vez la eficacia del medicamento sugerido, esto ayudara a tener el conocimiento del tipo de personal que se maneja en el consultorio y en el trato que hay entre el profesional y el paciente en cuestión de calidad de servicio.
- Se genera un gráfico que refleje la satisfacción del cliente con el servicio ofrecido por el odontólogo, mostrando el resultado obtenido de las calificaciones, la cual entre más alta es más eficiente, comparado a otros odontólogos que ofrecen el mismo servicio.
- KPI Eficiencia por dentista: Para conseguir la eficiencia de un proceso implica obtener los mejores resultados con recursos concretos, se mide el nivel de ejecución del proceso que está estrechamente relacionado con la productividad, partiendo desde los resultados obtenidos sobre el costo por el tiempo multiplicado a resultados deseados sobre costo deseado por tiempo deseado, lo que nos lleva a determinar que altos índices de productividad indicarán mayor eficiencia.
- Se genera un gráfico que refleja la eficiencia de los odontólogos, la cual parte de la meta mensual de citas que se tiene que cumplir en el mes para considerarse un elemento eficaz para el negocio.

• KPI Ganancia de la Clínica: Los ingresos por visita al paciente permite determinar cuánto dinero está ganando su clínica por paciente, ayudando a identificar áreas donde se tiene un rendimiento inferior, así como reas donde está muy bien, calculando el total de ingresos obtenidos en un área en un periodo de tiempo determinado y dividiendo por el número de pacientes que realizaron visitas durante ese periodo.

#### **Módulo de Reportes**

- En el módulo de reportes se podrán presentar al administrador información detallada de las citas y pagos, por fechas, productos o servicios y cuentas que estén registrados en el sistema web dental.
- Se presentará al odontólogo reportes de las citas diarias, mensuales o por fechas según se requiera.
- Se genera del lado del paciente reportes por consultas, y su respectivo historial si así lo requiera, además de obtener recomendaciones adicionales impartidas por el odontólogo para seguir cuidando su salud y tratamientos.
- Se presenta al administrador información generada por los KPI relacionado por consultas, fechas, odontólogos y pacientes que ayudaran a realizar una toma de decisiones según se requiera.
- Se genera una lista de todos los odontólogos junto con la calificación que obtuvo con cada servicio realizado en las fechas establecidas por la consulta.
- Se genera una lista con la eficiencia de cada odontólogo en las citas, la cual se refleja en porcentaje en las fechas establecidas por la consulta.
- Se genera una lista con los nombres de los pacientes que se consideran clientes potenciales frente a consumo de servicios y productos.

La sistematización de gestión y control de información del centro dental contribuirá la línea de investigación de Tecnología y Sistemas de la Información (TSI) en TSI en las organizaciones y en la sociedad y línea de investigación de software (DSS) en desarrollo de algoritmos y visión artificial, toma de decisiones [7].

#### <span id="page-26-0"></span>**1.3. OBJETIVOS DEL PROYECTO**

#### <span id="page-26-1"></span>**1.3.1. OBJETIVO GENERAL**

Desarrollar una aplicación web mediante el uso de herramientas de software libre que incorpore métricas de desempeño (KPI) para mejorar la gestión de procesos, monitoreo de servicios y toma de decisiones en el centro dental "Augusto Dental Center".

#### <span id="page-26-2"></span>**1.3.2. OBJETIVOS ESPECÍFICOS**

- Obtener información mediante las técnicas de recolección de información de los procesos, para identificar y recopilar los requerimientos clave necesarios para el desarrollo de la aplicación web.
- Diseñar una interfaz que optimice la usabilidad y la accesibilidad permitiendo a los usuarios (odontólogos y personal administrativo) acceder a las funciones relacionadas y mejorar la parte operativa.
- Generar información mediante indicadores clave de desempeño KPI (Satisfacción del Cliente, Eficiencia por Dentista, Ganancia de Clínica) que ayude al proceso de toma de decisiones con datos presentados en el dashboard y reportes.
- Disminuir el tiempo empleado en la gestión de procesos de Historias dentales, facturas y reportes en pacientes y odontólogos.
- Realizar pruebas de la aplicación web, incluyendo pruebas de funcionalidad, seguridad y rendimiento, con el propósito de identificar y resolver posibles problemas antes de su finalización.

#### <span id="page-27-0"></span>**1.4. JUSTIFICACIÓN DEL PROYECTO**

"La historia clínica es un documento esencial para la asistencia médica y sanitaria, indispensable para el diagnóstico y seguimiento de los pacientes, fundamental para orientar el tratamiento" [8]. En la actualidad uno de los elementos de vital importancia de cualquier organización son los datos que maneja, debido al importante valor que posee dicha información, el manejo de los mismos se vuelve un factor trascendental en el desarrollo de las empresas. Con el paso del tiempo, la tecnología ha disminuido las restricciones para llevar a cabo y aplicar negocios, aumentar los ingresos y perfeccionar los procesos en las empresas, actualmente muchas empresas no tienen su información en un sistema centralizado, dificultando así la toma de decisiones [9].

Los sistemas de información juegan un papel muy importante en la sociedad, por ser una herramienta poderosa y alterna para apoyar a los gerentes individuales a tomar mejores decisiones cuando los problemas no sean habituales y cambien constantemente; dando a las personas que ocupan puestos gerenciales la capacidad de tomar decisiones de manera más eficiente, pueden funcionar como apoyo a la hora de tomar de decisiones administrativas para la organización los cuales estarían reflejados en la cadena de abastecimiento, relaciones con el cliente y/o usuarios y la planeación de escenarios de negocios, los sistemas de información basados en computadoras, son indispensables para realizar las actividades planificadas en cualquier organización ya que gracias a estas hacen el trabajo mucho más rápido y eficiente [10].

El centro dental "Augusto Dental Center" puede realizar una gestión más organizada ya que sus procedimientos son funcionales, pero pueden ser llevados a cabo con una gestión más adecuada y automatizada, mediante la observación [\(Anexo 2\)](#page-88-3) se pudo constatar que los procesos que se efectúan en el negocio tienen posibilidad de mejorar, con la Gestión de usuarios ayudará a mejorar el control de la información de los pacientes por parte de los odontólogos para proveer un mejor servicio y a los administradores para ayudar a una toma de decisiones adecuada para el negocio, esto utilizando KPI que reflejan y mide las guías estratégicas del negocio, las cuales representan las actividades que garantizan la competitividad y tener control del rumbo del consultorio dental.

Adicionalmente el administrador tiene acceso a un dashboard con el cual podrá realizar de forma actualizada una revisión de los parámetros y estado de las citas, evitando esto

una aglomeración de oficios y notificaciones en carpetas dentro del local, los cuales estarán almacenados en la base de datos local del sistema, obteniendo así una facilidad de búsqueda de los datos de pacientes y del negocio sin perder información, tanto en el lado de los reportes los cuales contarán con un resultado de las actividades diarias y/o por periodos de tiempo, además de generar datos importantes para realizar una toma de decisiones adecuada en los servicios para los clientes y mejorar el negocio por medio de los KPI de Satisfacción del cliente, Eficiencia por Especialista (Odontólogo), Ganancia del negocio (Cetro dental).

La implementación del sistema de gestión tiene como beneficiario principal a los administradores y odontólogos que necesitan un gestor de información que contengan los datos principales de cada uno de los pacientes para evitar la pérdida de tiempo para con los mismos pacientes, siendo beneficiarios indirectos los pacientes al tener control sobre sus datos en reportes actualizados y agilización de sus procesos, y al administrador al contar la medición de puntos clave de interés en el negocio, de modo que los pacientes tendrán contacto únicamente el día de su cita y minimización de gastos al traslado hacia el local dando éste un mejor servicio frente a otros centros dentales en la localidad.

Para elevar la competitividad frente a otros establecimientos del mismo tipo, debemos tener en cuenta que la productividad es en esencia la competitividad, los KPI son parte clave para el incremento de la competitividad, un KPI es esencialmente una herramienta que posibilita la estandarización mediante criterios cuantitativos, delineando el estado actual de un proceso específico [11], para verificar periódicamente si estos continúan alineados con los objetivos, y en caso de ser necesarios aplicar métodos para corregir las desviaciones tomando las mejores decisiones para el negocio.

El tema que se propone se sienta a la par con la del Plan de Creación de Oportunidades 2021 - 2025 específicamente los que se promueven a continuación:

#### **Directriz 1.- Soporte territorial para la garantía de derechos.**

**Lineamiento territorial A.- Acceso equitativo a servicios y reducción de brechas territoriales.**

A4. Fortalecer la conectividad y el acceso a las TIC como una vía para mejorar el acceso a otros servicios [12].

#### **Objetivos del eje Social**

**Objetivo 5.** Proteger a las familias, garantizar sus derechos y servicios, erradicar la pobreza y promover la inclusión social.

**Política 5.5.-** Mejorar la conectividad digital y el acceso a nuevas tecnologías de la población [12].

#### <span id="page-29-0"></span>**1.4.1. BENEFICIARIOS DEL PROYECTO**

Los grupos que se benefician de la implementación del sistema planteado se dividen en dos grupos Beneficiarios Directos entre los cuales entra el administrador los odontólogos y secretario/a, mientras que los beneficiarios indirectos son los pacientes que acuden a las consultas, un promedio de 19 clientes al día.

Se detalla a continuación la estructura:

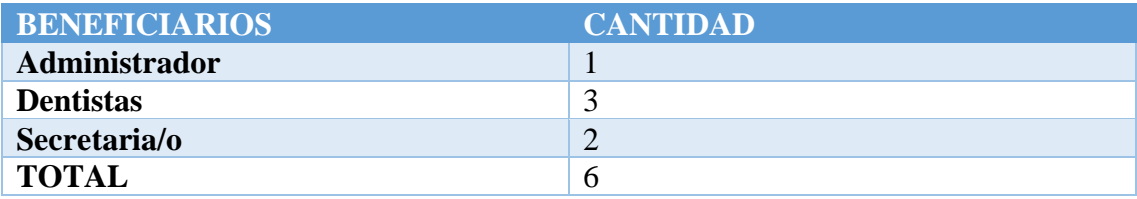

<span id="page-29-2"></span>*Tabla 1 Beneficiarios del Proyecto Fuente: El autor.*

#### <span id="page-29-1"></span>**1.5. ALCANCE**

El consultorio Augusto Dental Center realiza los procesos de gestión de historias clínicas, usuarios, citas y productos de forma totalmente manual, generando perdidas de información, distorsiones en el agendamiento de citas y retrasos de las mismas, dando como resultado pérdida de tiempo. El presente trabajo se enfoca en el desarrollo de una aplicación web dental; la cual cubriría todas las carencias del manejo de datos manual, pasando a sistematizar los procesos, con el cual las historias clínicas dentales al ser digitales mejoren la calidad de atención al tener esta información actualizada y disponible en todo momento adicionando un control de los números del negocio por medio de los KPI Satisfacción del Cliente, Eficiencia por Dentista, Ganancia de Clínica.

Para la realización de los objetivos de la aplicación web se considera la ejecución de los siguientes módulos:

#### **Módulo de Gestión de Usuarios**

El sistema web contará con cuatro tipos de usuarios los cuales son administrador, odontólogo, paciente y secretario, se les proporcionará un usuario y una contraseña, dando al usuario administrador acceso a la gestión de la información y datos de todos los tipos de usuarios; la cuenta administrador únicamente es creada por el administrador, esto para mantener un control sobre sus empleados y evitar accesos no autorizados, para los usuarios odontólogos y pacientes se le generarán opciones de navegación de acuerdo a cada uno, y la cuenta de secretaria/o tendrá permisos de gestión de información.

#### **Módulo de Gestión de Agendamiento Citas**

Este módulo nos dará la opción de realizar y escoger un turno para ser atendido en los días disponibles impuestos por cada odontólogo para dar atención a los pacientes; para el usuario administrador se le dará acceso para crear las citas eligiendo de la lista de odontólogos y pacientes y asignarle las fechas disponibles según los horarios de los odontólogos; las cuentas de pacientes también podrán escoger el día y hora de su cita además de poder reasignarla si así lo desea y podrán realizar pagos por adelantado.

#### **Módulo de Historial Dental**

En el módulo de historial dental se podrá registrar los detalles de cada paciente, así como los antecedentes en enfermedades o alergias a medicamentos e información considerada de relevancia, con el historial se podrá realizar la revisión de fichas de cada sesión, adicionalmente se tiene acceso a un odontograma general en el que se puede constar el estado actual de las piezas dentales de cada paciente.

#### **Módulo de Gestión de Productos**

El administrador podrá tener un registro de los productos que se venden en el centro dental para gestionar los detalles como estado, precio o ID de cada uno de ellos, los cuales además podrán ser agregados, editados y eliminados del inventario además de contar con un apartado de facturación que le permitirá al administrador o secretaria/o a cargo generar facturas para los clientes junto con los medicamentos recetados por el odontólogo el cual

tendrá el clientes la libertad de comprarlos en el local o en una farmacia externa.

#### **Módulo de Dashboard**

En el módulo de dashboard se podrán realizar consultas en tiempo real de las citas diarias, pendientes, o total del día para generar los respectivos reportes, se podrá observar información que ayude a mejorar la toma de decisiones, se podrán observar gráficos estadísticos de ingresos diarios, citas, servicios y productos los cuales son ofrecidos por el centro dental así como información del estado del negocio usando indicadores clave de desempeño (KPI), los cuales son: Satisfacción del Cliente el cual el paciente podrá calificar el desempeño del servicio que obtuvo en el tiempo que fue atendido; Eficiencia por dentista la cual implica obtener los mejores resultados con recursos concretos; y Ganancia de la Clínica en los ingresos por visita a la clínica permite determinar cuánto dinero está ganando su clínica por paciente.

#### **Módulo de Reportes**

En el módulo de reportes se podrán presentar al administrador información detallada de las citas y pagos, por fechas, productos o servicios y cuentas de odontólogos que estén registrados en el sistema web, además de presentarle al odontólogo reportes de las citas diarias, mensuales, o por fechas según se requiera, reportes referente a las sesiones impartidas por los pacientes sobre los servicio y productos, así mismo por parte del paciente se generan reportes de sus consultas y su respectivo historial dental, además de obtener recomendaciones adicionales impartidas por el odontólogo para seguir cuidando su salud y tratamientos, mientras que por cada KPI se generan por cada uno un listado con datos que se obtuvieron y procesados para mostrarse en satisfacción de servicios, eficiencia por dentista y ganancia de la clínica.

# <span id="page-32-1"></span><span id="page-32-0"></span>**CAPÍTULO II 2. MARCO TEÓRICO Y METODOLOGÍA DEL PROYECTO 2.1.MARCO CONCEPTUAL**

#### <span id="page-32-2"></span>**Base de Datos MySql**

ySQL goza de gran reconocimiento como un sistema de gestión de bases de datos (SGBD o DBMS en inglés), siendo ampliamente utilizado debido a su sencillez y rendimiento destacado. Es una elección atractiva tanto para aplicaciones comerciales como de entretenimiento, gracias a su facilidad de uso y el breve período de implementación. Además, su distribución gratuita en Internet bajo la licencia GPL le confiere beneficios adicionales, como un alto nivel de estabilidad y un desarrollo veloz. [13].

#### **Aplicación web**

Una aplicación web se distingue como un tipo particular de aplicación en la cual tanto el cliente (navegador, explorador o visor) como el servidor (servidor web) y el protocolo de comunicación (HTTP) se encuentran estandarizados, y no requieren ser desarrollados por el programador de aplicaciones. Esta aplicación está compuesta por archivos HTML, CSS y JavaScript, el cual el navegador procesa estos archivos y los presenta al usuario en forma de una página web que facilita la interacción [14].

#### **Sistema de Información**

La descripción técnica de un sistema de información implica considerarlo como una serie de elementos interconectados que se encargan de recolectar (o recuperar), procesar, almacenar y distribuir información. Su propósito principal es respaldar los procesos de toma de decisiones y control dentro de una organización. Más allá de su función en la toma de decisiones, coordinación y control, los sistemas de información también proveen herramientas para que gerentes y trabajadores del conocimiento puedan analizar problemas, visualizar aspectos complejos y desarrollar nuevos productos [15].

Toda entidad organizativa, en mayor o menor medida, se sustenta en un concepto abstracto denominado sistema de información. Este sistema funge como el medio

mediante el cual los datos son transferidos entre individuos o departamentos, adoptando diversas formas que van desde la comunicación interna entre distintos componentes de la organización hasta sistemas informáticos que generan informes periódicos para múltiples usuarios. [16].

#### **Sistema de Información para el procesamiento de transacciones:**

El sistema informático más crucial dentro de una organización es aquel centrado en el procesamiento de transacciones, con el propósito de mejorar las operaciones cotidianas de la empresa, que, a su vez, impactan en el funcionamiento global de la organización. [17].

#### **Sistema de Información administrativa:**

Los sistemas de transacciones están orientados hacia operaciones; en contraste, los sistemas de información administrativa (MIS) ayudan a los directivos a tomar decisiones y resolver problemas, los directivos recurren a los datos almacenados como consecuencia del procesamiento de las transacciones, pero también emplean otra información [17].

#### **Sistema para el soporte de decisiones:**

No todas las decisiones son de naturaleza recurrente algunas surgen solo en situaciones únicas o raramente, sistiendo a los directivos que se enfrentan a decisiones no muy estructuradas, también conocidas como no estructuradas o semi estructuradas [17].

#### **Modelado Vista Controlador**

El objetivo principal del patrón Model View Controller (MVC) es cerrar la brecha entre el modelo mental del usuario humano y el modelo digital que existe en la computadora. Los modelos contienen lógica funcional o de negocios y datos del sistema, permanecen separados e independientes de los mecanismos de interacción. Esta separación de funciones se ve facilitada por las vistas, que son responsables de la salida y presentación

del sistema, y los controladores, que son responsables de recibir e interpretar las entradas del usuario. [18].

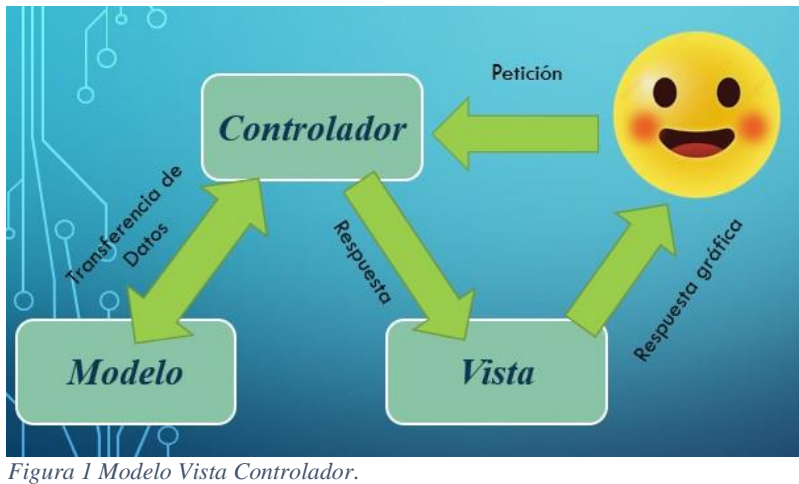

*Fuente: El autor.*

#### <span id="page-34-0"></span>**Key Performance Indicador (KPI)**

Los indicadores clave de desempeño (KPI) proporcionan una evaluación tangible de las estrategias fundamentales de la empresa, identificando las acciones cruciales para asegurar el alcance de objetivos a futuro. Estos indicadores señalan el camino preciso para que la empresa alcance sus metas financieras y organizacionales preestablecidas. Los KPI reflejan la eficacia de la organización en las áreas que más afectan al negocio y deben exhibir ciertas características, a menudo denominadas (SMART) por sus siglas en inglés, para garantizar una medición significativa y orientada a resultados [11]:

• Específicos ( Specific )

• Realista ( Realistic )

• Medibles ( Measurable )

a Tiempo (Timely)

<span id="page-34-1"></span>• Alcanzable ( Achievable )

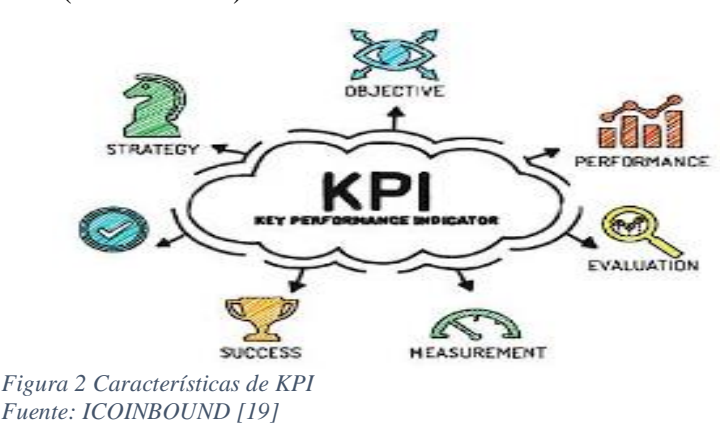

#### **Html**

El lenguaje de marcado de hipertexto (HTML) sirve para la creación de documentos de hipertexto que no están vinculados a una plataforma específica. En sus inicios, la aplicación de HTML en la World Wide Web se veía restringida por su dependencia del conjunto de caracteres de codificación ISO-8859-1, el cual solo cubría los idiomas de Europa occidental. A pesar de esta limitación, HTML ha sido ampliamente utilizado con otros idiomas, adaptándose mediante el uso de diversos conjuntos de caracteres o codificaciones de caracteres y con la implementación de varias extensiones temporales al lenguaje [20].

#### **Cascading Style Sheets ( CSS )**

Las hojas de estilo en cascada (CSS) son herramientas poderosas que influyen en la presentación de un archivo o conjunto de archivos. Es evidente que, sin algún tipo de contenido para formatear, CSS carece de utilidad. La definición de "documento" abarca una variedad de elementos; por ejemplo, Mozilla y navegadores similares utilizan CSS para modificar la apariencia de Chrome. No obstante, prescindiendo del contenido específico de Chrome, como botones, barras de URL, cuadros de diálogo y ventanas, la necesidad de CSS o de cualq [21].

#### **JavaScript**

JavaScript, un lenguaje conciso y orientado a objetos, se ha diseñado específicamente para el desarrollo de aplicaciones cliente-servidor en internet. En lugar de ser un programa independiente, funciona como un lenguaje de desarrollo integrado directamente en el documento HTML mostrado al usuario. Esta particularidad le permite crear aplicaciones que se asemejan a las desarrolladas mediante el uso de Common Gateway Interface (CGI), un mecanismo presente en servidores web para implementar páginas web activas [22].
#### **Jquery**

Es un framework en JavaScript que ofrece una base para el desarrollo avanzado de aplicaciones. Contiene diversas funciones y códigos para llevar a cabo tareas comunes, además de implementar categorías de programación orientada a objetos. Gracias a estas categorías, es posible programar sin inquietarse por el navegador que emplea el usuario, ya que su funcionamiento es uniforme en todas las plataformas más utilizadas. [23].

#### **HypertextPreprocessor ( PHP )**

PHP, inicialmente denominado "Página de inicio personal", es un lenguaje interpretado de código abierto creado con el propósito original de desarrollar aplicaciones en el lado del servidor. Su función primordial es generar contenido dinámico en la World Wide Web. PHP fue pionero al permitir su inserción directa en archivos HTML, evitando en muchos casos la necesidad de archivos externos para procesamiento adicional de datos. Los códigos escritos en PHP son interpretados en el lado del servidor mediante módulos PHP, los cuales también desempeñan la función de generar páginas web para su visualización en el lado del cliente [24].

#### **Ajax**

No estamos hablando de una tecnología concreta, sino más bien de un enfoque que fusiona diversas tecnologías existentes. Este enfoque engloba HTML o XHTML, CSS, JavaScript, DOM, XML y XSLT, siendo especialmente relevante la presencia del objeto XMLHttpRequest. Cuando estas tecnologías se integran en el modelo Ajax, las aplicaciones web pueden efectuar actualizaciones rápidas e incrementales en la interfaz de usuario sin requerir la recarga completa de la página del navegador. Este método está diseñado para mejorar la velocidad de la aplicación y su capacidad de respuesta ante las acciones del usuario [25].

#### **Phpmyadmin**

Se trata de una aplicación web desarrollada en PHP que, siguiendo la tendencia común de la mayoría de las aplicaciones web, incorpora código del lado del cliente, como XHTNfL, CSS y JavaScript. Ofrece una interfaz web integral diseñada para la gestión de bases de datos y se destaca como la aplicación líder en este campo. Desde su origen, ha mantenido un enfoque de código abierto, atrayendo el respaldo de numerosos desarrolladores y traductores de todo el mundo. En la actualidad, se encuentra alojada en SourgeForge [26].

### **Xampp**

XAMPP es una distribución de Apache que incluye varios tipos de software libre. Esta desarrollado por Apache Friends. El programa se distribuye con la licencia GNU. El nombre es un acrónimo compuesto por las iniciales de los programas que lo constituyen:

- Apache: es el servidor web de código abierto, es una aplicación que es la más usada globalmente para la entrega de contenidos Web.
- MySQL / MariaDB: con MySQL, XAMPP cuenta con uno de los sistemas relacionales de gestión de bases de datos más populares del mundo. En combinación con el servidor web Apache y el lenguaje PHP, MySQL sirve para el almacenamiento de datos para servicios web. En las versiones actuales de XAMPP esta base de datos se ha sustituido por MariaDB, que es una ramificación ("Fork") del proyecto MySQL.
- PHP: es un lenguaje de programación de código de lado del servidor que permite crear páginas web o aplicaciones dinámicas. Es independiente de la plataforma.
- Perl: este lenguaje de programación se usa en la administración del sistema, en el desarrollo web y en la programación de red. También permite programar aplicaciones web dinámicas.

La inicial X, que se usa para representar a los sistemas operativos de Linux, Windows y Mac OS X [27].

## **Visual Studio Code**

Es un editor de código fuente ligero pero potente que se ejecuta en su escritorio y está disponible para Windows, macOS y Linux, viene con soporte incorporado para JavaScript, TypeScript y Node.js y tiene un rico ecosistema de extensiones para otros lenguajes y tiempos de ejecución (como C ++, C #, Java, Python, PHP, Go, .NET) [28].

#### **Framework Bootstrap**

Bootstrap es un proyecto de código abierto desarrollado por Mark Otto y Jacob Thornton, quienes eran empleados de Twitter cuando lanzaron inicialmente el producto. En sus primeros días, los ingenieros de Twitter utilizaron diversas bibliotecas con las que estaban familiarizados. Desde su debut en 2011, Bootstrap ha evolucionado de ser un proyecto exclusivamente basado en CSS a incorporar una variedad de complementos e íconos de JavaScript que se integran con formularios y botones. Destaca la herramienta de compilación disponible en Bootstrap, que permite a los usuarios personalizar la compilación según sus necesidades, seleccionando las funciones específicas de CSS y JavaScript que desean incluir en sus sitios [29].

#### **Google Chrome**

Google Chrome, desarrollado por Google, es un navegador web que hace uso de tecnologías provenientes de proyectos de código abierto, entre ellas, el motor de renderizado Blink. Esta aplicación se ofrece de manera gratuita y su denominación está asociada al término en inglés utilizado para describir la interfaz gráfica de usuario llamada "chrome", de acuerdo con diversas fuentes de medición a nivel global, se reconoce como el navegador más utilizado en la web, alcanzando una posición de máxima popularidad a nivel mundial [30].

#### **Microsoft Edge**

Se trata de un navegador web desarrollado por Microsoft que se fundamenta en el proyecto Google Chromium. Su lanzamiento inicial tuvo lugar en julio de 2015 y estuvo disponible para Windows 10 y Xbox One. En sus primeras etapas, fue construido utilizando los motores EdgeHTML y Chakra propios de Microsoft. No obstante, experimentó un cambio significativo al reemplazar su motor de renderizado EdgeHTML con el motor de renderizado Chromium de Google, empleando los motores Blink y V8 [31].

#### **Brave Browser**

Brave es un navegador web de código abierto desarrollado en 2016 por Brave Software, basado en Chromium. La empresa fue establecida gracias a Brendan Eich, quien es cofundador del Proyecto Mozilla y el creador de JavaScript. La misión de Brave se centra en la protección de la privacidad en línea, ofreciendo herramientas que resguardan la privacidad de los usuarios frente a anuncios, rastreadores y otras intrusiones mientras exploran la web [32].

### **2.2. MARCO TEÓRICO**

#### **Importancia del Sistemas web en Centros Dentales**

Los centros dentales mueven y actualizan la información de sus pacientes de manera diaria, pues los datos almacenados por estos al ser considerada una rama de la salud se consideran de igual forma importante para el mantener una salud bucal adecuada puesto que los dientes ofrecen un significativo conjunto de características distintivas en la clasificación de la especie humana, aportando información valiosa acerca de la edad, género, origen étnico y pautas alimenticias [33].

Contar con un acceso inmediato a la información resulta crucial en el tratamiento de diversas enfermedades. La medida fundamental de este proyecto consiste en automatizar todos los procesos asociados con la gestión de datos, con el propósito de centralizar esta información en una base de datos accesible tanto para las clínicas dentales como para los pacientes. La integración de datos no solo puede mejorar la eficiencia en la adquisición de información, sino que también puede reducir de manera significativa el tiempo de respuesta en la toma de decisiones. Al agilizar la disponibilidad de información crítica, tanto los expertos como los pacientes experimentan beneficios notables. [34].

#### **Indicadores Clave de Desempeño y su influencia en la Toma de decisiones**

La información que obtienen y manejan las empresas sobre sus productos o servicios puede ser explotada para el beneficio de la misma siempre y cuando las políticas de la empresa e incluso la ética y la moral estén en conjunto con las prácticas y procesos que se le den al uso de estos datos, dado que las empresas siempre buscan las mejores formas de llegar a su clientela, las decisiones que deben tomar los líderes son cruciales para encaminar el negocio hacia un buen camino y por ende al ansiado éxito profesional.

Tal como se detalla en un proyecto de masterado denominado "Inteligencia de negocios aplicado a indicadores claves de desempeño (KPI´S) para apoyar la toma de decisiones en la gestión del centro de distribución de Farmaenlace Cía. Ltda." En donde se detalla que las empresas están explorando maneras de utilizar la información disponible como un medio para mejorar su eficacia, respaldar la toma de decisiones y fortalecer su posición competitiva. Por lo tanto, resulta esencial la capacidad de localizar y conectar la amplia gama de datos provenientes de diversas fuentes. Posteriormente, estos datos deben ser procesados y presentados a través de indicadores que posibiliten el análisis de situaciones y la implementación de acciones correctivas o preventivas según sea necesario [35].

Al utilizar indicadores clave de rendimiento (KPI), se puede aprovechar el valor de los datos empresariales para respaldar la toma de decisiones. Esto se puede alcanzar implementando soluciones de Business Intelligence que estén actualizadas y adaptadas según las necesidades particulares de la empresa. [35]. Dependiendo del ámbito de la empresa la utilización de KPI puede variar gracias a los propósitos que se le da a cada una, siendo la selección de cada indicador un punto clave para realizar un seguimiento de los movimientos de la empresa y obtener un alineamiento más cercano con sus objetivos.

#### **Indicadores claves de desempeño y su aplicación estratégica en empresas de salud**

A lo largo del tiempo, los líderes y gerentes se esfuerzan por alcanzar los objetivos comerciales mediante la implementación de estrategias en todos los niveles, buscando extender la vida del negocio de manera indefinida. En el contexto de una empresa dedicada a la salud, resulta crucial desarrollar indicadores que posibiliten a los gerentes

alcanzar las metas deseadas mediante decisiones estratégicas eficientes y oportunas. Al decidir implementar una estrategia específica, es esencial comprender el impacto potencial que dicha estrategia puede tener en el entorno competitivo existente en el momento de su ejecución. Asimismo, se debe tener en cuenta la importancia de la ética y la moral en cada una de las decisiones tomadas.

En el área de la salud, es esencial que las organizaciones establezcan métricas en las cuatro áreas abordadas por el Cuadro de Mando Integral de Kaplan y Norton: finanzas, clientes, aprendizaje y crecimiento, y procesos internos. Nos enfocamos especialmente en la esfera financiera y sus diversos aspectos, ya que los ingresos son fundamentales para asegurar la continuidad operativa a largo plazo. Además, en el ámbito de la salud, se concede una importancia significativa al cuidado del paciente, ya que toda gira en torno a cómo se proporcionan los servicios y cómo contribuyen a superar los problemas de salud de los pacientes.

La información necesaria para decisiones oportunas debe ser fácilmente accesible. Un ejemplo ilustrativo sería el alto porcentaje de pacientes ausentes, que podría indicar fallas en los recordatorios de citas o una falta de comprensión por parte del paciente sobre la importancia de tratar su condición. Si el lapso entre la consulta inicial y el inicio del tratamiento excede los 7 días, esto podría señalar deficiencias en la capacidad operativa, una gestión inadecuada de la agenda o un crecimiento no controlado de la práctica, lo que podría resultar en la pérdida de pacientes si no se aborda. Esto resalta cómo la toma de decisiones estratégicas en las empresas de salud se ve beneficiada por información pertinente y oportuna [36].

## **2.3. METODOLOGÍA DEL PROYECTO 2.3.1. METODOLOGÍA DE LA INVESTIGACIÓN**

Como base para la obtención de los datos y recolección de información los cuales conllevan a la realización de este proyecto se utilizará la metodología de investigación de tipo exploratoria [37], con la que podremos tener una primera aproximación hacia el entorno en el que visualizamos que se puede realizar mejoras significativas frente a procesos o acciones que ya se llevan a cabo de una manera poco eficiente. Así mismo se obtuvo como referencia documentos con relevancia similar con los cuales no partimos

desde cero, de manera que sirvieron como punto de partida para afrontar una problemática común.

Además, se utilizó métodos de observación discreta para la recolección de datos de la parte de toma de procesos en el centro dental [\(Anexo 2](#page-88-0)**)** e Investigación diagnóstica [37]**,** donde se pudo constatar así la carencia de procesos automatizados con las que se trabaja, esto para estar al tanto de la situación permitiendo contar con un panorama más completo.

Con esta metodología se permitió realizar una investigación para así obtener los requerimientos necesarios para disminuir el tiempo empleado en atención a clientes y búsqueda de información para obtener una organización eficiente de los datos para los servicios que ofrece el centro dental. Para cumplir este propósito se realizó un estudio comparativo entre tiempos de respuesta de los procesos de forma no sistematizada contra los tiempos de respuesta de los procesos sistematizados.

### **2.3.1.1. VARIABLE**

Por las razones antes expuestas se propone la realización de una aplicación web que gestione la información y procesos del centro dental para minimizar el tiempo en que se gestiona los datos, así como sería mismo en la programación del sistema en el módulo de gestión para el agendamiento de citas, ayuda a minimizar el tiempo en el que se generan las cita para cualquiera de los servicios dentales ofrecidos, esto realizándose de forma en línea, evitando un traslado, llamadas y papeleos extensos para el establecimiento, logrando agilizar el número de citas para lograr una mayor eficiencia en el manejo de los datos, adicionalmente el control de productos los cuales se realizaban de forma manual al finalizar el día de trabajo, se podrá realizar la revisión del estado de los productos actualizados evitando así una pérdida de información para el establecimiento.

## **2.3.2. TÉCNICAS E INSTRUMENTOS DE RECOLECCIÓN DE DATOS**

En el presente trabajo se obtuvo la información por medio de la observación directa (**[Anexo 2](#page-88-0)**) con la que se pudo verificar todos y cada uno de los procesos con que cuenta el Centro Dental, en donde se tuvo constancia que los procesos que se realizan toman un tiempo considerable el cual afecta tanto a procesos posteriores con los cuales no es posible

un avance efectivo lo que provoca un menor número de citas en el establecimiento, y eventualmente provoca una mala eficiencia y por ende pérdidas monetarias y por consiguiente de pacientes.

Así mismo se utilizó el método de encuesta rápida para los pacientes quienes comentaban que podía realizarse mejoras a los procesos de gestión a sus sesiones de control **(**[Anexo](#page-91-0)  [4](#page-91-0)**)**, el cual parte desde un muestreo aleatorio simple [38], donde es posible elegir aleatoriamente individuos pata obtener resultados requeridos, obteniendo así resultados de una muestra representativa de 26 [39] personas escogidas aleatoriamente de un promedio de 40 personas aproximada que visita el centro médico por semana, en referencia a los resultados se obtuvo un patrón consistente en que refleja que el tiempo con las que se realizan la verificación de datos de las consultas previas y lo procesos de recolección de información podrían minimizarse, ya que toma tiempo buscar entre las carpetas que se encuentran almacenadas, además de que otros pacientes también tienen que realizarle la mismos procesos de búsqueda.

Además se realizó al administrador una serie de preguntas a modo de entrevista [\(Anexo](#page-92-0)  [5\)](#page-92-0), con esta además de obtener los resultados subjetivos del entrevistado acerca de los proceso del centro dental [40], se puede observar la realidad circundante, donde se pudo tomar en consideración que es posible realizar una agilización en el tiempo que toman los procesos de búsqueda y revisión de la información de los pacientes, ya que se toma el tiempo necesario para revisar sus notas, sus procesos previos, adicional al tiempo que usa el paciente al relatarle los síntomas con los que estos llegan al consultorio por ultimo las posteriores observaciones y al finalizar la sesión realizar las respectivas recomendaciones que se le debe dar al paciente para una correcta salud bucal, con esto al agilizar procesos significaría menor tiempo utilizado por cada paciente lo que conlleva a más sesiones por día lo que desembocaría en más capital para el negocio, e indirectamente más satisfacción en los clientes por las sesiones más rápidas y eficientes.

## **2.3.3. METODOLOGÍA DE DESARROLLO**

Para el desarrollo de la propuesta de este documento se utilizará la metodología de desarrollo con el Modelo Incremental, ya que este se acopla a los requerimientos de nuestro proyecto, el cual se conforma con una serie de avances, denominadas incremento,

las cuales en forma progresiva da una funcionalidad más eficiente al cliente al momento de la entrega de cada incremento, donde es posible obtener el mejor resultado frente a las modificaciones del producto que pueden ocurrir en el proceso para cumplir con las necesidades del cliente [41].

Con esta metodología podemos realizar las fases de: análisis, diseño, codificación y pruebas de verificación, dando paso así a la verificación y resolución de los módulos que planteamos anteriormente, donde es posible evaluar y sugerir cambios a medida que avance el proyecto e implementarlos a medida que se desarrolla la aplicación [41].

**Fase de Análisis:** En esta fase se recopila toda la información para posteriormente realizar un análisis y comprensión de los problemas y necesidades antes planteadas, para así obtener los requerimientos y objetivos para la realización del software [41].

**Fase de Diseño:** Se realiza el diseño e interfaz gráfica que se presentará a cada tipo de usuario de forma amigable y entendible [41].

**Fase de Codificación:** Se realiza la codificación de la aplicación para proceder con la conexión de la base de datos y la interfaz gráfica y que tengan una interacción adecuada de los datos [41].

**Fase de Prueba:** Al término de cada módulo se procede a realizar las pruebas de rendimiento, para detectar los posibles errores y de ser necesario la realización de cambios al software [41].

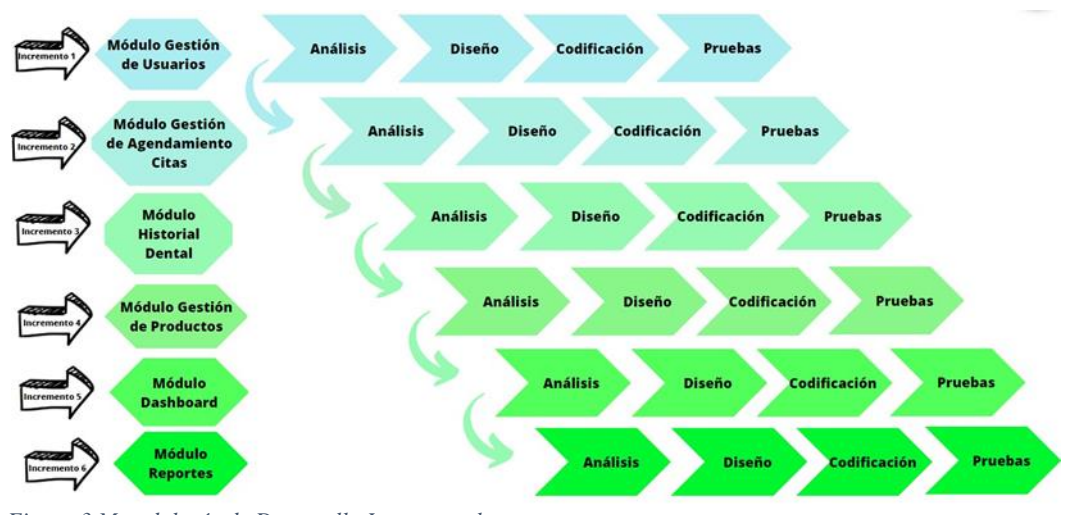

*Figura 3 Metodología de Desarrollo Incremental. Fuente: El autor*

# **CAPÍTULO III**

## **3. PROPUESTA**

## **3.1.REQUERIMIENTOS**

## **3.1.1. REQUERIMIENTOS FUNCIONALES**

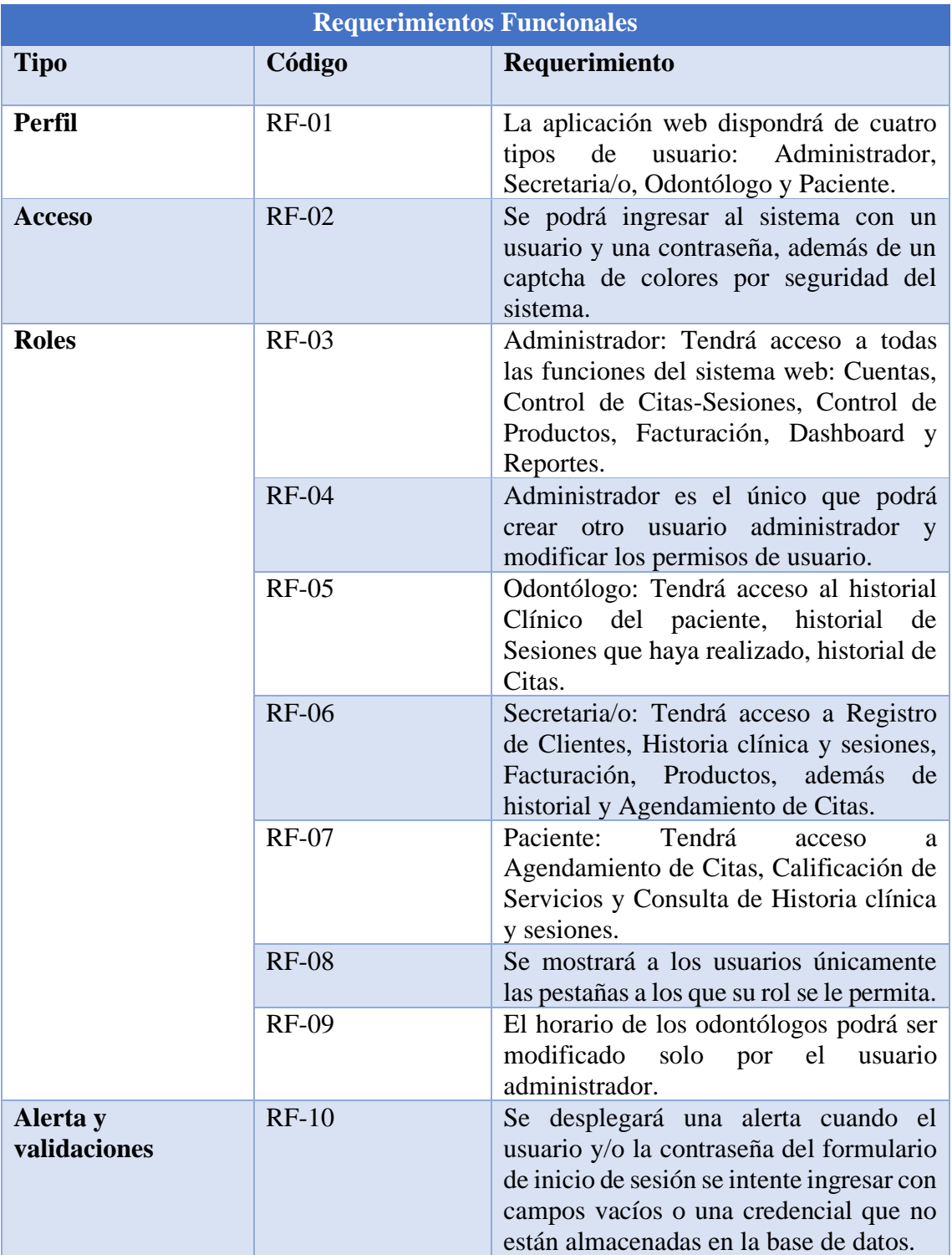

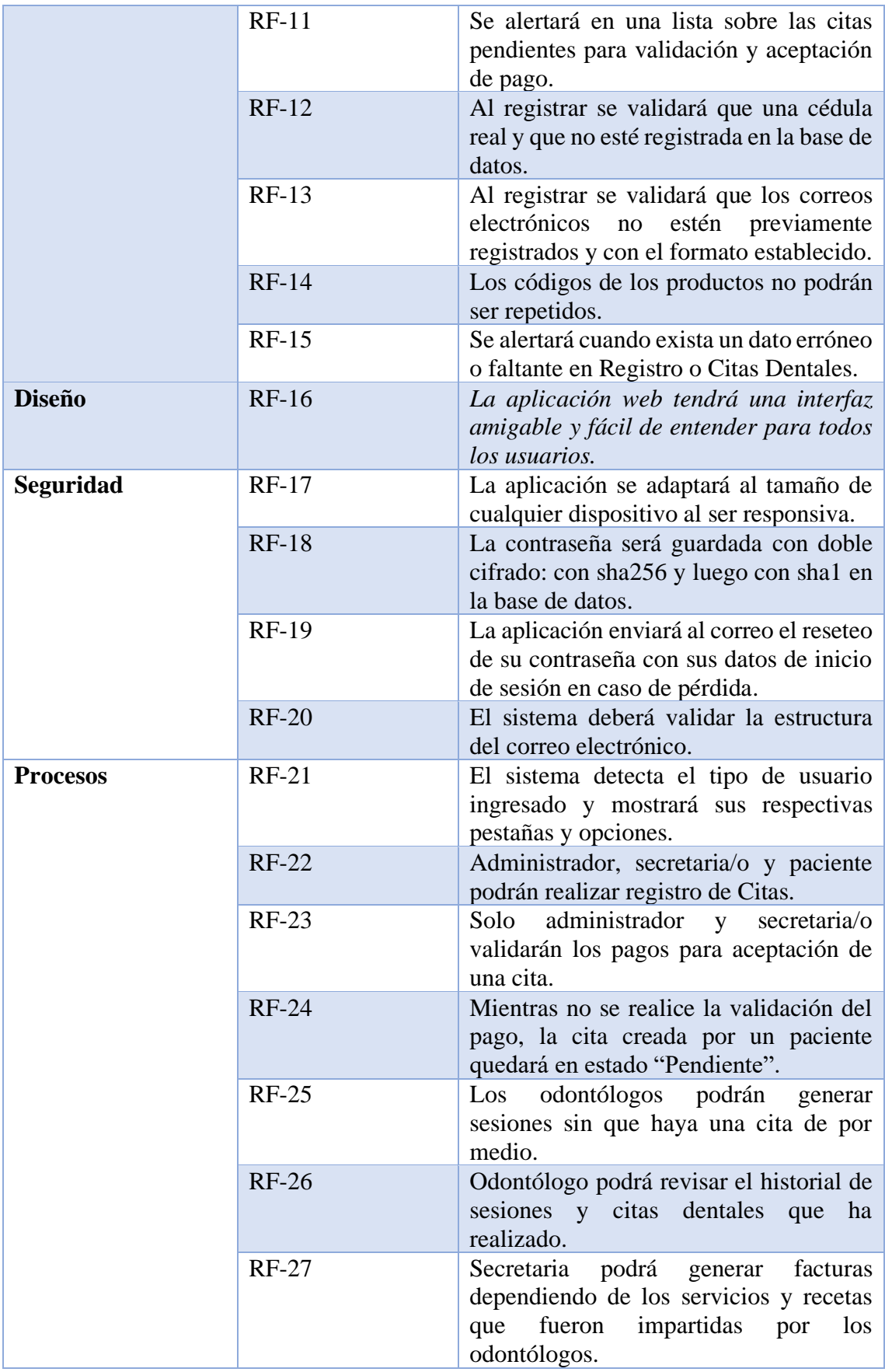

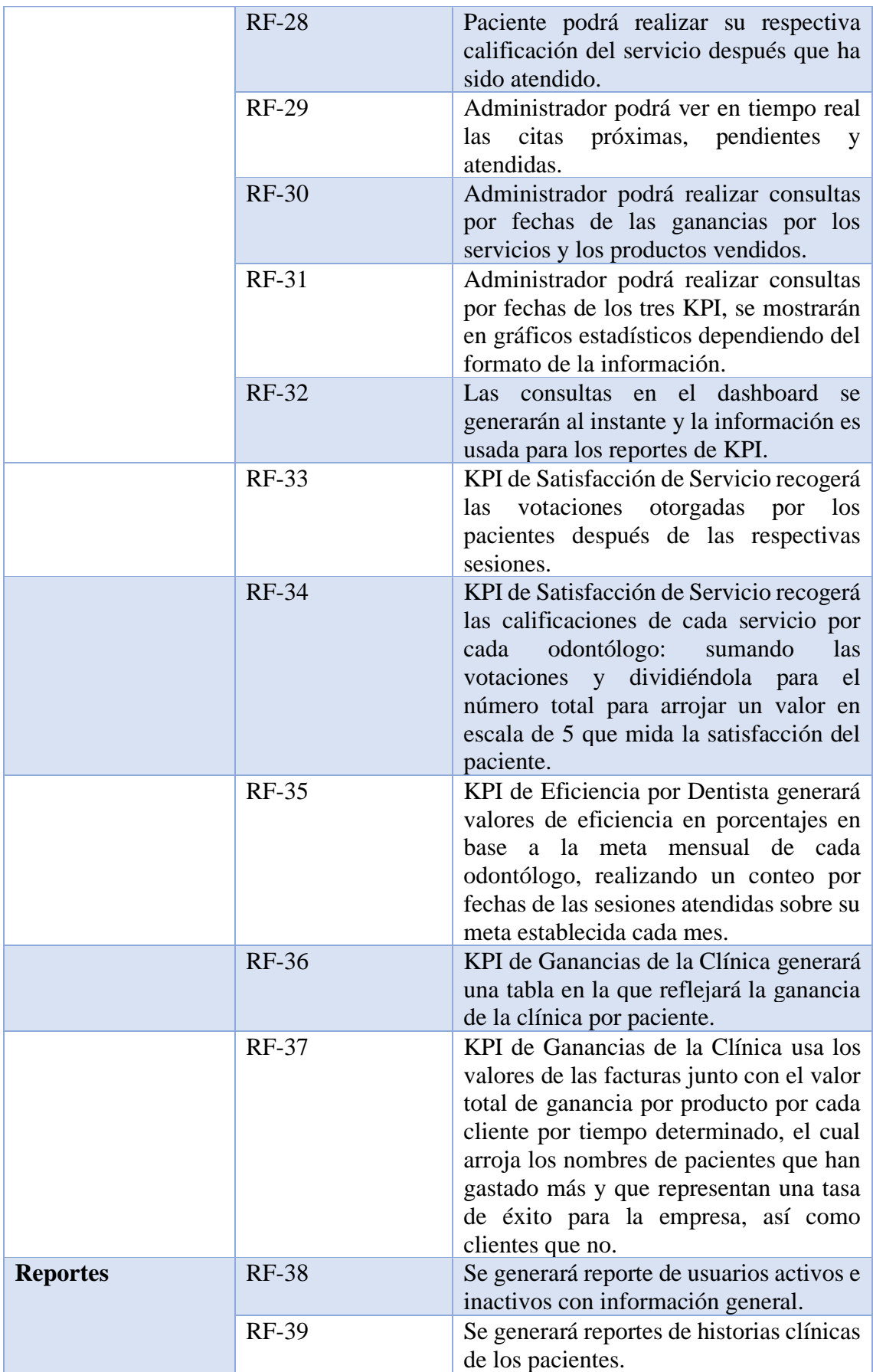

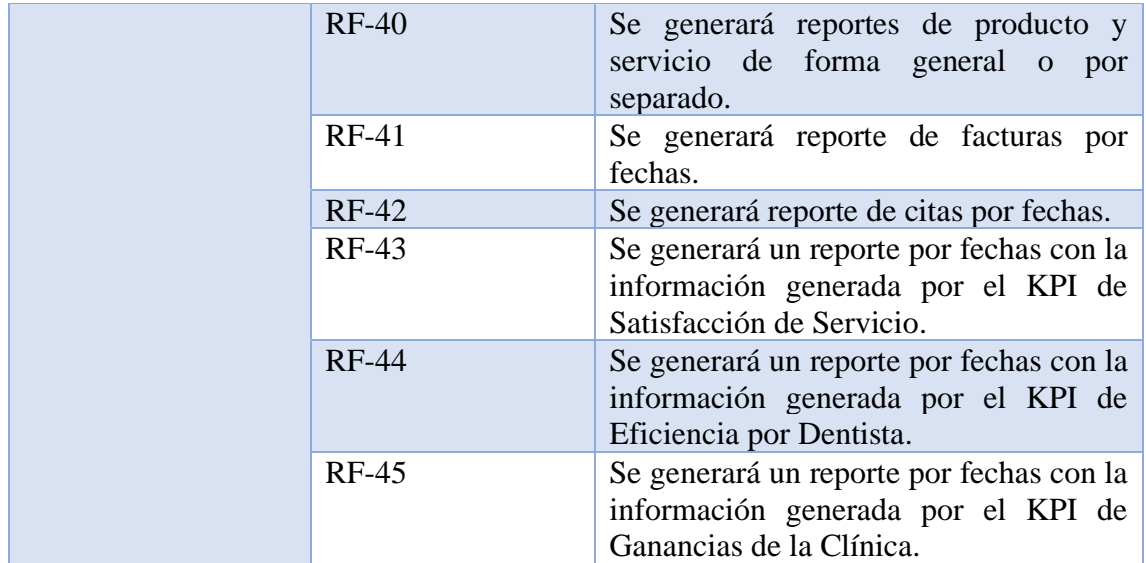

*Tabla 2 Requerimientos Funcionales. Fuente: El autor.*

## **3.1.2. REQUERIMIENTOS NO FUNCIONALES**

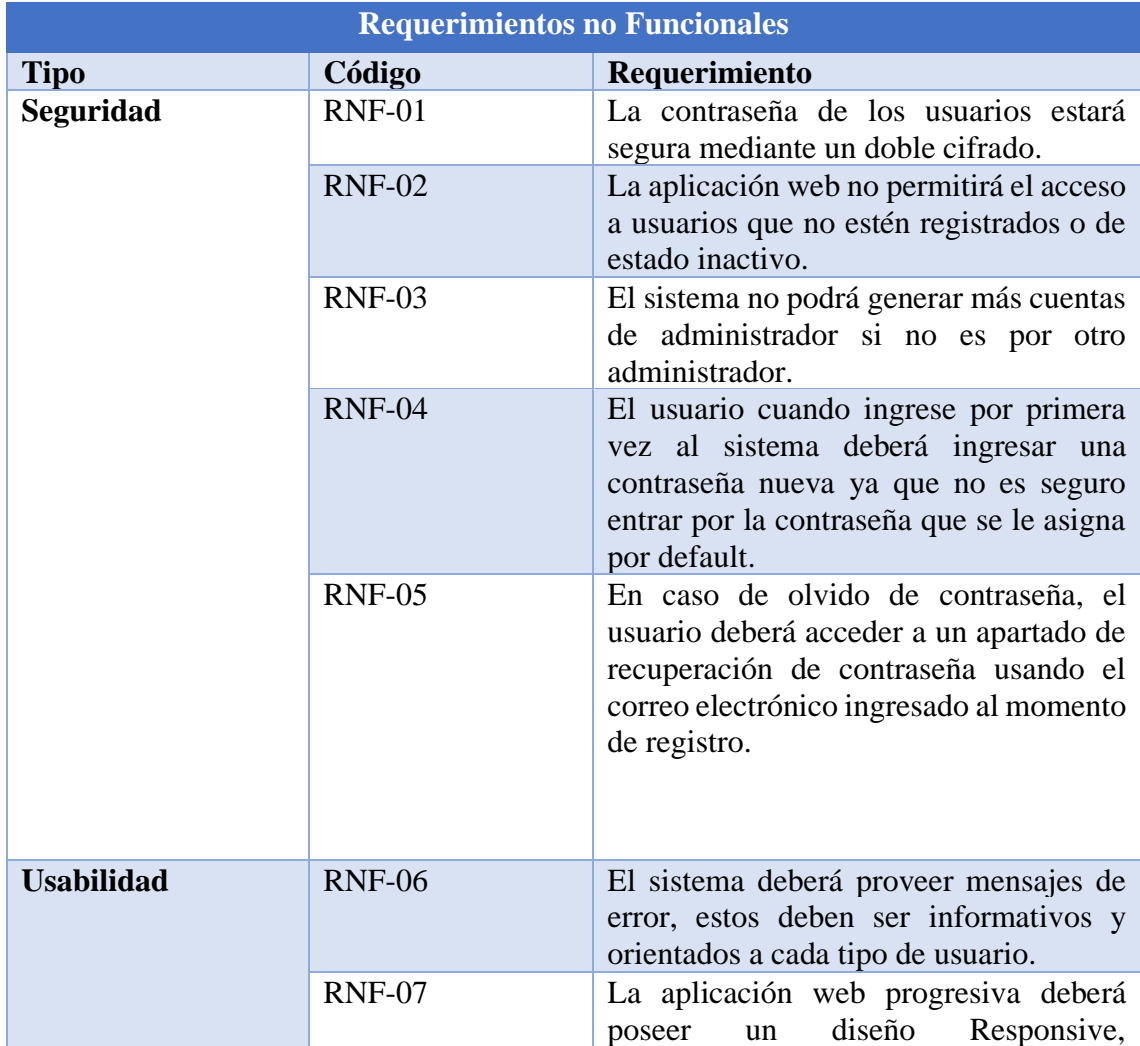

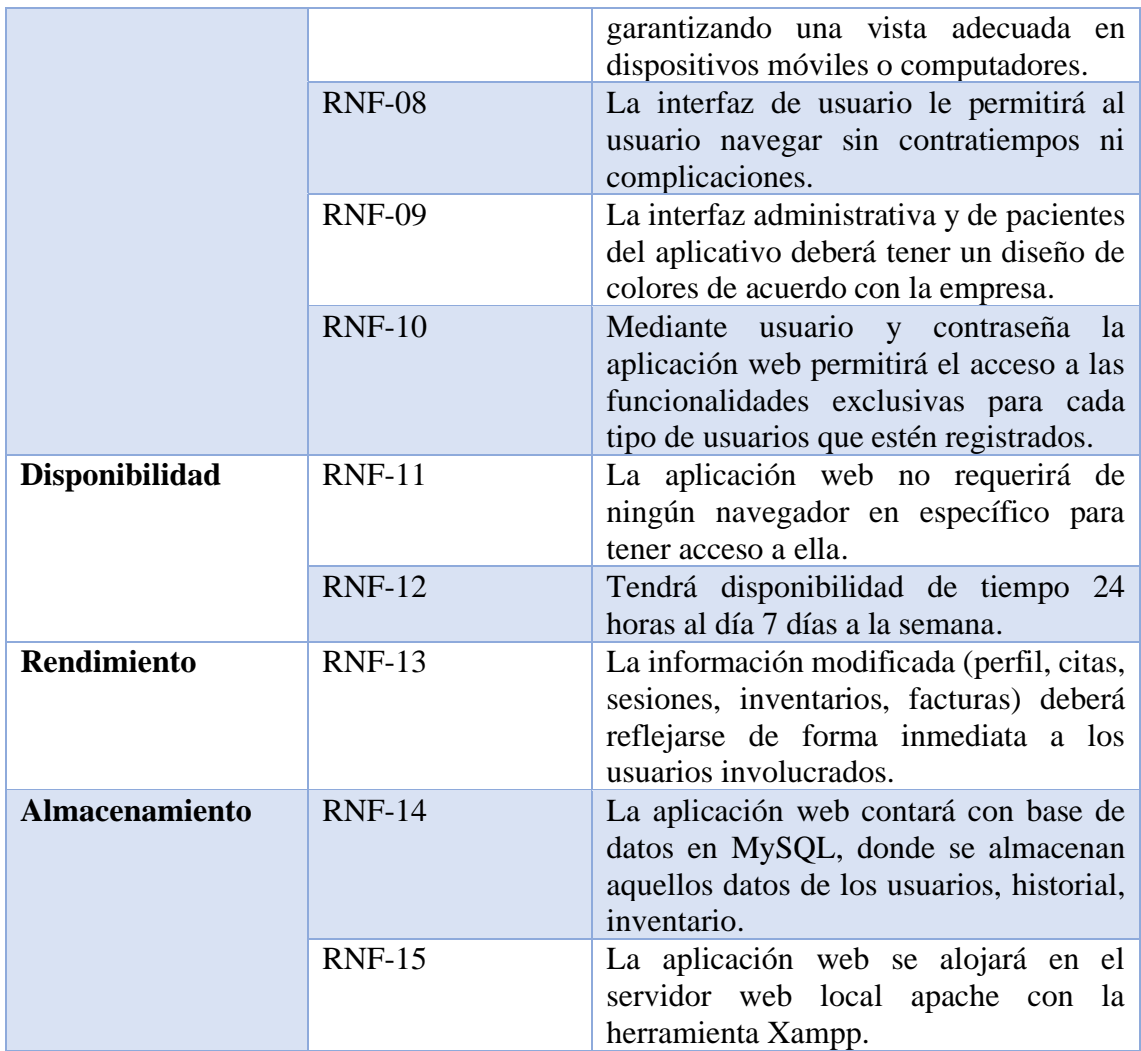

*Tabla 3 Requerimientos no Funcionales. Fuente: El autor.*

## **3.2.COMPONENTES DE LA PROPESTA 3.2.1. ARQUITECTURA DEL SISTEMA**

El Modelo-Vista-Controlador un modelo de arquitectura en capas ampliamente utilizado en el desarrollo de software basado en aplicaciones web. Consiste en tres componentes principales:

- **Modelo (Model):** "Controla y gestiona todo lo relacionado con los datos de la aplicación. Es responsable de la lógica de negocio, el acceso a la base de datos y la manipulación de los datos" [42].
- **Vista (View):** "Maneja la interfaz de usuario y la presentación de la información al usuario. Proporciona una representación visual de los datos y recibe las interacciones del usuario" [42].

• **Controlador (Controller):** "Se encarga de la comunicación entre el Modelo y la Vista. Recibe las solicitudes y eventos del usuario desde la Vista, realiza las operaciones necesarias en el Modelo y actualiza la Vista con los cambios correspondientes" [42].

El patrón MVC promueve la separación de preocupaciones y el modularidad en el desarrollo de aplicaciones. Permite una mayor reutilización de código, facilita la mantenibilidad y escalabilidad del software, y mejora la colaboración entre equipos de desarrollo [42].

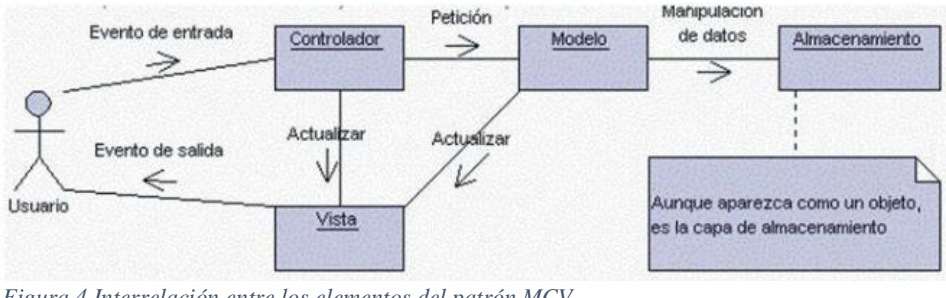

*Figura 4 Interrelación entre los elementos del patrón MCV. Fuente: Patrón Modelo-Vista-Controlador [43].*

## **3.2.2.** DIAGRAMA DE CASO DE USO

El Lenguaje Unificado de Modelado (UML) es una familia de notaciones gráficas que se basan en un único metamodelo, este ayuda en la descripción y diseño de sistemas de software, especialmente en beneficio de los sistemas construidos utilizando tecnologías orientadas a objetos, es un estándar relativamente abierto gestionado por Object Management Group (OMG), un consorcio abierto de empresas; Los lenguajes de modelado gráfico se han utilizado ampliamente en la industria del software durante mucho tiempo, el principal motivo de su aparición es que los lenguajes de programación no proporcionan el nivel necesario de abstracción que pueda facilitar el proceso de diseño [44].

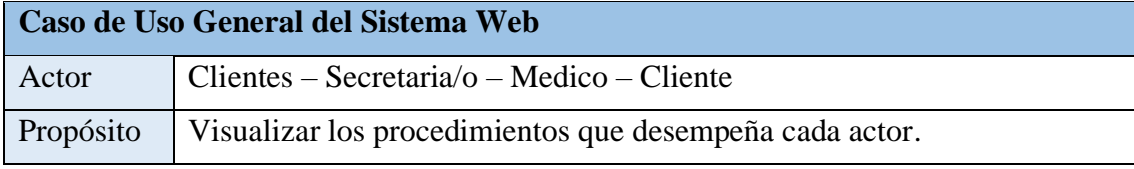

*Tabla 4 Caso de Uso General del Sistema Web. Fuente: El autor.*

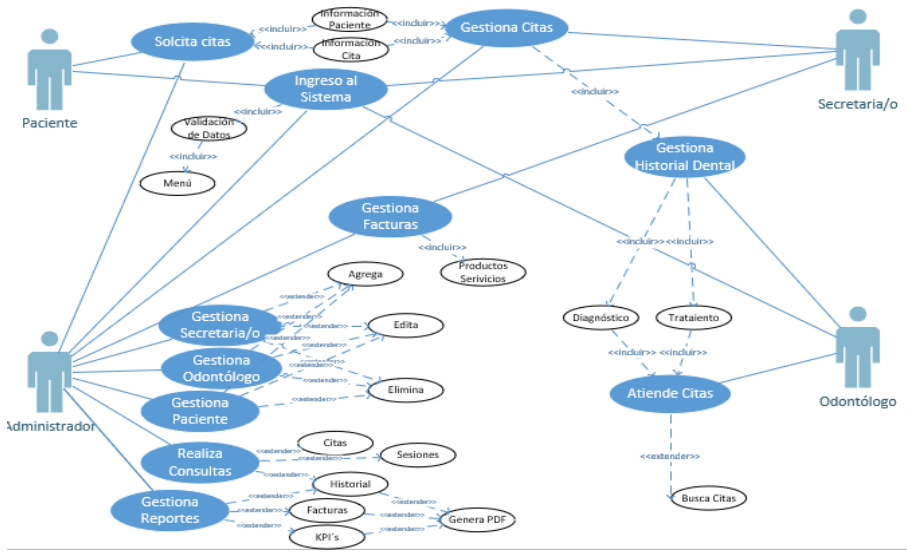

*Figura 5 Caso de Uso General del Sistema Web. Fuente: El autor.*

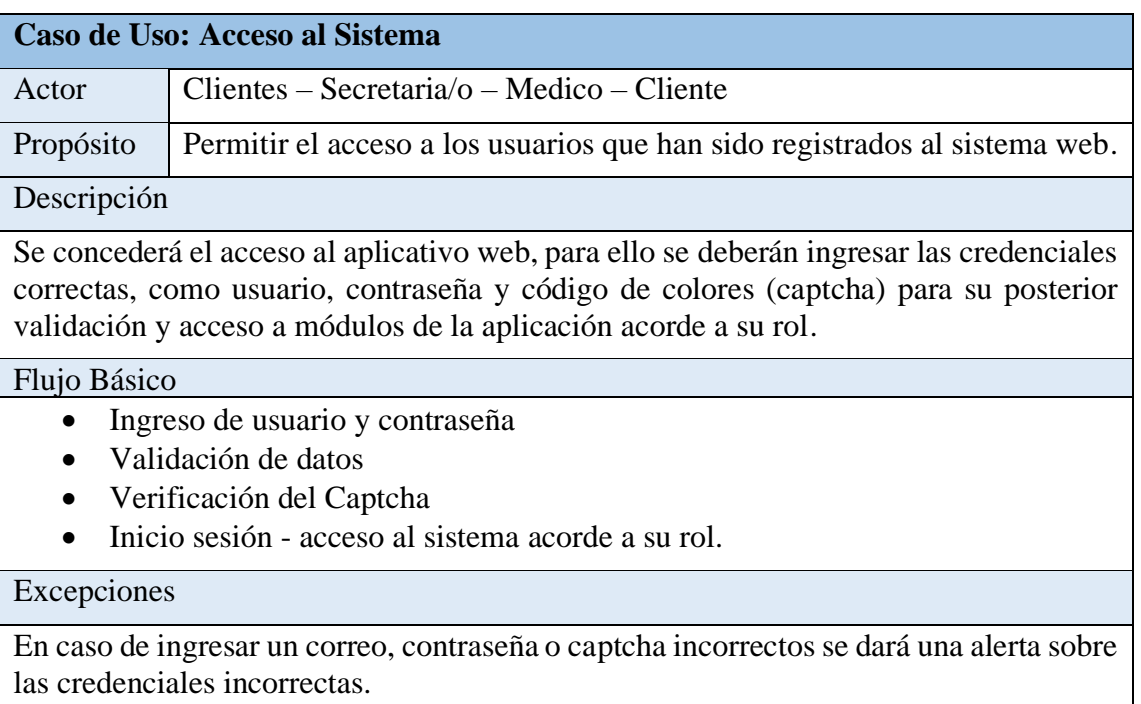

*Tabla 5 Caso de Uso: Acceso al Sistema. Fuente: El autor.*

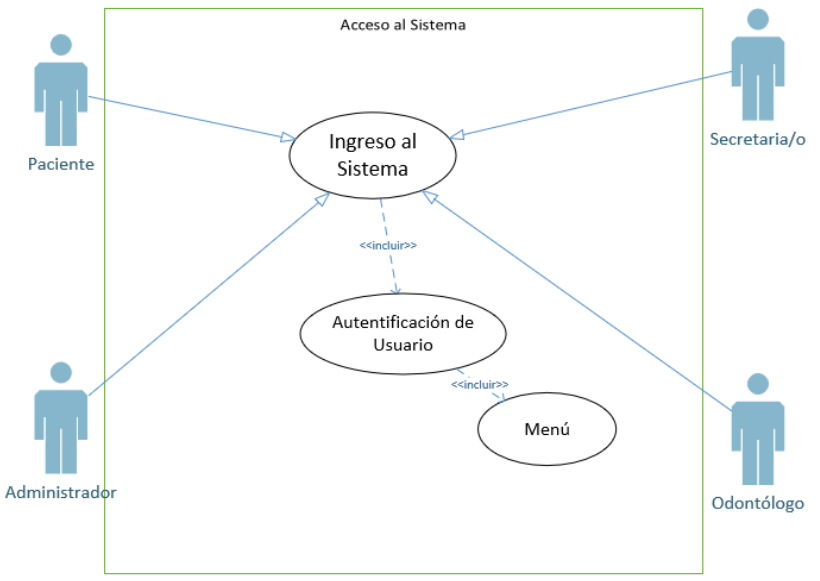

*Figura 6 Caso de Uso: Acceso al Sistema. Fuente: El autor.*

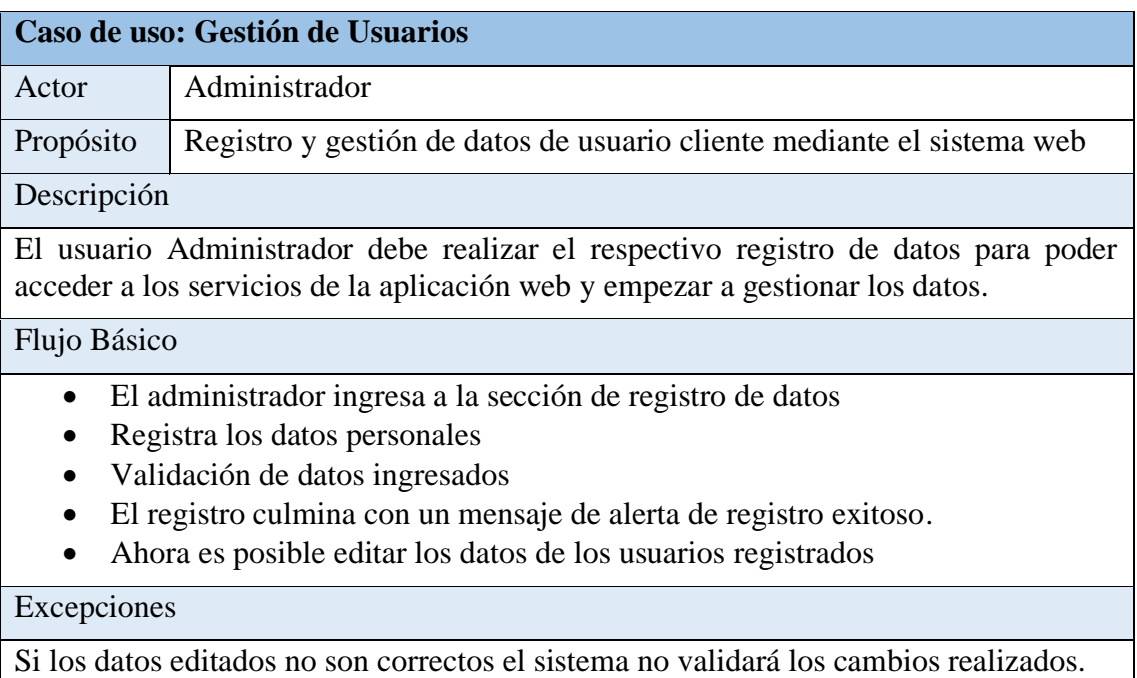

*Tabla 6 Caso de uso: Registro de Usuarios.*

*Fuente: El autor.*

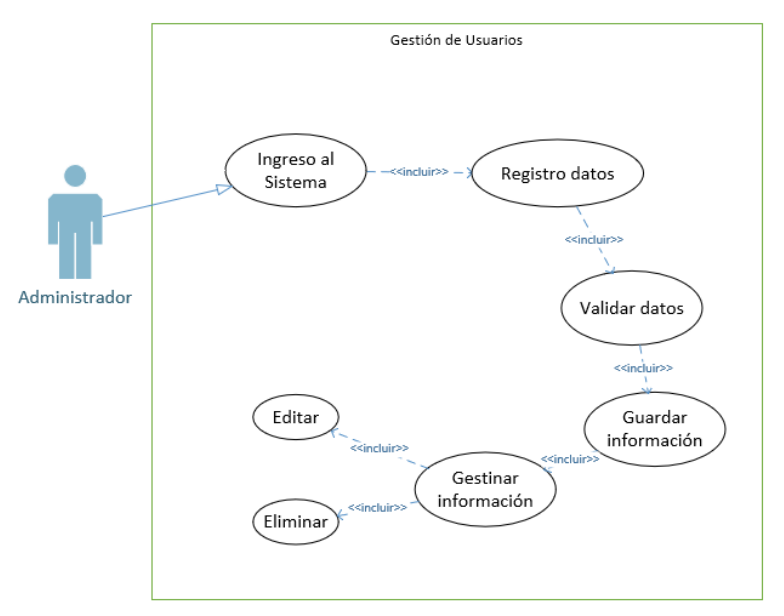

*Figura 7 Caso de uso: Gestión de Usuarios. Fuente: El autor.*

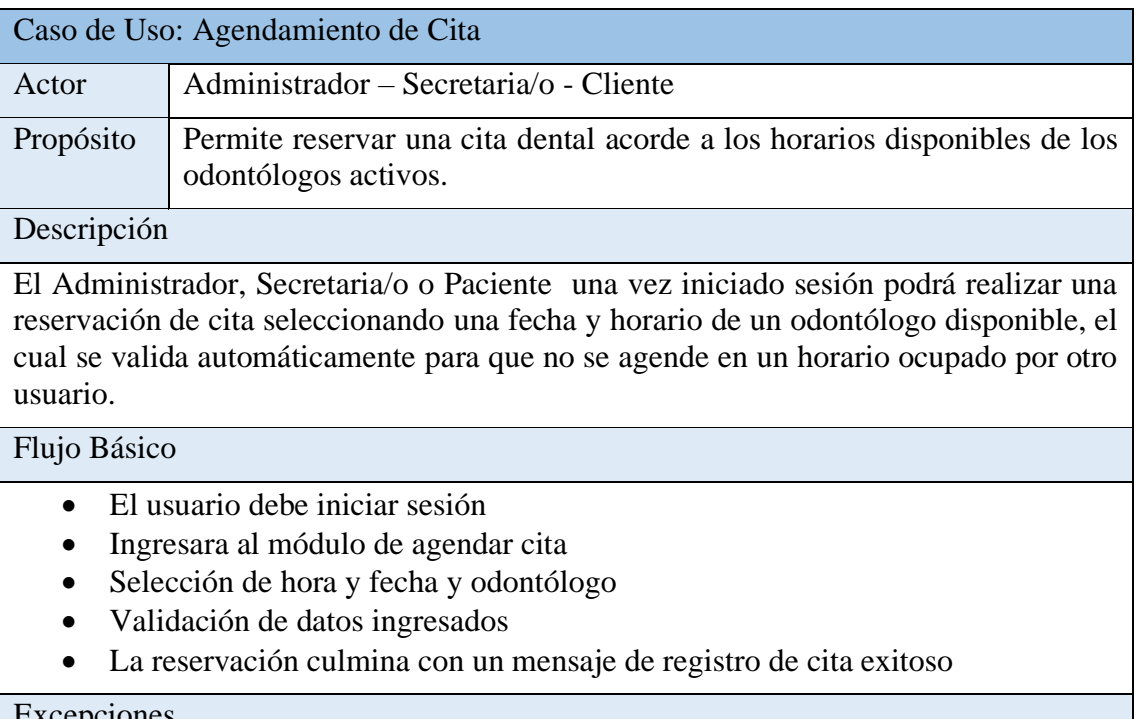

#### Excepciones

Si la cita es creada por un usuario Paciente, se debe esperar a la validación del pago para que su cita pase de "pendiente" a "agendada".

*Tabla 7 Caso de Uso: Agendamiento de Cita. Fuente: El autor.*

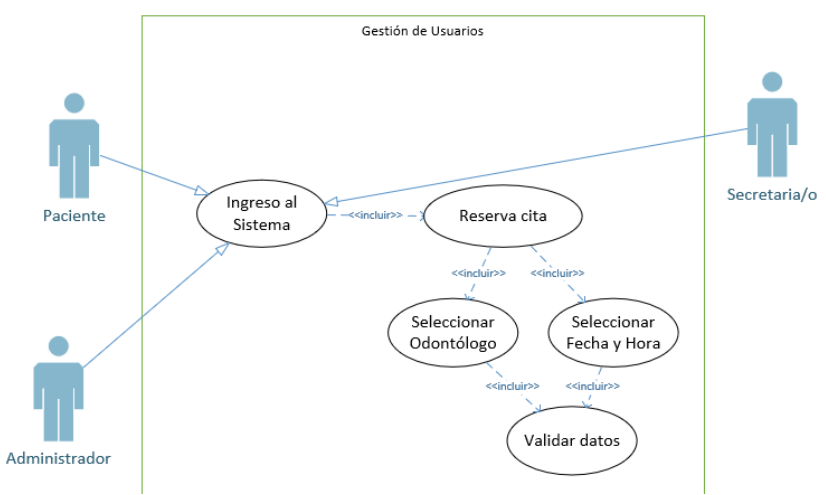

*Figura 8 Caso de Uso: Agendamiento de Cita. Fuente: El autor.*

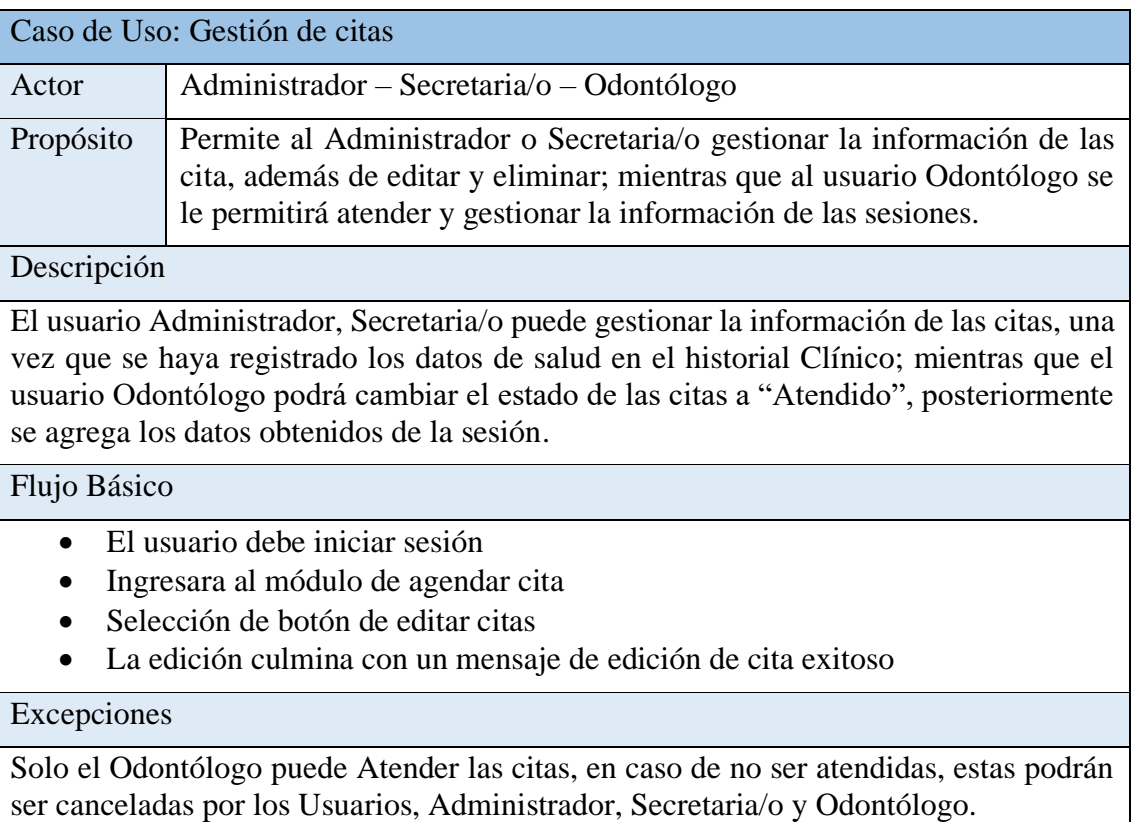

*Tabla 8 Caso de Uso: Gestión de citas. Fuente: El autor.*

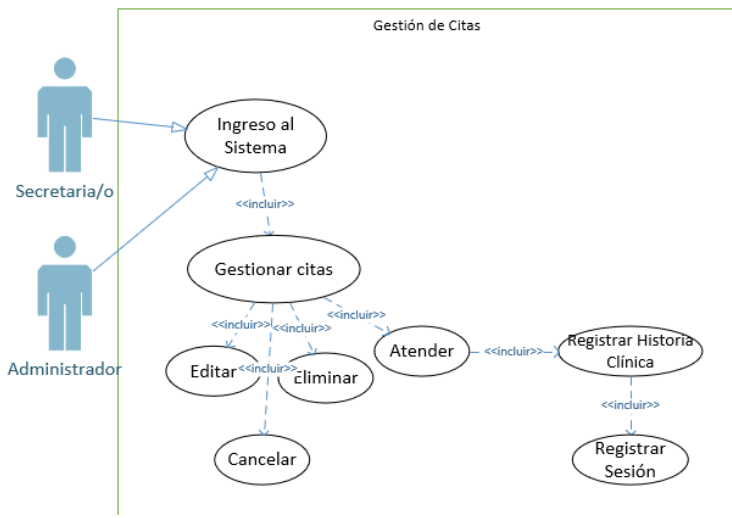

*Figura 9 Caso de Uso: Gestión de citas. Fuente: El autor.*

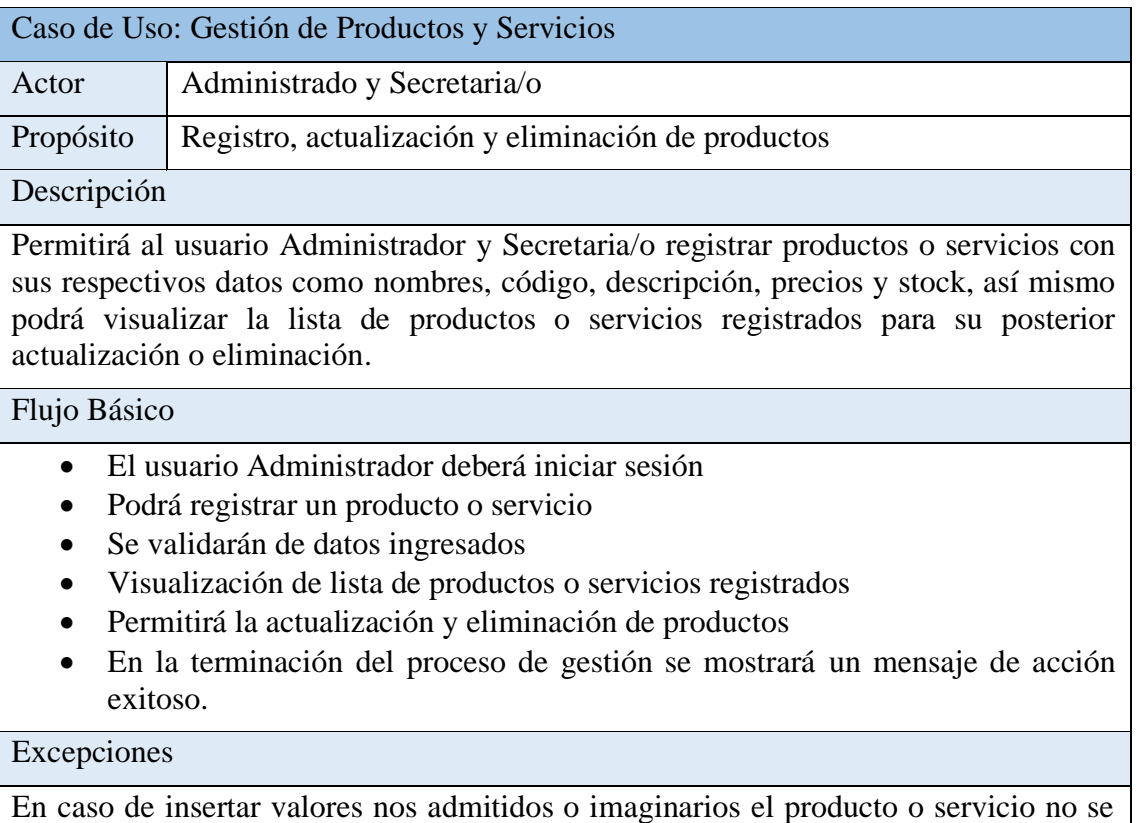

registrará y se muestra una alerta de error.

*Tabla 9 Caso de Uso: Gestión de Productos y Servicios. Fuente: El autor.*

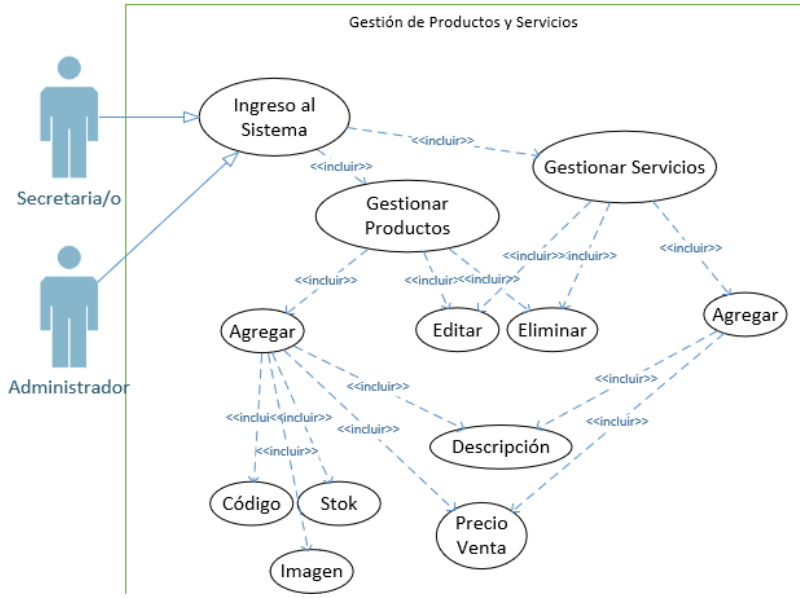

*Figura 10 Caso de Uso: Gestión de Productos y Servicios. Fuente: El autor.*

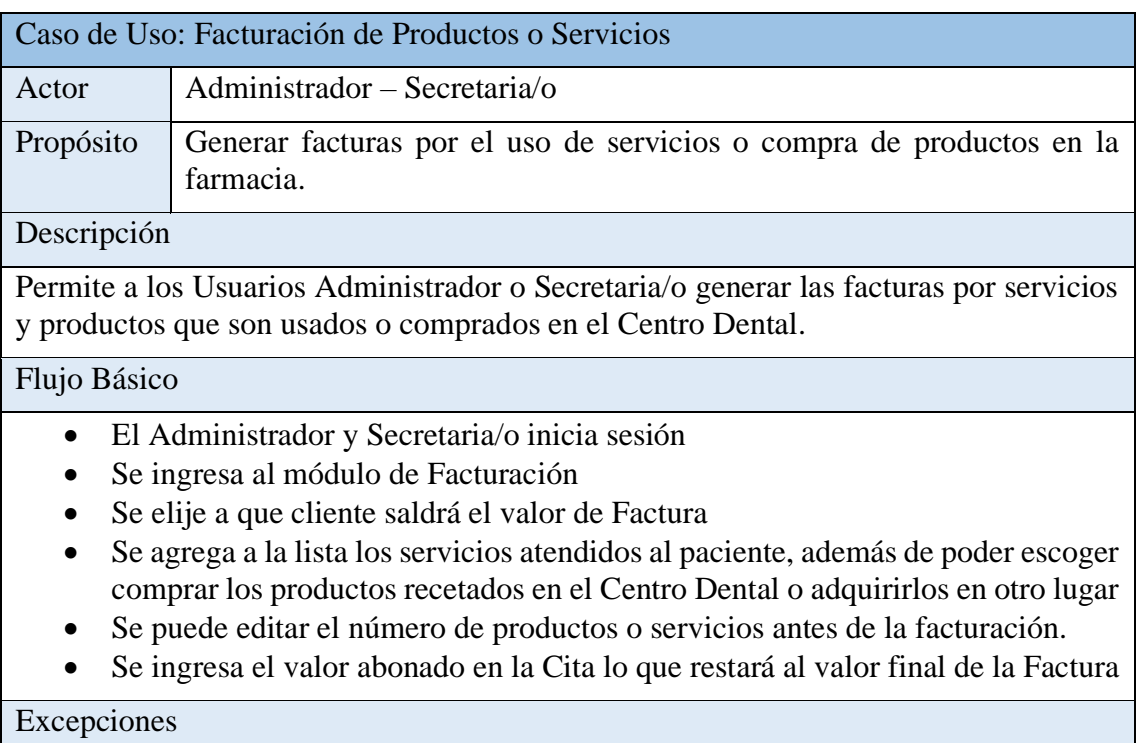

Si no se agrega ningún producto o servicio no se generará ninguna factura.

*Tabla 10 Caso de Uso: Facturación de Productos o Servicio. Fuente: El autor.*

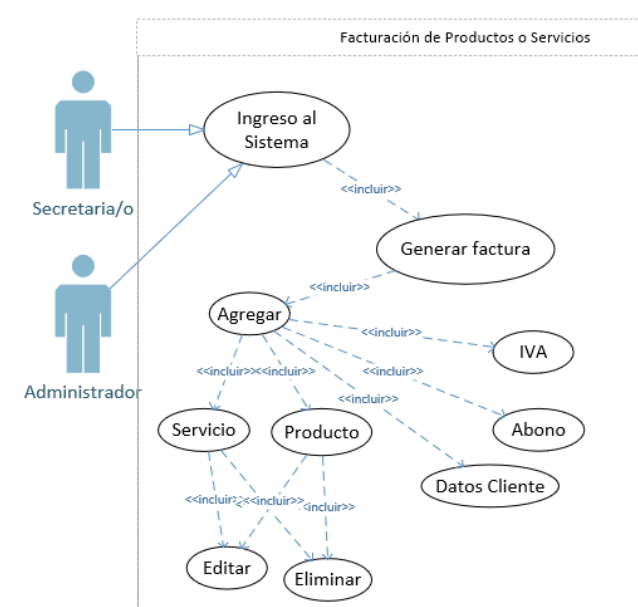

*Figura 11 Caso de Uso: Facturación de Productos o Servicios. Fuente: El autor.*

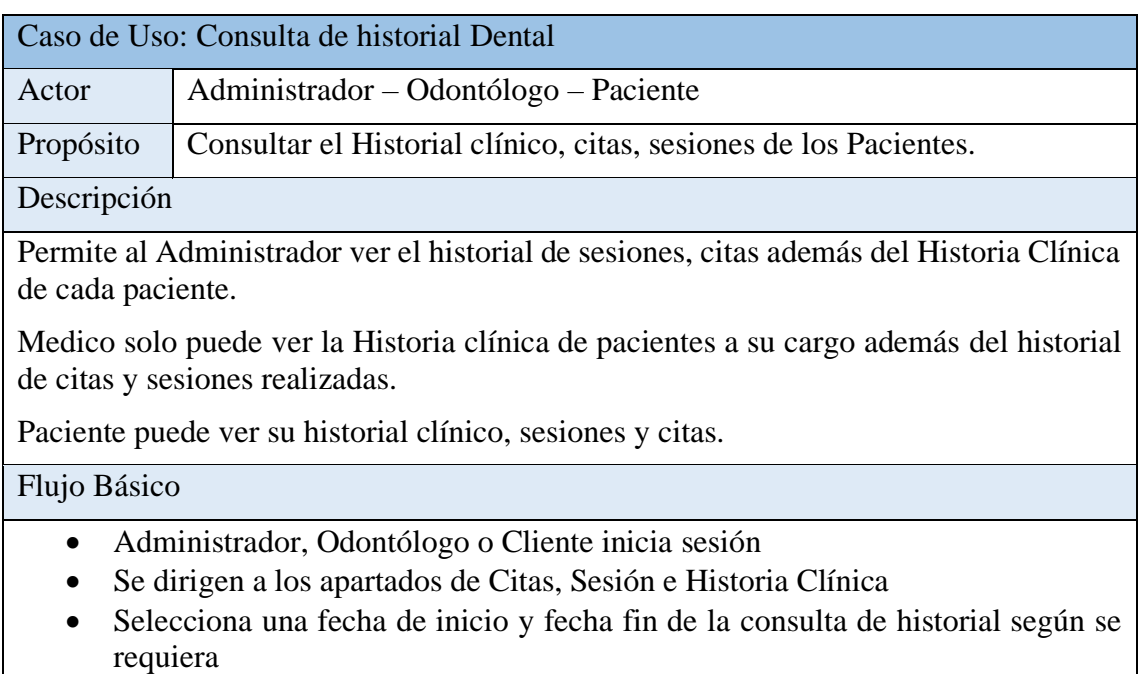

## Excepciones

Secretaria no puede ver historial de ningún paciente porque no tiene los permisos para ello.

*Tabla 11 Caso de Uso: Consulta de historial dental. Fuente: El autor.*

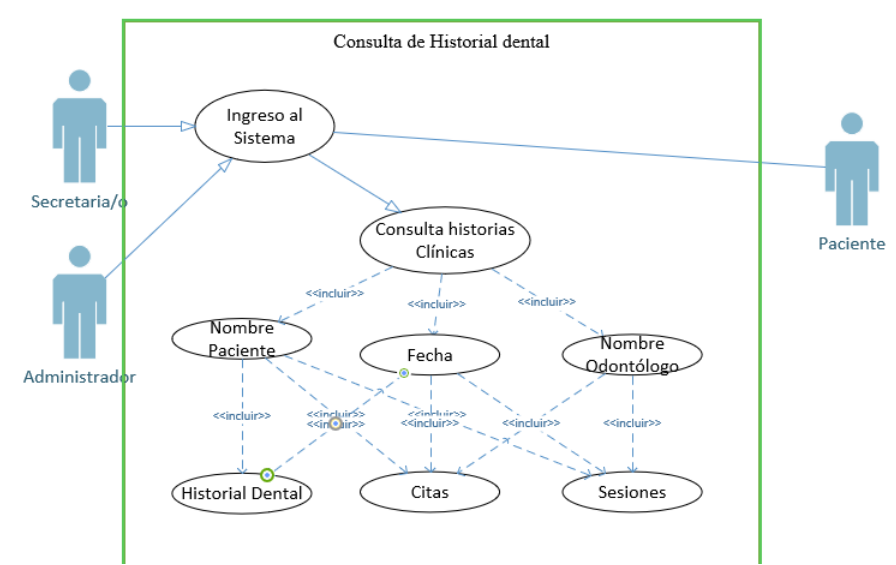

*Figura 12 Caso de Uso: Consulta de historial Dental. Fuente: El autor.*

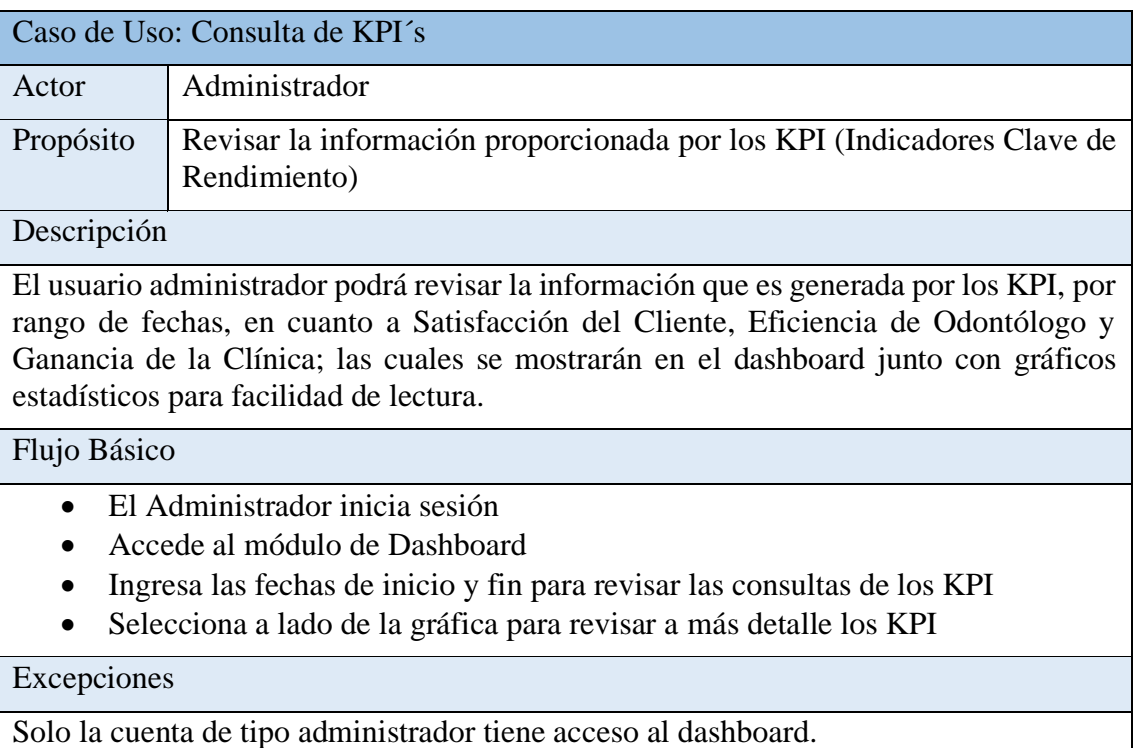

*Tabla 12 Caso de Uso: Consulta de KPI´s. Fuente: El autor.*

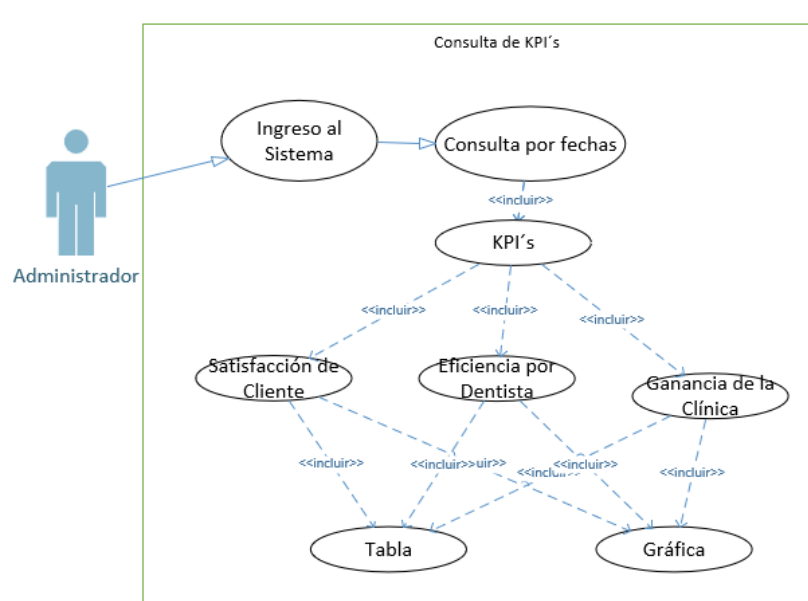

*Figura 13 Caso de Uso: Consulta de KPI´s. Fuente: El autor.*

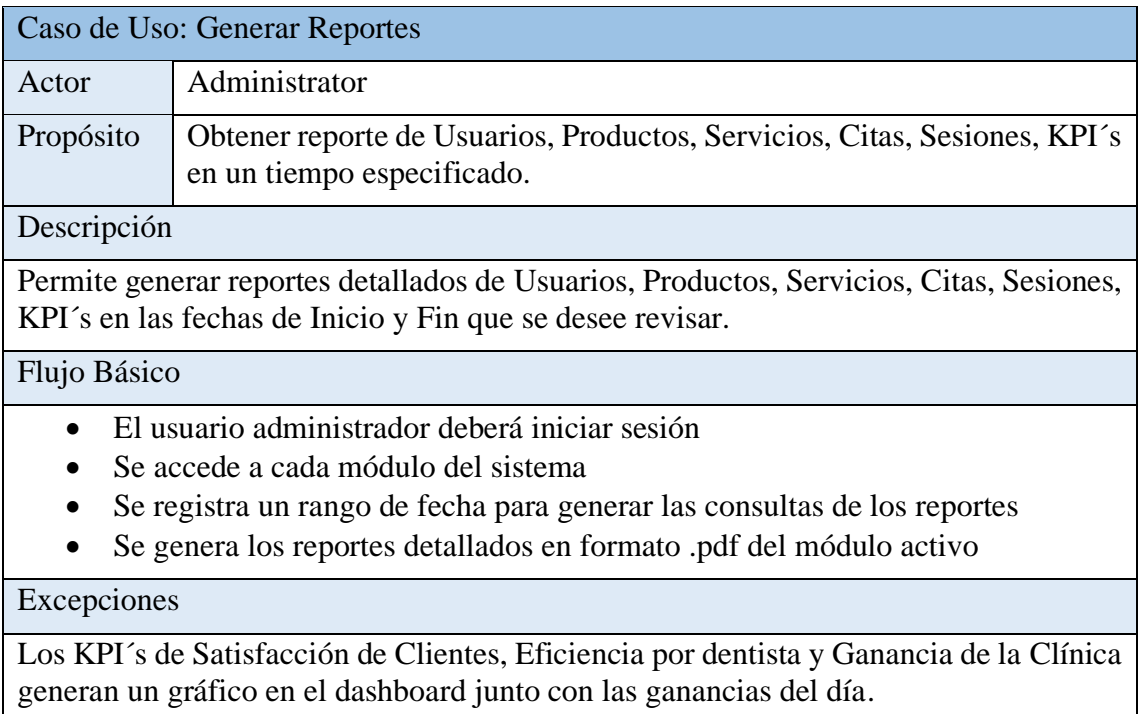

*Tabla 13 Caso de Uso: Generar reportes. Fuente: El autor.*

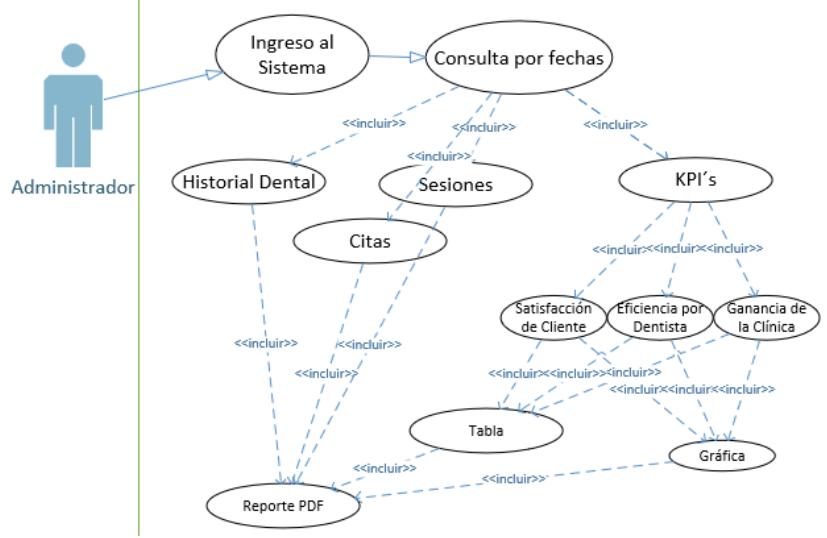

*Figura 14 Caso de Uso: Generar Reportes. Fuente: El autor.*

## **3.2.3. MODELADO DE BASE DE DATOS**

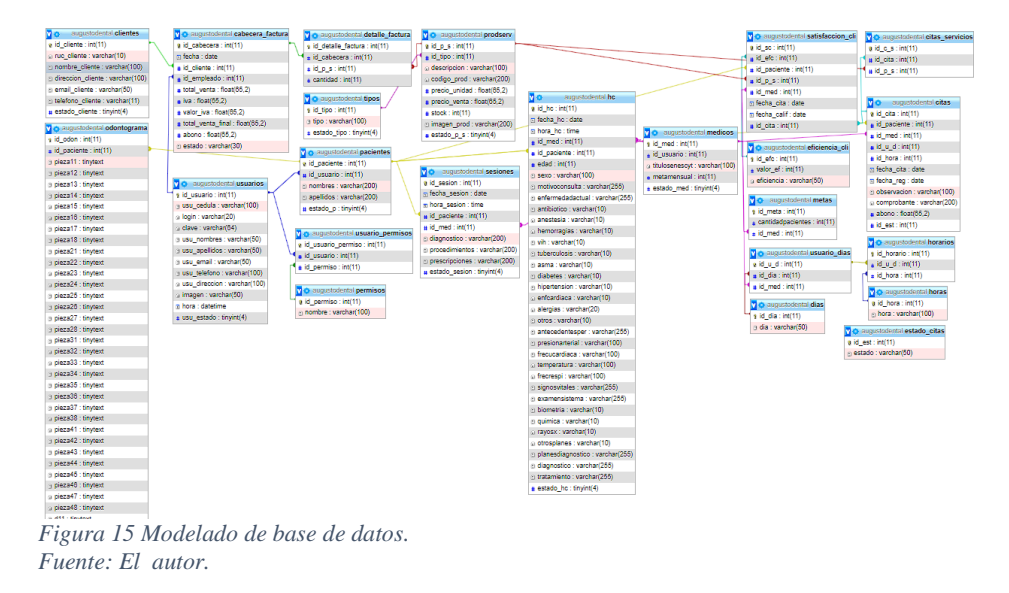

## **3.3. DISEÑO DE INTERFACES**

## **Interfaz de Inicio de Sesión**

En la pantalla principal podemos encontrar:

- Apartado para ingresar con las credenciales de usuario y contraseña.
- Link redireccionado a la página para recuperación de Usuario y contraseña.
- Captcha de colores para seguridad de la página.

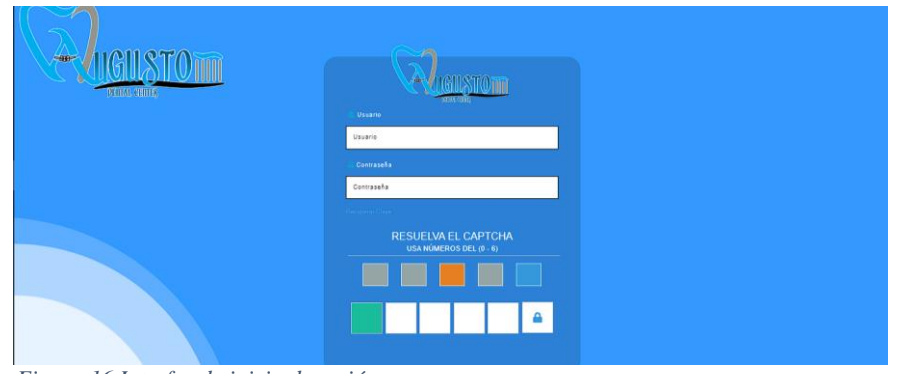

*Figura 16 Interfaz de inicio de sesión. Fuente: El autor.*

## **Página de Inicio de Sesión**

En este apartado se ingresa el correo registrado de la cuenta a recuperar, acto seguido se emite un mensaje notificando que la contraseña fue restablecida y enviada a su correo, redireccionando a la página de inicio de Sesión nuevamente.

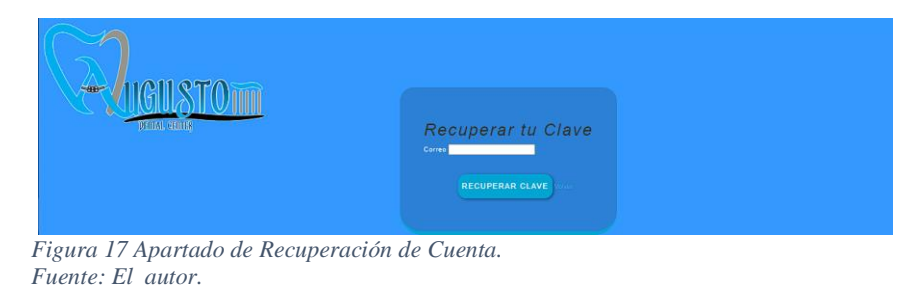

## **Página de pantalla principal de aplicación**

En esta página se mostrará información que el centro médico requiera, como información del Centro, noticias y demás.

Además, se muestra un menú siempre activo en la parte principal en donde se mostrará las pestañas activas para cada tipo de cuenta.

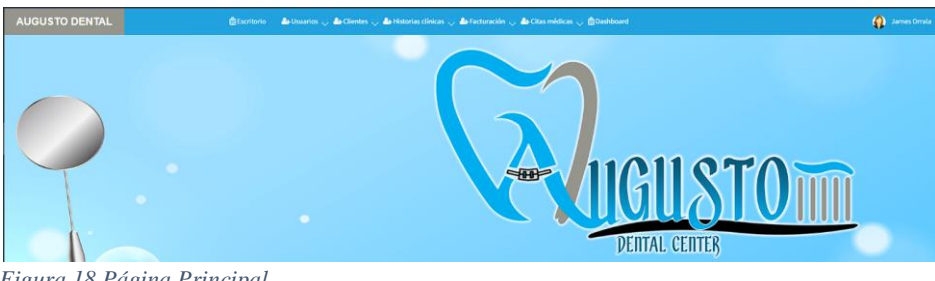

*Figura 18 Página Principal. Fuente: El autor.*

## **Página de Registro de Usuarios**

En este apartado el Administrador podrá crear usuarios de los cuatro tipos de cuenta, con información básica de contacto y dirección además de una imagen de referencia.

| <b>AUGUSTO DENTAL</b>                                   | <b>B</b> Escritorio<br>As Usuarios <a> As Clientes </a> <a> As Historias clínicas <a> As Facturación <a> As Clias médicas <a> <a> As Clias médicas <a> <a> As Usuarios <a> <a> As Clias médicas <a> As Clias médicas <a> As Clias médicas <a> As Clia</a></a></a></a></a></a></a></a></a></a></a></a> |                                   | <b>Q</b> James Orrala |  |  |  |  |
|---------------------------------------------------------|----------------------------------------------------------------------------------------------------|-----------------------------------|-----------------------|--|--|--|--|
|                                                         |                                                                                                    | <b>USUARIOS</b>                   |                       |  |  |  |  |
| Cédula(*):<br>Cédula                                    |                                                                                                    | Nombre <sup>[*]</sup> :<br>Nombre |                       |  |  |  |  |
| Apellido(*):<br>Apellido                                |                                                                                                    | Email(*):<br>Email                |                       |  |  |  |  |
| Dirección:<br>Dirección                                 |                                                                                                    | Teléfono:<br>Teléfono             |                       |  |  |  |  |
| Login (*):<br>Login                                     |                                                                                                    | Clave (*):<br>Clave               |                       |  |  |  |  |
| Tipo de usuario(*):<br>Administrador                    | $\cdot$                                                                                                    | Imagen:<br>Seleccionar archivo    |                       |  |  |  |  |
|                                                         |                                                                                                    | <b>O</b> Cancelar                 |                       |  |  |  |  |
| <b>Administrador</b><br>Secretaria<br>Odontólogo        |                                                                                                    |                                   |                       |  |  |  |  |
| Parlonts<br>Figura 19 Interfaz de Registro de Usuarios. |                                                                                                    |                                   |                       |  |  |  |  |

*Fuente: El autor.*

#### **Interfaz de Gestión de Usuario**

En este apartado el administrador podrá tener control total de las cuentas existentes.

- De lado izquierdo teniendo la opción de agregar más usuarios, generar reportes de usuarios activos o no activos.
- De lado derecho a cada cuenta los botones para editar la información y desactivar usuario.

| <b>USUARIOS</b><br><b>Reporte inactivos</b><br><b>O</b> Agregar<br><b><i>Reporte</i></b> |                       |                              |  |                  |                 |                     |                |          |        |                   |
|------------------------------------------------------------------------------------------|-----------------------|------------------------------|--|------------------|-----------------|---------------------|----------------|----------|--------|-------------------|
| Mostrar: $10 \times$ registros<br><b>Buscar:</b>                                         |                       |                              |  |                  |                 |                     |                |          |        |                   |
| Cédula                                                                                   | <b>Nombres</b>        | Email                        |  | <b>Dirección</b> | <b>Teléfono</b> | <b>Tipo usuario</b> | <b>Usuario</b> | Foto     | Estado | <b>Opciones</b>   |
| 0900678509                                                                               | <b>Carlos Ramirez</b> | c@hotmail.com                |  |                  |                 | Odontólogo          | Carlos         |          | Active | $\alpha$ $\alpha$ |
| 0907389201                                                                               | <b>Jay Garric</b>     | jay@gmail.com                |  |                  |                 | Paciente            | Jay            | R        | Activo | $\alpha$ $\alpha$ |
| 0907505101                                                                               | <b>Jazminn Malaye</b> | <b>Jazmin@hotmail.com</b>    |  | Santa Elena      | 0967356923      | Paciente            | Jazmin         | <b>D</b> | Attivo | $\alpha$ $\alpha$ |
| 0913766598                                                                               | Marjo Coronel         | marjoriecoronels@outlook.com |  | Libertad         | 0913546745      | Paciente            | Marjo          | D.       | Active | $\alpha$ $\alpha$ |

*Fuente: El autor.*

### **Interfaces de Usuario cliente**

### **Menú de usuario tipo cliente**

En ese menú activo de rol Paciente podrá visualizar y acceder a los apartados:

• Agendamiento de Citas.

- Calificación de Servicios.
- Consultas de su Historia Clínica y Sesiones.

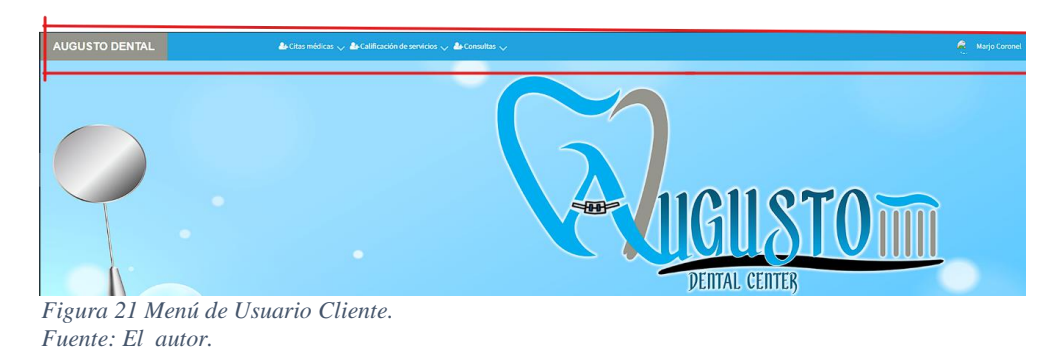

#### **Agendamiento de Citas**

En esta pestaña redirecciona al paciente a la pantalla donde podremos revisar el historial de las citas que se le han realizado y el estado de la misma.

Además, un botón para generar una cita nueva.

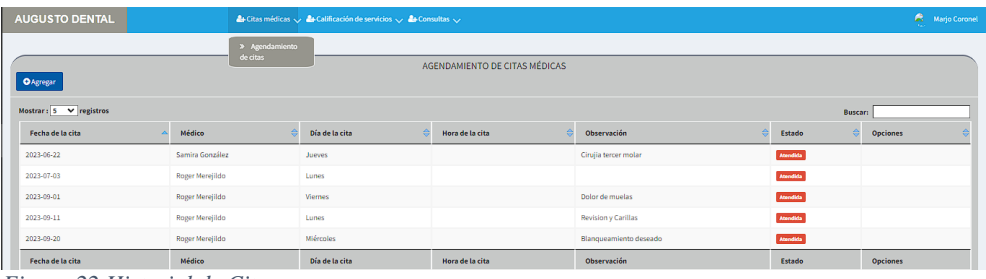

*Figura 22 Historial de Citas. Fuente: El autor.*

#### **Interfaces de Usuario Administrador y Secretaria/o**

En el menú activo de Rol Administrador se podrán visualizar y acceder a los apartados:

- **Usuarios**
- Clientes
- Historias Clínicas
- **Facturación**
- Citas Médicas
- Dashboard

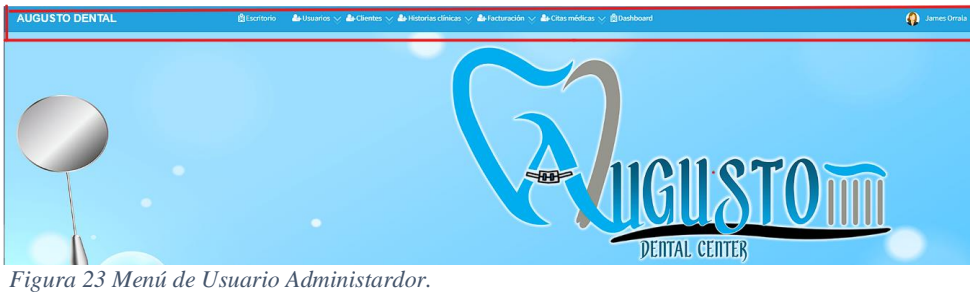

*Fuente: El autor.*

En el menú activo de Rol Secretaria/o se podrá visualizar y acceder a los apartados:

- Clientes
- Historias Clínicas
- **Facturación**
- Citas Médicas

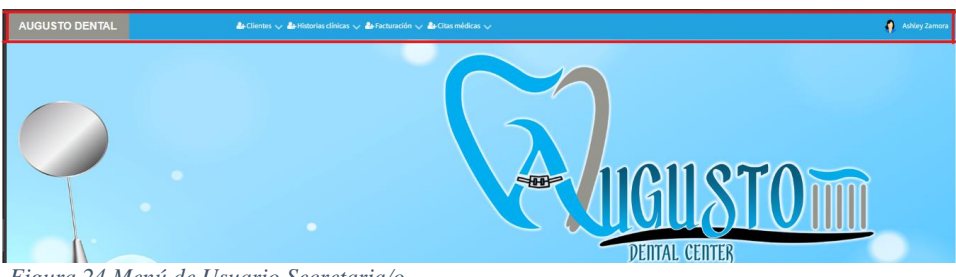

*Figura 24 Menú de Usuario Secretaria/o. Fuente: El autor.*

## **Interfaz de Usuario Médico**

En el menú activo de Rol Médico se podrán visualizar y acceder a los apartados:

- **Pacientes** 
	- o Historia Clínica
	- o Sesiones
- Citas Médicas

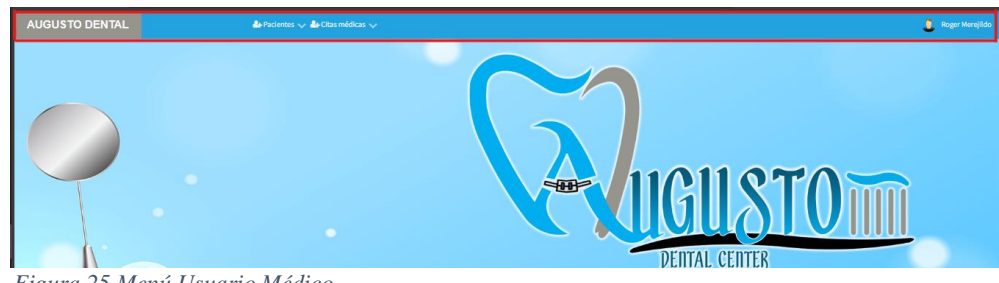

*Figura 25 Menú Usuario Médico. Fuente: El autor.*

### **Agendamiento de Cita**

En esta página nos permite elegir fecha de la cita en un horario libre con un odontólogo de preferencia, además de una observación de ser necesaria en donde podrán referirse los síntomas de la persona, se podrá elegir entre los servicios activos y adjuntar una imagen del pago transferido a la cuenta del Centro dental.

Mientras desde la cuenta de Paciente quedara pendiente, esta se agenda luego de su debida verificación por parte de un Administrador o Secretaria/o, en cuanto a estos últimos no es necesaria la verificación de pago, pues estas pasarían directamente a estado de Agendado.

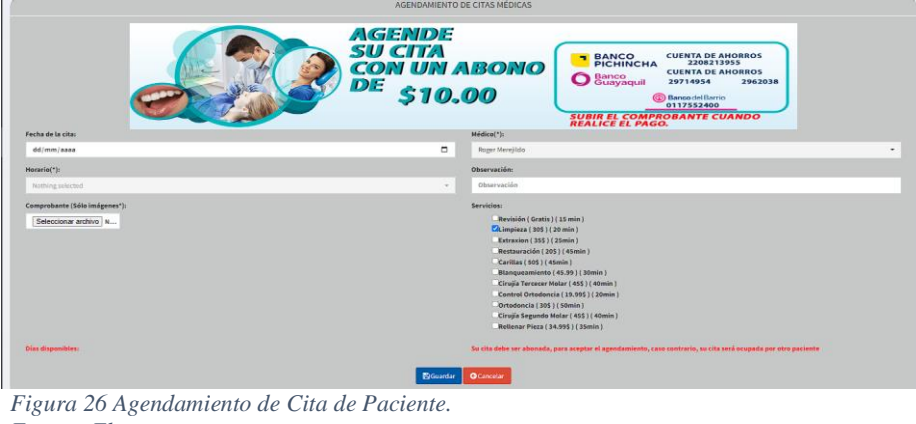

*Fuente: El autor.*

#### **Calificación de Servicios**

En este apartado nos muestra el historial de los servicios junto con el nombre del odontólogo que le realizó el servicio, con la opción de calificarlo.

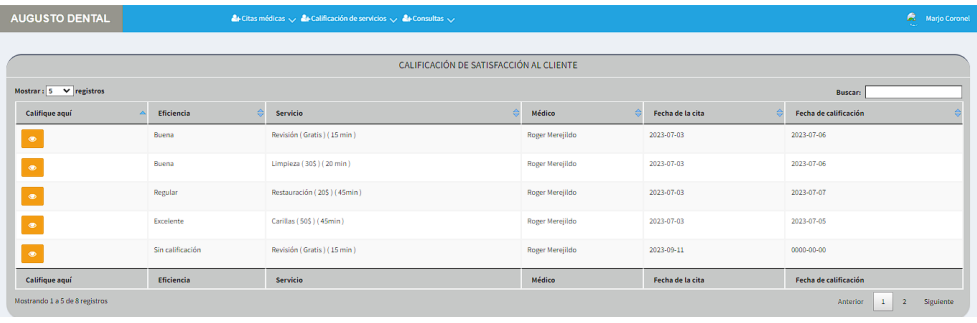

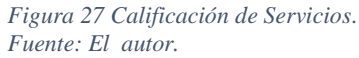

Para calificar el servicio nos permite elegir en 5 opciones desde Malo a Excelente, siendo 1 como más bajo y 5 una puntuación alta, respectivamente.

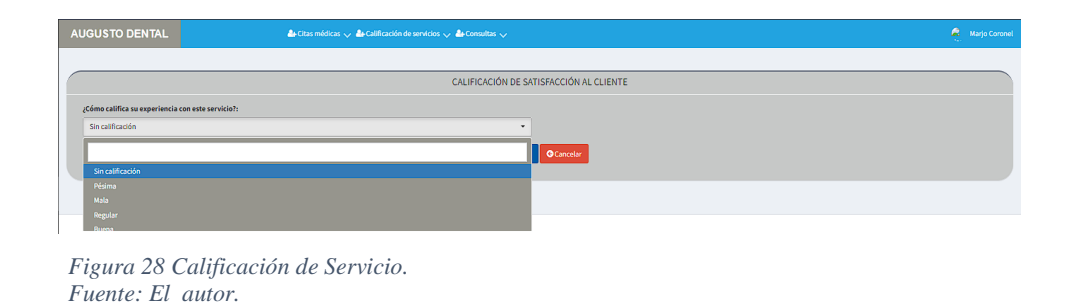

**Gestión de Horarios de Médico**

En esta página le da la opción a los Administradores de gestionar los horarios de las cuentas de medico activas adjuntando un botón para agregar más horarios.

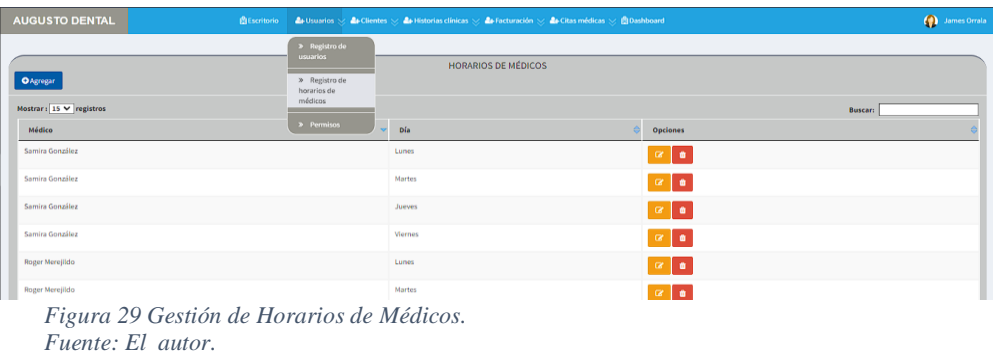

### **Registro de Clientes**

En esta página el Administrador o Secretaria/o podrá gestionar la información de los clientes y agregar más de ser necesario.

| <b>AUGUSTO DENTAL</b>                                            | <b>A</b> Escritorio |              | At Usuarios V At Clientes V At Historias dinicas V At Facturación V At Citas médicas V @Dashboard |           |                    | James Orrala      |  |
|------------------------------------------------------------------|---------------------|--------------|---------------------------------------------------------------------------------------------------|-----------|--------------------|-------------------|--|
| » Registro de<br>clientes<br><b>CLIENTES</b><br><b>O</b> Agregar |                     |              |                                                                                                   |           |                    |                   |  |
| Mostrar: $10 \times$ registros                                   |                     |              |                                                                                                   |           | <b>Buscar:</b>     |                   |  |
| Cédula<br>×                                                      | Nombre              | Dirección    | iê<br>Email                                                                                       | Teléfono  | Estado             | <b>Opciones</b>   |  |
| 240017031                                                        | Yenny Niole         | <b>Rivis</b> | Rivis@outlook.com                                                                                 |           | $\mathit{lattice}$ | $\alpha$ $\alpha$ |  |
| 0907389201                                                       | Jay Garric          |              | jay@gmail.com                                                                                     |           | $\mathit{lattice}$ | $\alpha$ $\alpha$ |  |
| 0907505101                                                       | Jazmin Ramirez      | SE           | jazmin@hotmail.com                                                                                | 098789099 | $\textit{Active}$  | $\alpha$ $\alpha$ |  |
| 0913766598                                                       | Marjorie Coronel    |              | marjoriecoronels@outlook.com                                                                      |           | Active             | $\sim$            |  |

*Figura 30 Gestión de Información de Clientes. Fuente: El autor.*

#### **Registro de Historia Clínica**

En este apartado el Administrador y Secretaria/o podrán gestionar la información del Historial Clínico de los pacientes así como agregar nuevos.

Las cuentas de Médico solo podrán gestionar la información de las Historia Clínica que le son asignados, no podrá crear Historias nuevas.

| <b>AUGUSTO DENTAL</b>                  |                 |                                                 |                      | 自 Escritorio <b>4</b> Usuarios ☆ 4 Clientes ☆ 4 Historias clínicas ☆ 4 Facturación ☆ 4 Citas médicas ☆ 自 Dashboard |                                                        |                | <b>Q</b> James Orrala |
|----------------------------------------|-----------------|-------------------------------------------------|----------------------|----------------------------------------------------------------------------------------------------|--------------------------------------------------------|----------------|-----------------------|
| <b>P</b> Reporte                       |                 | > Registrar H.C.<br>> Registrar nueva<br>sesión | <b>RIAS CLÍNICAS</b> |                                                                                                    |                                                        |                |                       |
| Mostrar: $10 - 8$ registros            |                 |                                                 |                      |                                                                                                    |                                                        | <b>Buscar:</b> |                       |
| Paciente                               | Médico          | Fecha                                           |                      | Estado                                                                                                    | Opciones                                               |                |                       |
| Ambar Lainez                           | Roger Merejildo | 2023-01-01                                      |                      | Activo                                                                                                    | 2000                                                   |                |                       |
| <b>Barry Allen</b>                     | Samira González | 2023-01-01                                      |                      | Activo                                                                                                    | $\mathbb{Z}$   $\bullet$   $\mathbb{B}$   $\mathbb{B}$ |                |                       |
| Figura 31 Gestión de Historia Clínica. |                 |                                                 |                      |                                                                                                    |                                                        |                |                       |

*Fuente: El autor.*

### **Registro de Sesiones**

Las sesiones podrán ser administradas por los Administradores, Secretaria/o y Médicos.

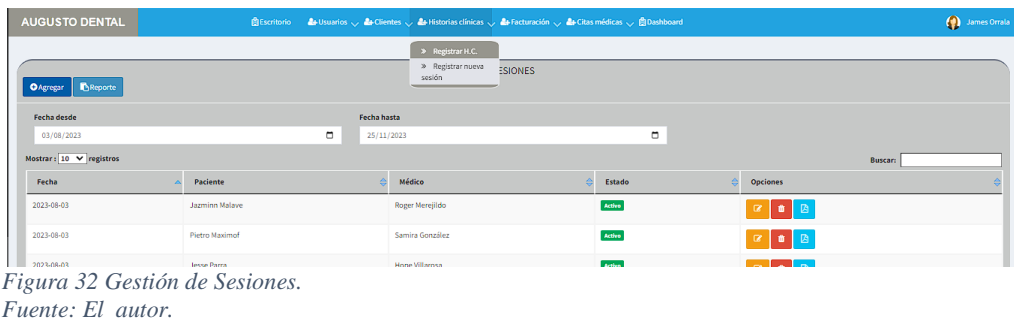

### **Gestión de Productos y Servicios**

En este apartado el Administrador y Secretaria/o podrán gestionar la información de los productos y los servicios, además de la posibilidad de agregar más al catálogo.

|                                                                                                    | <b>AUGUSTO DENTAL</b>                      |  | $\text{eff\text{-}E}_t = \text{C}_t + \text{U}\text{-}S_t + \text{U}\text{-}S_t + \text{C}_t + \text{C}_t + \text{C$ |             |      |  |              |                |                   | (a) James Orrala |
|----------------------------------------------------------------------------------------------------|--------------------------------------------|--|----------------------------------------------------------------------------------------------------|-------------|------|--|--------------|----------------|-------------------|------------------|
| > Registro de<br>tipos<br><b>PRODU</b><br>» Registro de<br>Reporte (Tipo)<br>Reporte general<br><b>O</b> Agregar<br>productos y<br>servicios<br>> Facturar<br>Escoja el tipo:<br>Producto<br>$\star$<br>Mostrar: $10 \times$ registros |                                            |  |                                                                                                    |             |      |  |              | <b>Buscar:</b> |                   |                  |
|                                                                                                    | Descripción                                |  | Código                                                                                                    | <b>P.U.</b> | P.V. |  | <b>Stock</b> | Estado         | <b>Opciones</b>   |                  |
|                                                                                                    | Amoxicilina 500mg                          |  | 0001                                                                                                    | 0.25        | 0.35 |  | 70           | Activo         | $\alpha$ $\alpha$ |                  |
|                                                                                                    | Analgan 500mg                              |  | 0002                                                                                                    | 0.90        | 0.95 |  |              | Activo         | $\alpha$ $\alpha$ |                  |
|                                                                                                    | Figura 33 Costión de Productos y Servicios |  |                                                                                                    |             |      |  |              |                |                   |                  |

*Figura 33 Gestión de Productos y Servicios. Fuente: El autor.*

### **Facturación**

En esta página los usuarios Administrador y Secretaria/o podrán generar facturas de los productos o servicios generados en la consulta, el cual contendrá las respectivas opciones de gestión, además de un cargo por valor de IVA o descuento y un valor abonado en la generación de la cita.

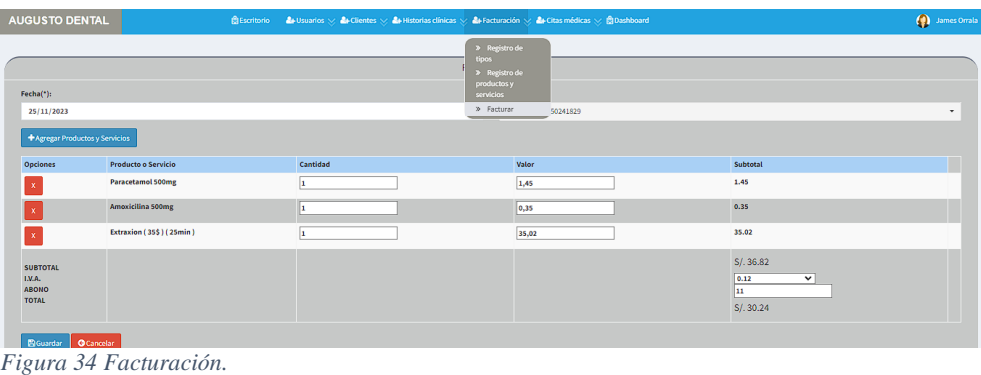

*Fuente: El autor.*

## **Dashboard**

En esta página solamente podrá ser visualizada por las cuentas de Administrador, y contendrá la siguiente información e Banners por dia y fecha:

- Citas Totales
- Citas Atendidas
- Citas Pendientes
- Citas Agendadas
- Total Ganancias

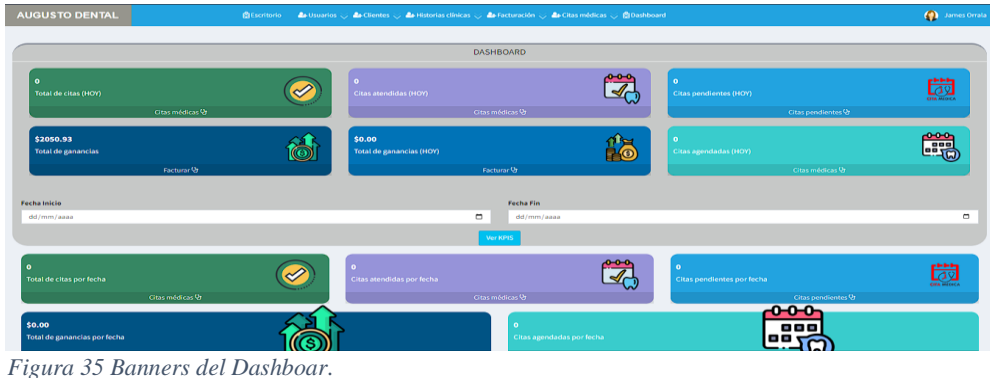

*Fuente: El autor.*

A la vista se colocarán 3 botones que generarán Reportes de los KPI los cuales son: Satisfacción de Cliente, Eficiencia por Dentista y Ganancia de la Clínica.

Además de los Gráficos estadísticos con información por fechas de los KPI y de ganancias del Centro Dental.

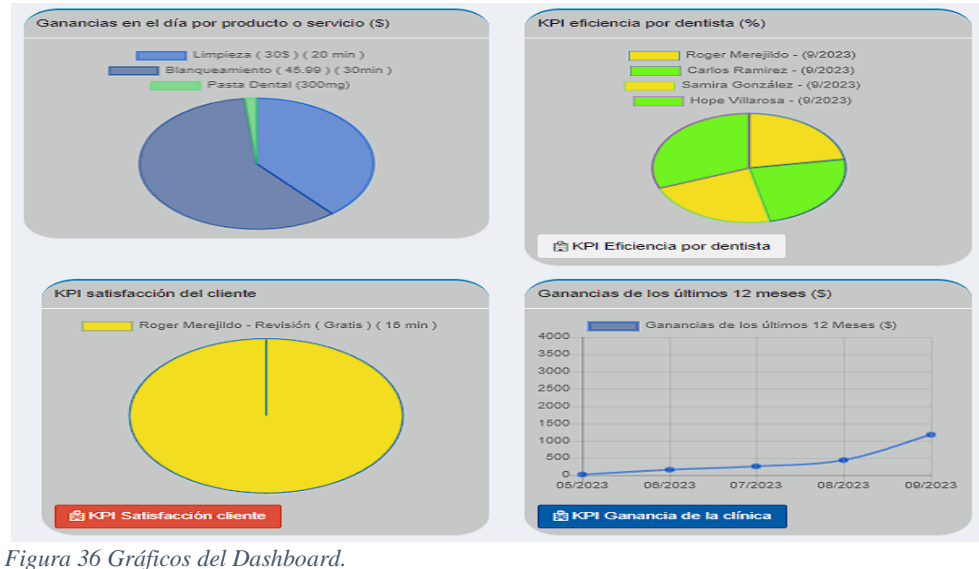

*Fuente: El autor.*

## **Interfaz de Perfil**

Interfaz donde el usuario administrador podrá editar sus datos personales.

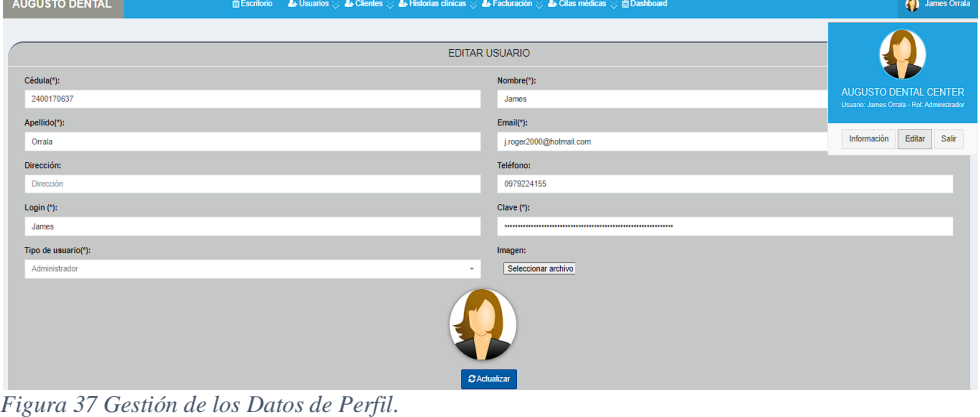

*Fuente: El autor.*

### **3.4. PRUEBAS**

Realizar pruebas en el desarrollo de software es fundamental para garantizar la calidad, confiabilidad y rendimiento del producto final. Estas pruebas ayudan a identificar y corregir posibles errores y problemas antes de que el software se despliegue en un entorno de producción. La detección temprana de fallos ahorra tiempo y recursos, ya que corregir problemas en las etapas iniciales del desarrollo es más eficiente que hacerlo después de que el software está en funcionamiento, además, las pruebas permiten validar que el software cumple con los requisitos especificados y las expectativas del usuario.

A continuación, se muestran los diferentes casos de prueba a realizar:

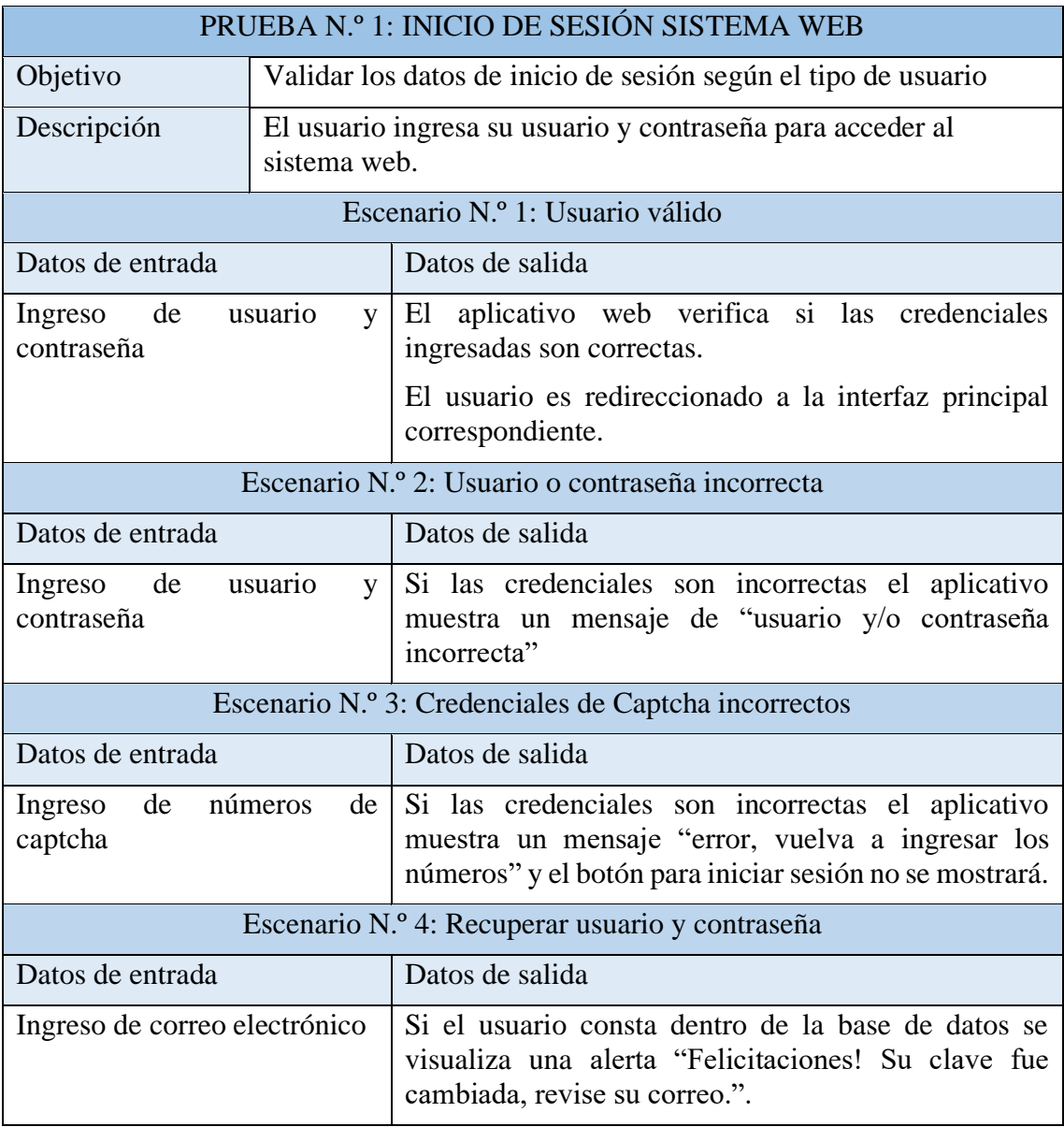

*Tabla 14 PRUEBA N.º 1: Inicio de sesión sistema web. Fuente: El autor.*

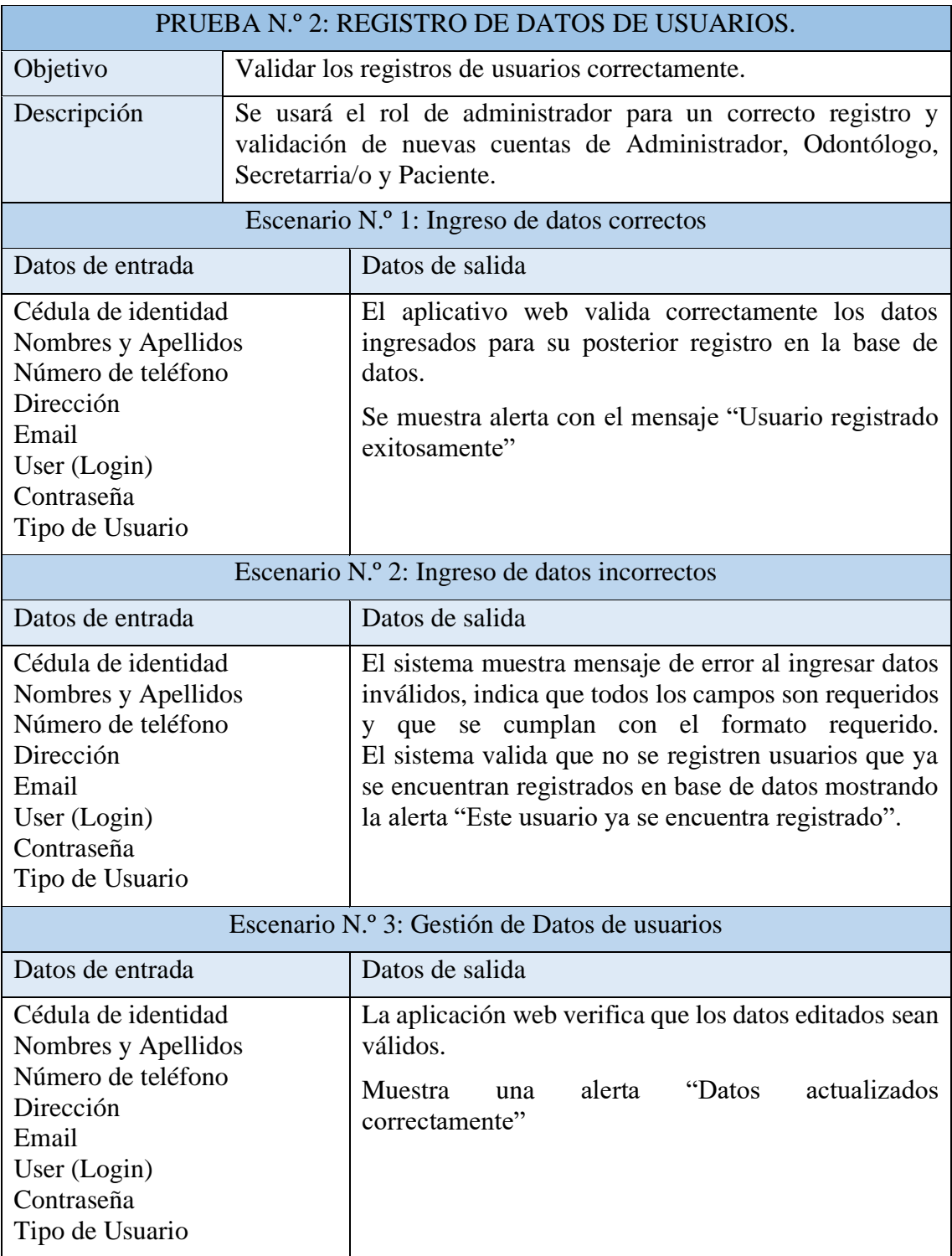

*Tabla 15 PRUEBA N.º 2: Registro de datos de usuarios. Fuente: El autor.*
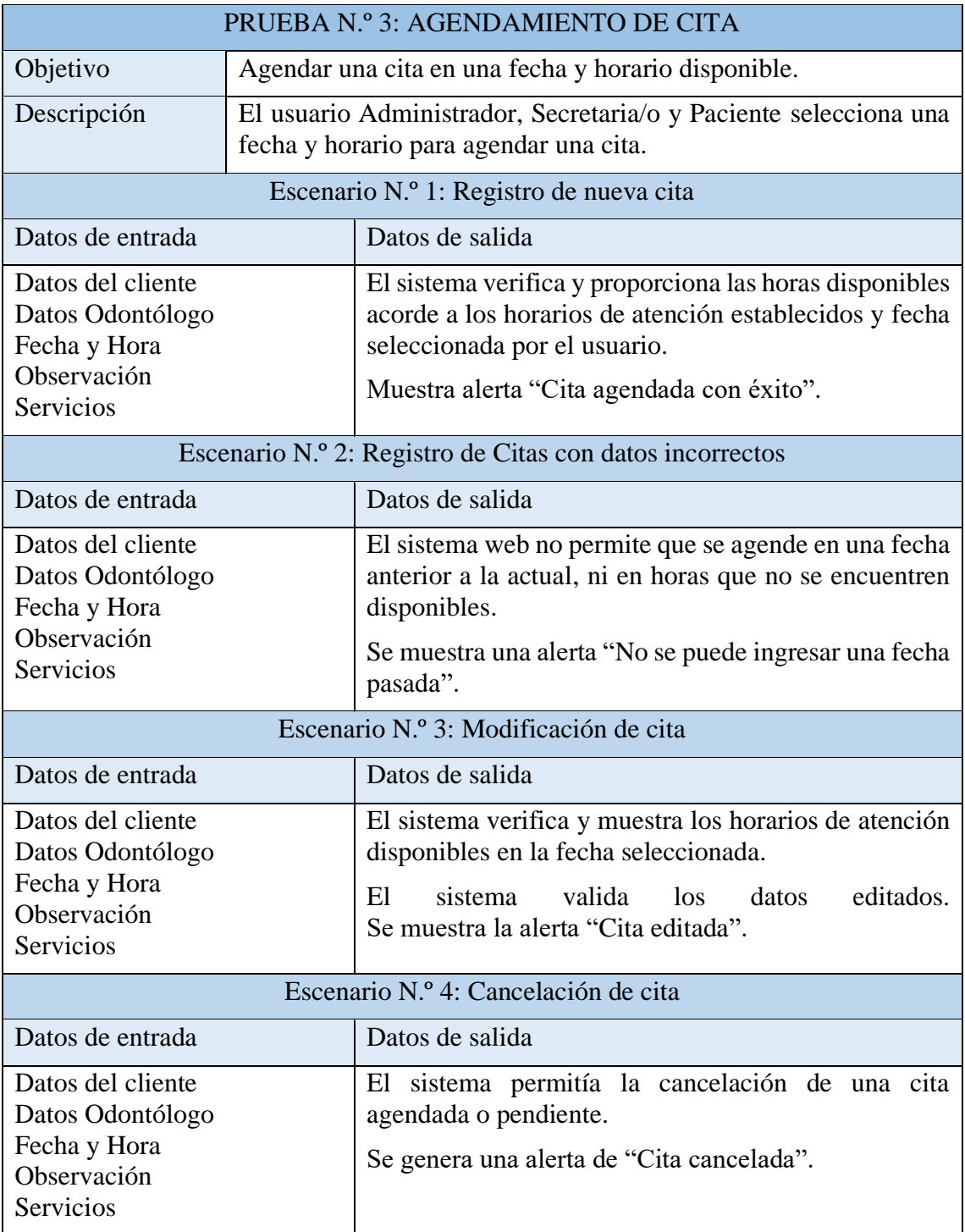

*Tabla 16 PRUEBA N.º 3: Agendamiento de cita. Fuente: El autor.*

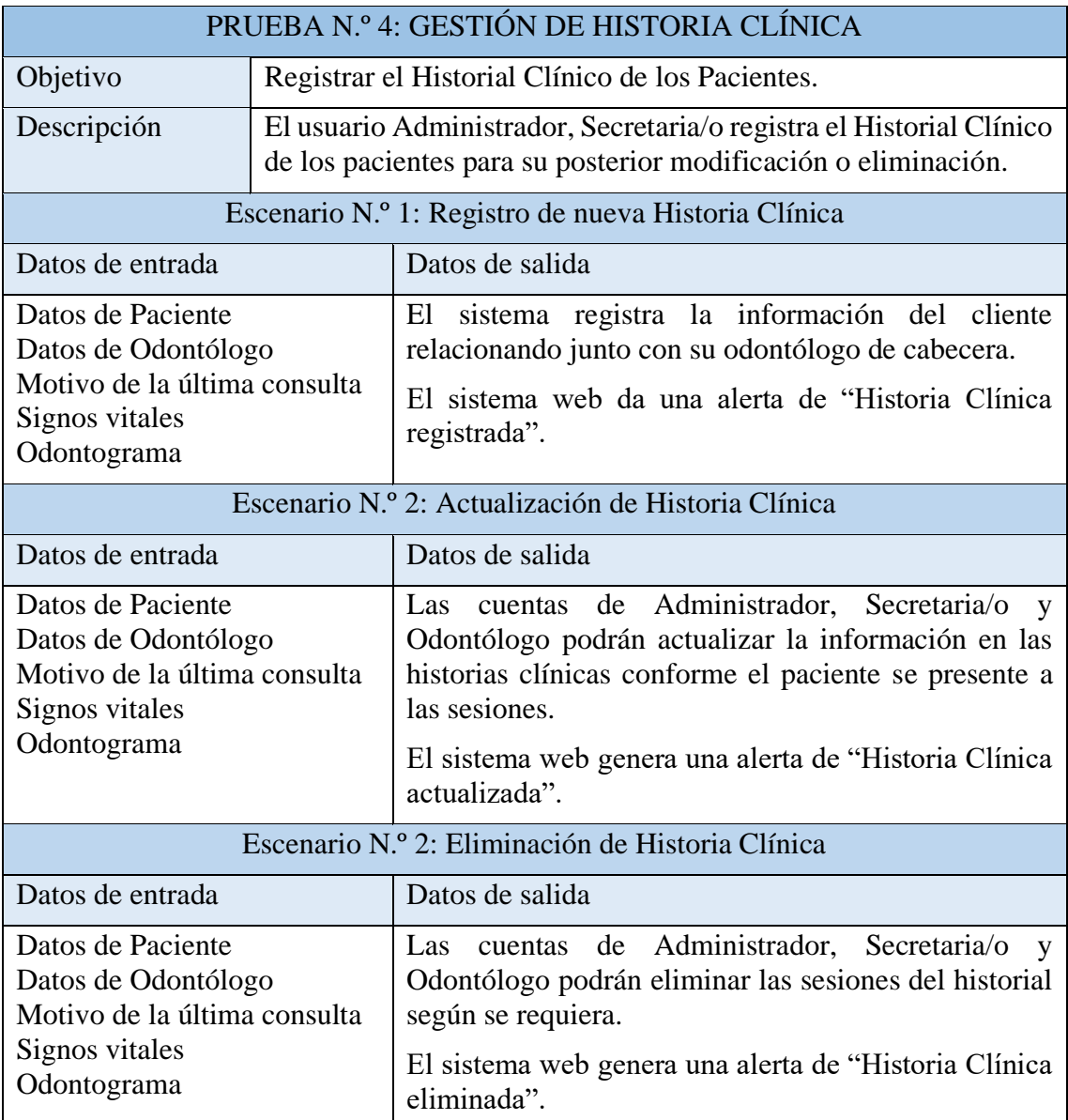

*Tabla 17 PRUEBA N.º 4: Gestión de Historia Clínica. Fuente: El autor.*

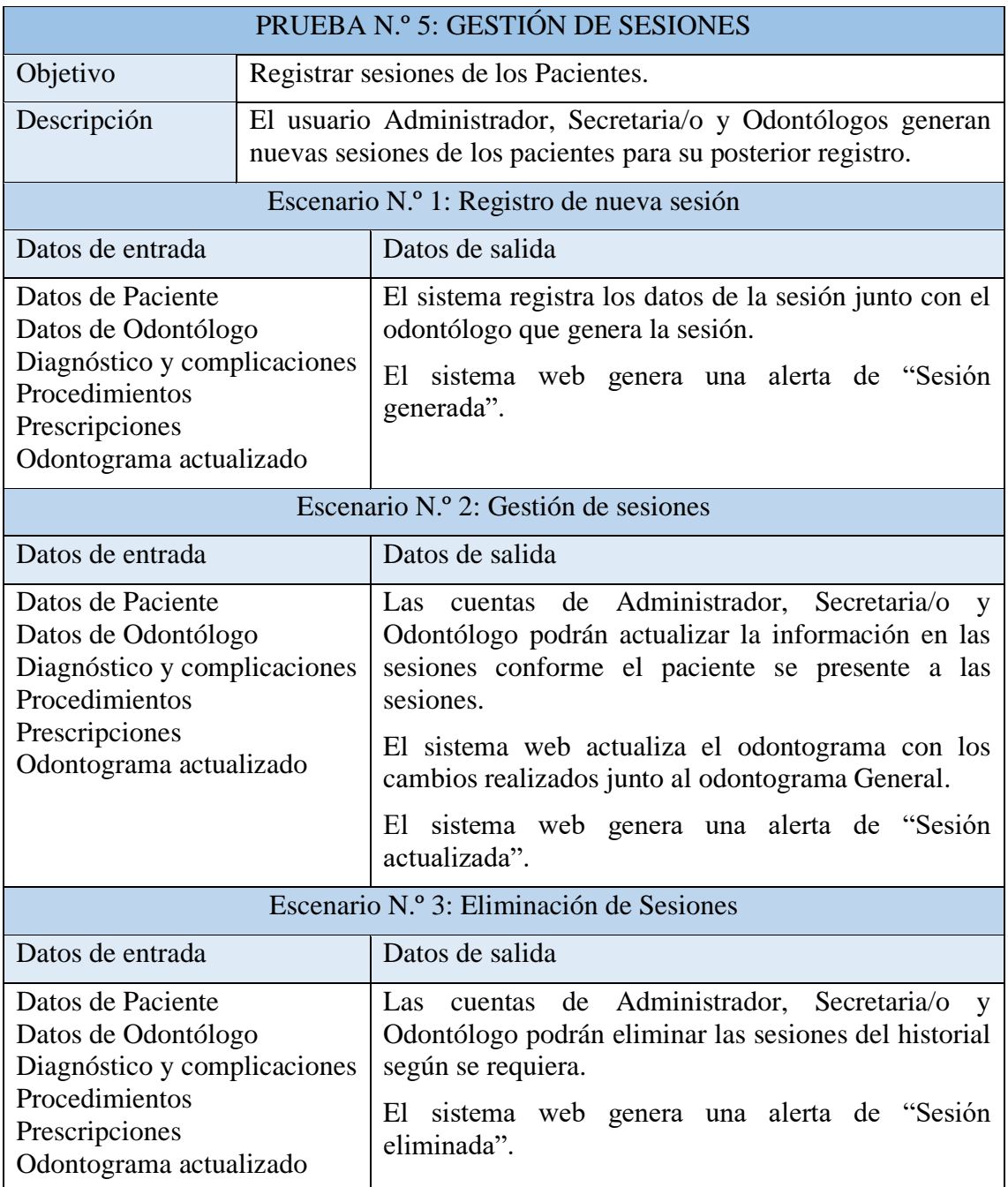

*Tabla 18 PRUEBA N.º 5: Gestión de Sesiones. Fuente: El autor.*

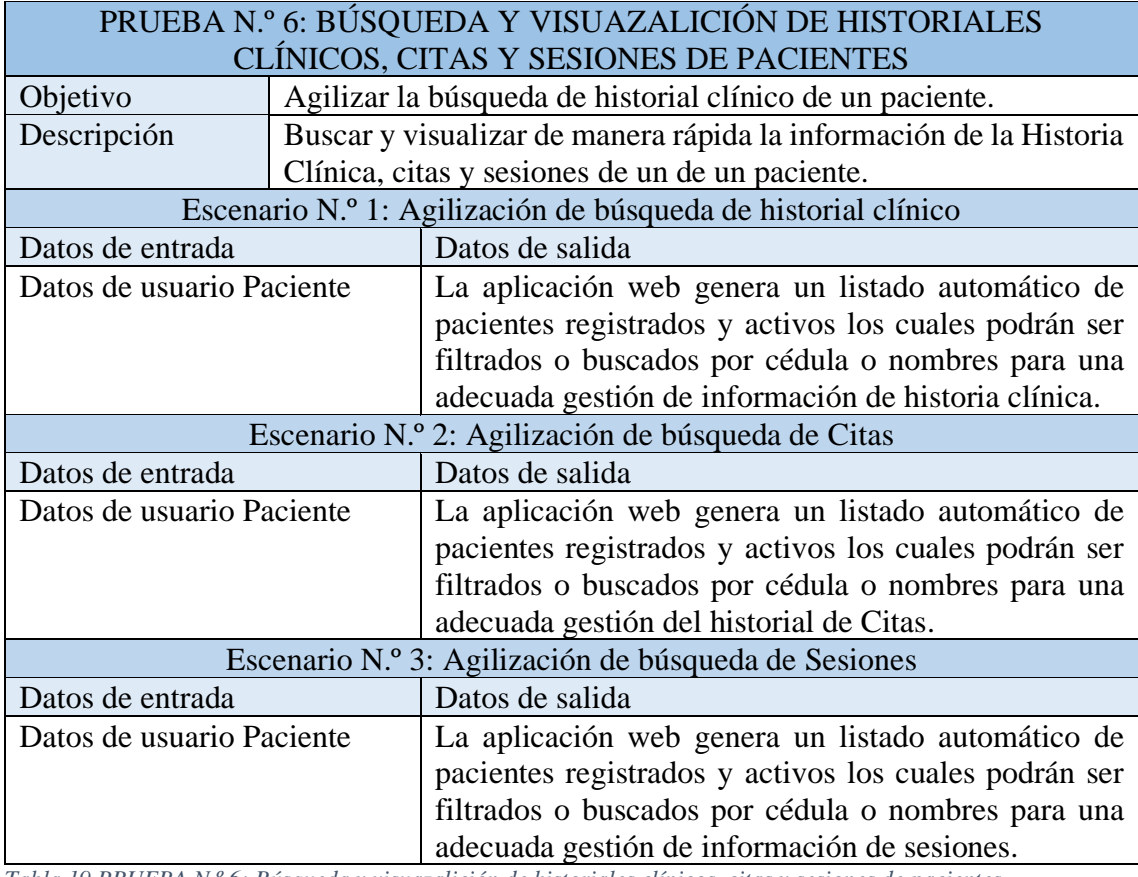

*Tabla 19 PRUEBA N.º 6: Búsqueda y visuazalición de historiales clínicos, citas y sesiones de pacientes. Fuente: El autor.*

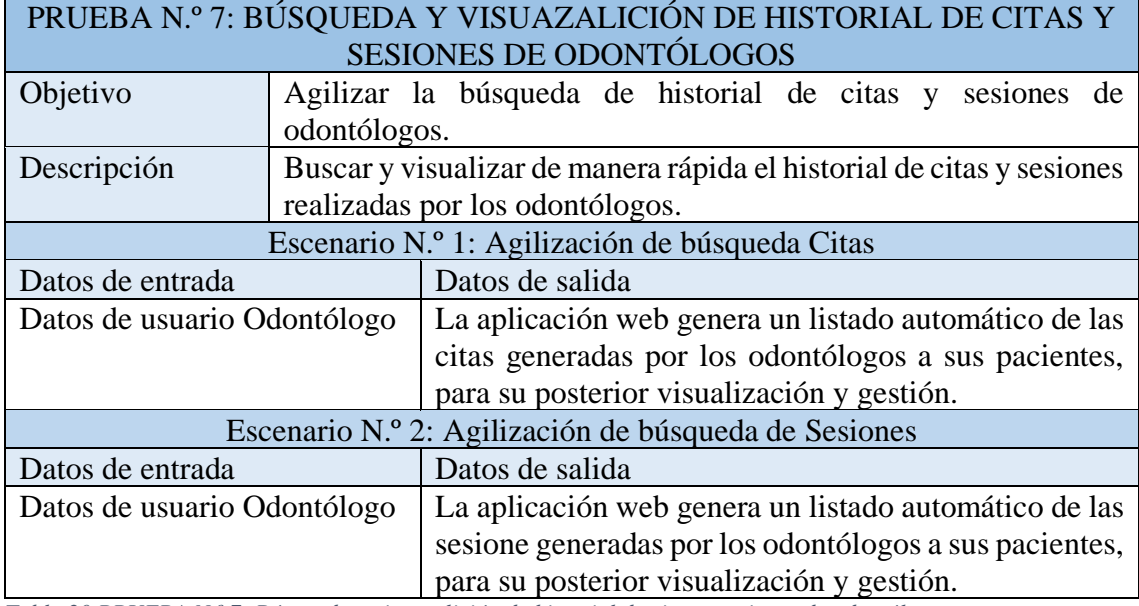

*Tabla 20 PRUEBA N.º 7: Búsqueda y visuazalición de historial de citas y sesiones de odontólogos. Fuente: El autor.*

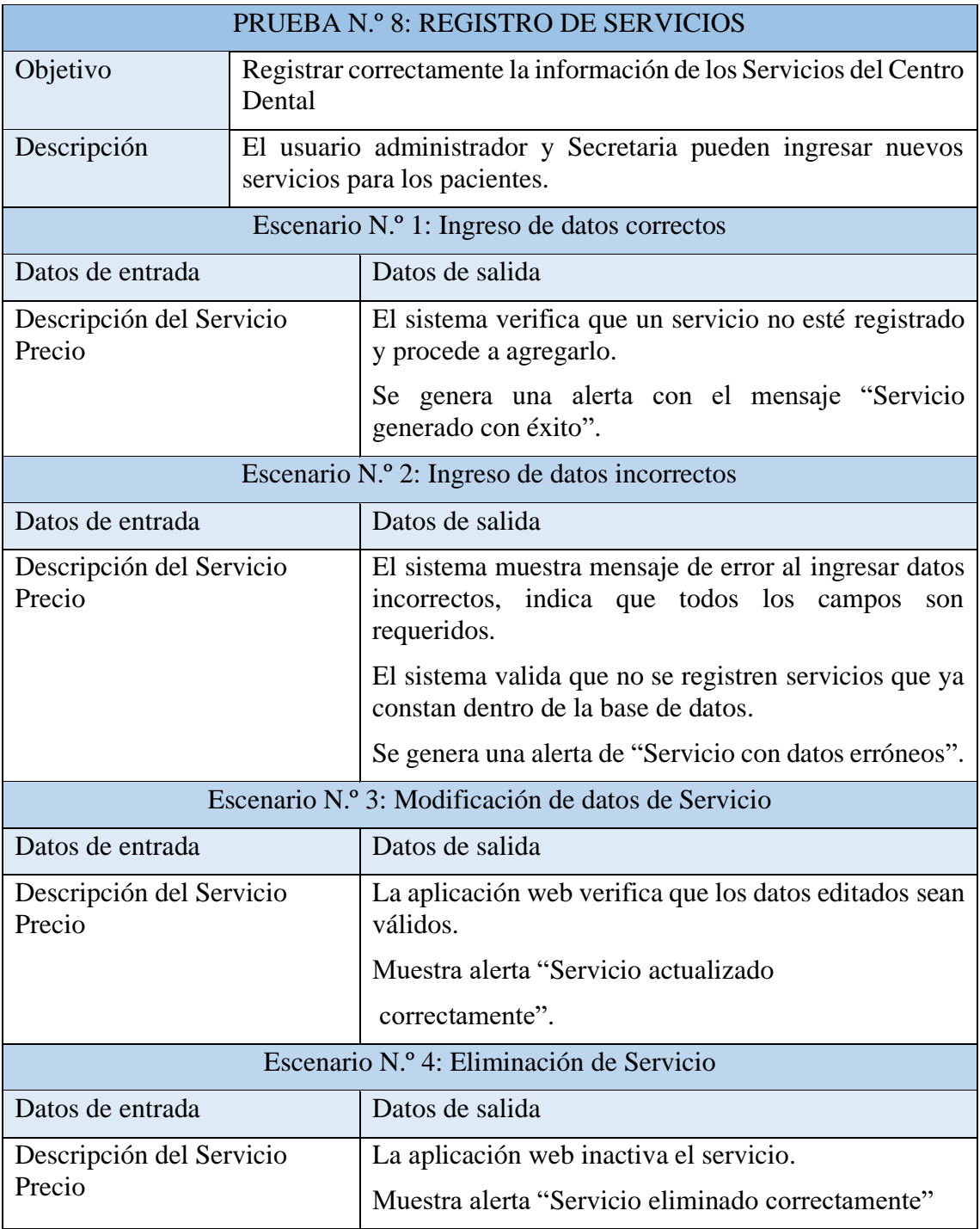

*Tabla 21 PRUEBA N.º 8: Registro de servicios. Fuente: El autor.*

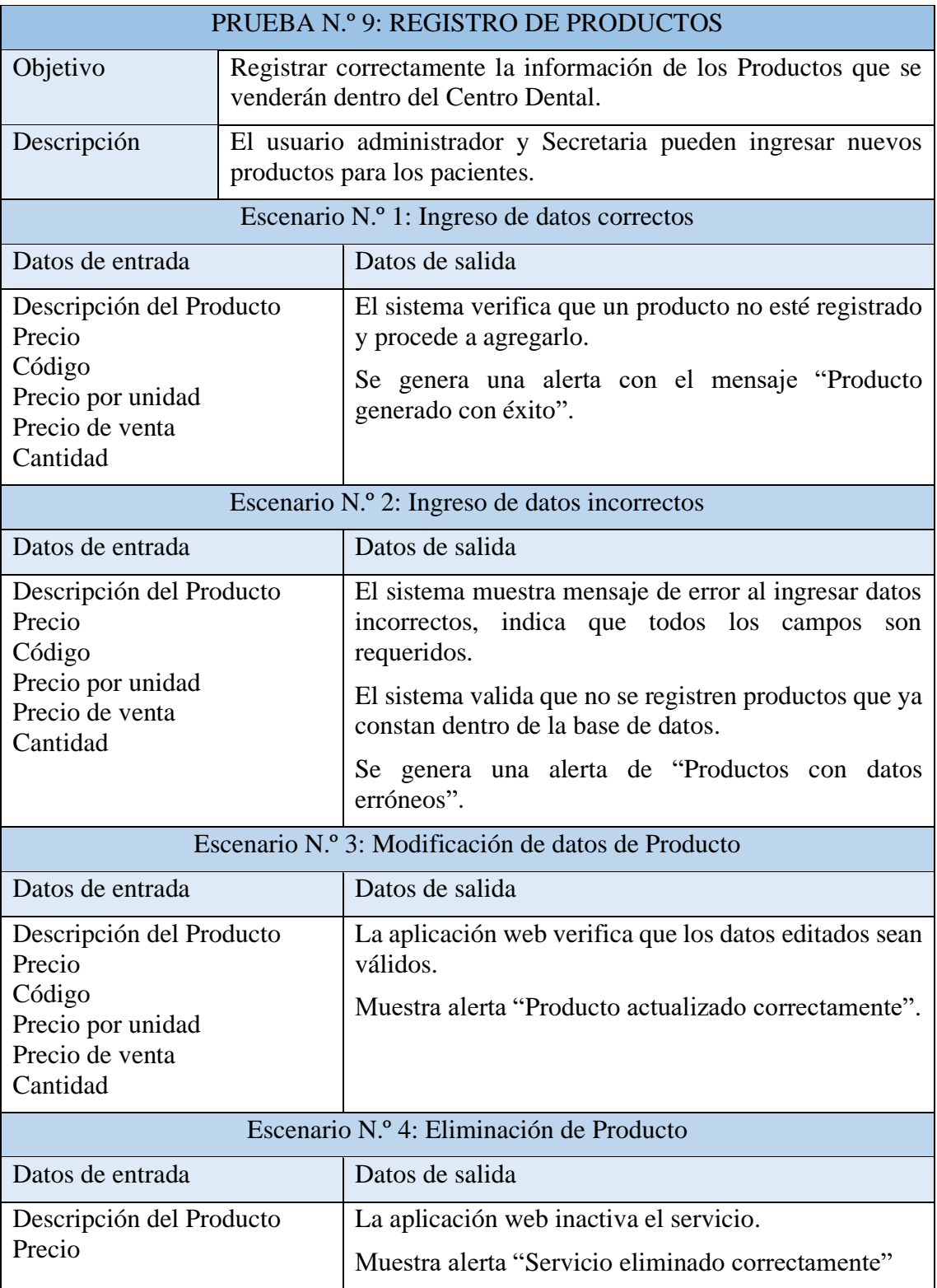

*Tabla 22 PRUEBA N.º 9: Registro de productos. Fuente: El autor.*

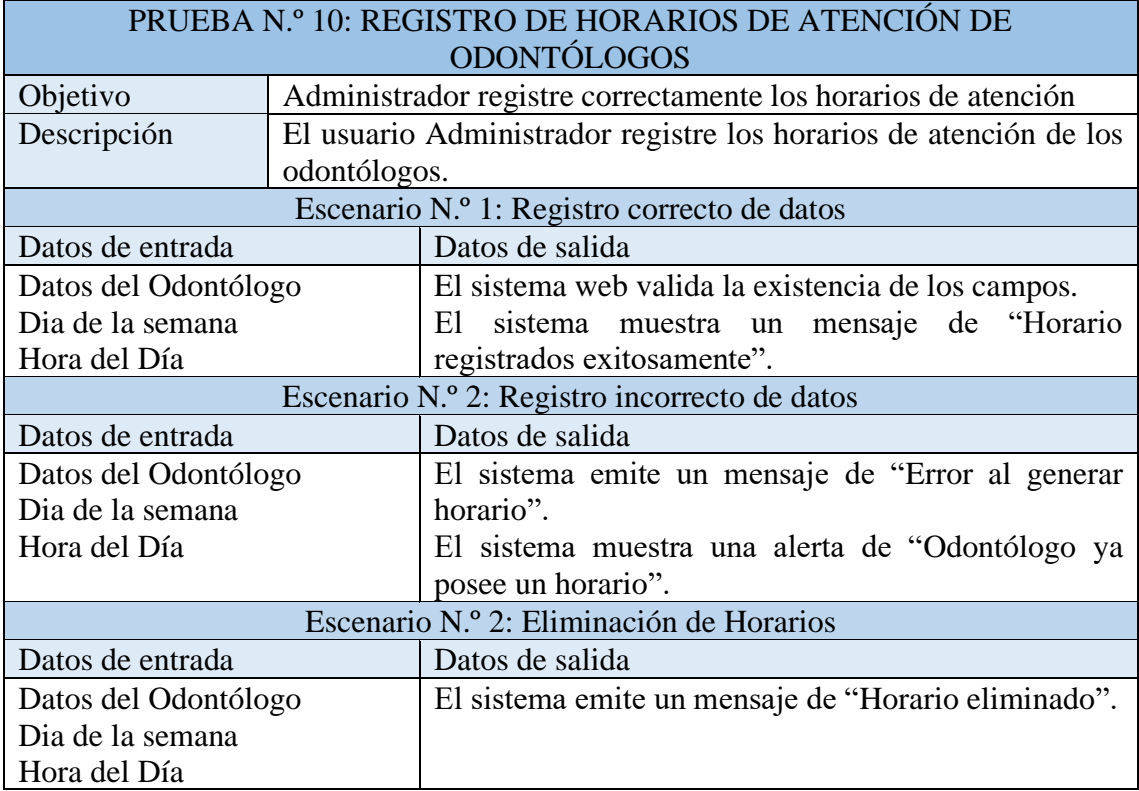

*Tabla 23 PRUEBA N.º 10: Registro de horarios de atención de odontólogos. Fuente: El autor.*

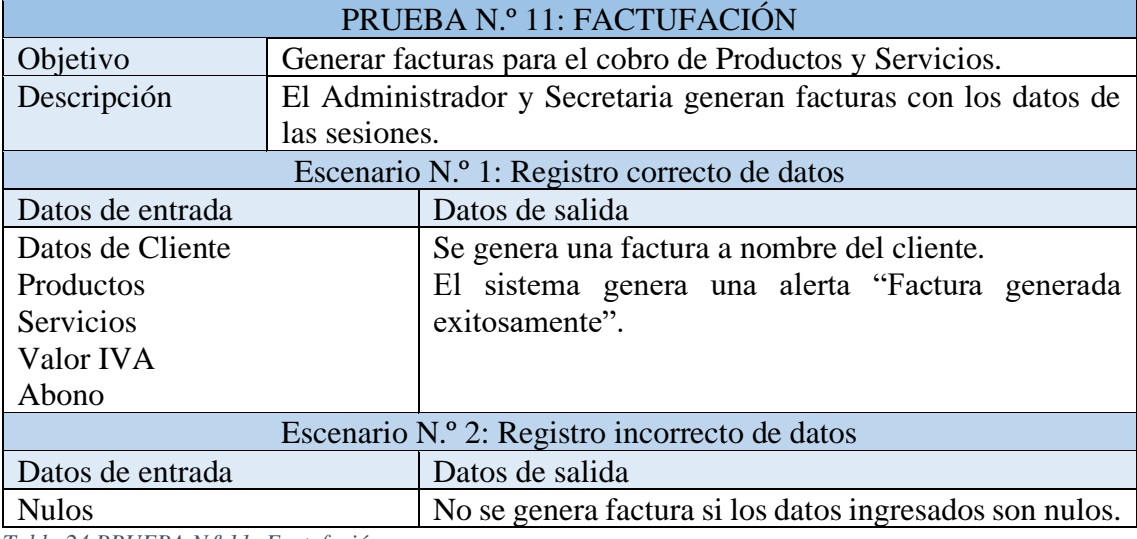

*Tabla 24 PRUEBA N.º 11: Factufación. Fuente: El autor.*

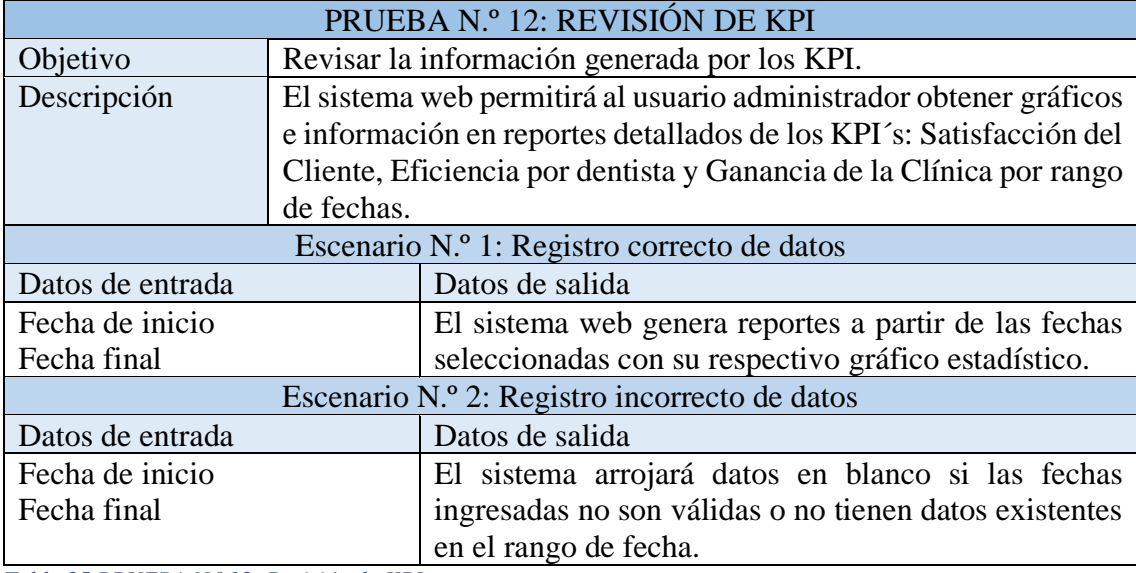

*Tabla 25 PRUEBA N.º 12: Revisión de KPI. Fuente: El autor.*

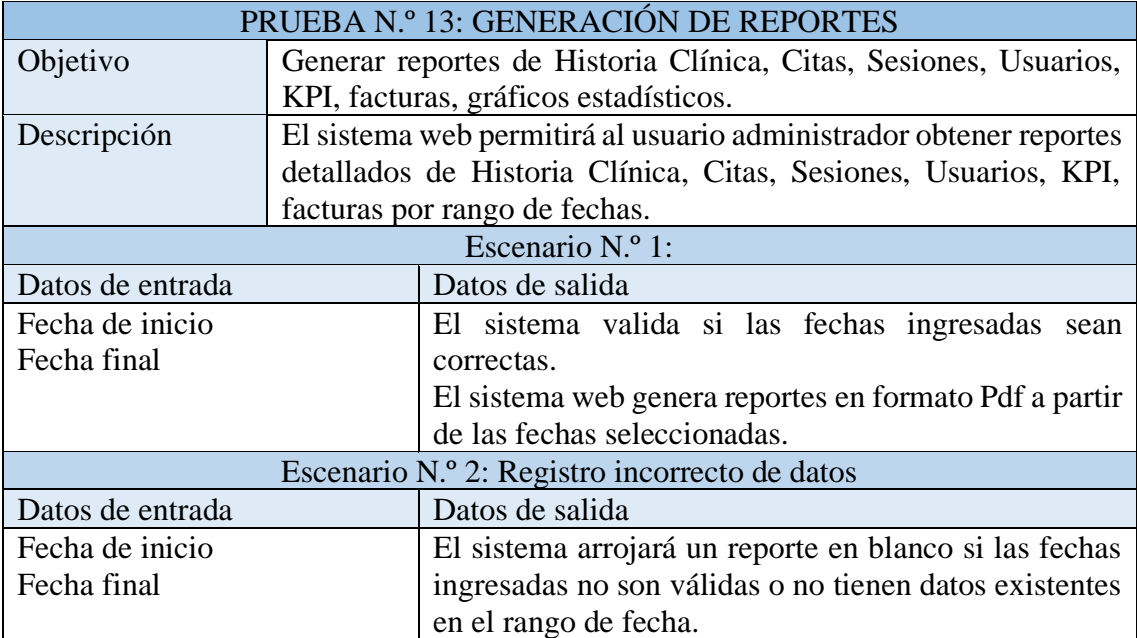

*Tabla 26 PRUEBA N.º 13: Generación de reportes. Fuente: El autor.*

## **3.5.ANÁLISIS DE RESULTADOS**

Luego de la recolección de información de la gestión de información de pacientes que se llevan a cabo en el Centro Dental, durante la identificación de los procesos manuales que actualmente se desarrollan de una forma no centralizada u organizada, además de los requerimientos necesarios obtenidos para la realización y correcta finalización del software presente y la realización de pruebas de rendimiento para una correcta funcionalidad, se procede a realizar una comparación de los procesos actuales manuales y los proceso automatizados con los que cuenta el sistema web dando una solución a los mismos y otorgar una mejora en cuanto al proceso de toma de decisiones.

Los resultados obtenidos son:

#### **Pruebas de Gestión de Usuarios**

Los resultados de las pruebas otorgadas durante la gestión de usuarios con respecto a la toma de datos de pacientes la cual no tarda más de 5 minutos y su realización por primera visita o creación de cuenta, proceso que se realiza solo una vez, por lo que a partir de este punto será posible la revisión de la información actualizada de forma oportuna para futuras intervenciones, dando una solución al problema del uso excesivo tiempo que se toma al momento de la toma los datos de pacientes.

#### **Pruebas de Búsqueda de información**

Las pruebas realizadas durante la fase de gestión de información de pacientes ayudan en la búsqueda de historial y datos de las sesiones previas de los pacientes generando una respuesta inmediata de las búsquedas relacionadas, con información detallada de los procesos efectuados en cada cita sesión o factura, siempre y cuando haya datos existentes.

#### **Pruebas de Gestión de Citas**

Las pruebas realizadas en la fase de generación, edición o eliminación determinaron que la solución informática que se da con el software minimiza el tiempo de generación de citas a un promedio de 14.1 segundos registrado en 30 pruebas [\(Anexo 6\)](#page-93-0), comparado a los aproximadamente 2 minutos que eran utilizados en el método manual de búsqueda de horarios disponibles y sumado al tiempo que usan los clientes en la movilización hasta el Centro dental, esta gestión facilitará al odontólogo obtener conocimiento de las citas próximas con su respectiva información del paciente, fecha y hora, evitando la fuga de información.

#### **Pruebas de Registro de Sesión**

Durante las pruebas realizadas en los procesos de registro de información de los datos de las sesiones se obtuvo una minimización y uso de 35.5 segundos que son usados para la correcta inscripción de los procedimientos en el sistema web [\(Anexo 6\)](#page-93-0), comparado al tiempo aproximado de 5 minutos posterior al culminación de procesos que odontólogo se toma para escribirlo manualmente en el registro, esto tomando en cuenta que solo se hiso los cálculos en el uso del software, por ende, no se considera el tiempo que se toma el odontólogo en los procesos de realización de servicios al paciente.

## **Pruebas de Facturación**

En las pruebas realizadas en el proceso de facturación tanto por servicios y por productos, se registró una minimización a una media de 29.01 segundos [\(Anexo 6\)](#page-93-0), mientras que en el ambiente de procesos manales esto tomaría 3 minutos, siendo el tiempo empleado en la inscripción de los datos del paciente/cliente, más los datos de los servicios y productos utilizados durante la sesión, el software elimina un uso extenso de tiempo que puede ser empleado en otros procedimientos o generación de más sesiones.

#### **Pruebas de Generación de Reportes**

Las pruebas de generación de reportes arrojaron resultados inmediatos en la realización de consulta por fechas para la obtención de Historia clínica, citas, sesiones, facturación y registros de KPI´s con su respectivo gráfico, dotando así al Administrador reportes actualizados que pueden ser usados para una toma de decisiones adecuada para la empresa y su prestación de servicio para los clientes.

## **CONCLUSIONES**

- Mediante el levamiento de información se logró determinar los requerimientos y comprender los procesos que se realizan en la gestión de información logrando de esta manera la automatización de los procesos clave de Centro dental, estableciendo las funcionalidades adecuadas para que el usuario pueda interactuar con la aplicación.
- El desarrollo de la aplicación web requiere del almacenamiento de una base de datos MySQL y la implementación de un patrón MVC, permitiendo la interactuar de una manera rápida y fácil en los procesos de Ingreso, eliminación y actualización, así también como el manejo de consultas.
- Con el uso de software se logró mejorar la gestión en el área operativa del Centro Dental, en cuanto al agendamiento de citas, sesiones y facturación para los usuarios, en base a esto se determinó que el tiempo de búsqueda de información detallada de pacientes se minimizó, lo que conlleva una mejora en la atención y un mejor uso del tiempo empleado en el negocio.
- La solución informática plantea un beneficio tanto a la parte administrativa; como son administradores, ahorrando tiempo en procesos, y a parte de Clientes; como son pacientes, ahorrando tiempo y dinero en la obtención de una cita sin acudir a un Centro dental, cumplimiento con las expectativas del usuario.
- A través de la generación de reportes e información de los KPI´s emitidos por el desarrollo de la aplicación, se le permitió al administrado visualizar y gestionar información en tiempo real aportando de esta forma a una toma de decisiones adecuada para mejorar la calidad del servicio y atención al cliente.

## **RECOMENDACIONES**

- Es recomendable incluir al usuario final al sistema durante las fases de desarrollo y prueba para la revisión de los requerimientos, con el fin de este pueda realizar sugerencias para posibles mejoras en las distintas interfaces, y que a partir de estas en nuevas versiones del software sean consideradas dependiendo del avance del negocio.
- Para una mejorar la función operativa de los procesos del Centro dental es recomendable realizar una capacitación en cuanto a la interfaz del sistema que sirva como guía en cuanto al uso del mismo, esto para asegurar que los usuarios que operarán el sistema puedan movilizarse por las diferentes ventanas de forma inmediata y sin ningún contratiempo para prestar un mejor servicio.
- Para próximas versiones del software, mejorar el módulo de dashboard y reportes generados por los KPI´s, los cuales pueden ser expandidos y mejorados con respecto los múltiples medidores de rendimiento que son presentados al mercado cada día y los ya existentes que pueden ser adaptados según requiera el negocio.
- Es recomendable que durante las capacitaciones del uso de software se muestre a los usuarios las funciones del software y como estas pueden ser usadas de forma oportuna, esto para que los operadores que usarán el sistema utilicen el menor tiempo posible en la búsqueda de historias, citas y sesiones en el aplicativo evitando los procesos extenso y pérdida de tiempo.

Los usuarios finales deben someter el sistema a pruebas con el propósito de revisar los requisitos, con el objetivo de proponer mejoras potenciales en las interfaces existentes o la posibilidad de agregar nuevas funciones mediante módulos adicionales en caso de que el área operativa lo solicite en el futuro.

## **Bibliografía**

- [1] C. S. Villegas Mera, Artist, *Implementación de un sistema de información para la gestión de historiales médicos en la Clínica San Camilo Salud, Tarapoto..* [Art]. Universidad Nacional de San Martín, 2015.
- [2] H. d. E. C. A. Marín, «HCAM,» [En línea]. Available: https://hcam.iess.gob.ec/solicitud-de-informacion-de-historia-clinica/. [Último acceso: 10 11 2022].
- [3] F. E. Díaz Fiallos, Artist, *Base digital de tratamientos y registros radiográficos*  dentales, para su uso en la Odontología Legal y Forense. [Art]. Universidad de Guayquil, 2019.
- [4] J. E. Sanunga Totoy y K. N. Pérez Palma, Artists, *Implementacion del sistema para el control de historia clínica de pacientes en centro odontológico Dental Group.* [Art]. Universidad Politécnica Salesiana Sede Guayaquil, 2018.
- [5] K. E. Acuña Gonzalez, Artist, *Desarrollo del sistema de gestión de inventarios en el centro odontológico "Odonto Smart".* [Art]. Universidad Libre, 2015.
- [6] S. E. Bravo Veliz y A. A. Sánchez Aranda, Artists, *Desarrollo de un sistema web y su influencia en el proceso de gestión de historias clínicas del centro odontológico Ilumident, 2018.* [Art]. Universidad Privada del Norte, 2020.
- [7] C. d. l. F. d. S. y. Telecomunicaciones, Artist, *Lineas de investigación.* [Art]. UPSE, 2021.
- [8] C. U. Quispe Juli, R. Y. Navarro Navides, L. G. Velásquez Chahuares, . F. Pinto Martínez y E. Olivares Alegría, «Características del registro de historias clínicas en un hospital al sur del Perú,» *Horizonte Médico,* vol. 16, nº 4, p. 7, 2016.
- [9] D. Ing. Pozo, Artist, *Implementación de un sistema de gestión de datos para la toma de decisiones en la empresa NUO tecnológica.* [Art]. Universidad de las Fuerzas Armadas, 2020.
- [10] . B. Hamidian y G. Ospino, «¿Por qué los sistemas de información son esenciales?,» *Revista Anuario de Instituto de Derecho Comparado,* vol. 38, pp. 162-189, 2015.
- [11] O. I. Rios Jacobo, Artist, *Key Performance Indicators (KPI).* [Art]. 2019.
- [12] Secretaria Nacional de Planificación, Plan de creación de Oportunidades, Quito Ecuador, 2021.
- [13] L. A. C. Santillan, M. G. Ginesta y Ó. P. Mora, Bases de datos en MySQ, Catalunya: Universitat oberta de Catalunya, 2014.
- [14] S. Luján-Mora, LUJÁN-MORA, Sergio. Programación de aplicaciones web: historia, principios básicos y clientes web, Alicante: Editorial Club Universitario, 2002.
- [15] K. C. Laudon, Sistemas de información gerencial., Sistemas de información gerencial: Pearson Educación, 2012.
- [16] F. Alarcon, Desarrollo de sistemas de información: Una metodología, Barcelona: Universidad Politecnica de la Catalunya,, 2006.
- [17] J. A. Senn, Análisis y Diseño de Sistemas de Información Segunda, Mexico: McGRAW-HILL, 1992.
- [18] H. A. Valdecantos, Principios y patrones de diseno de software en torno al patrón compuesto Modelo Vista Controlador para una arquitectura de aplicaciones interactivas, Tucuman: Tesis para completar el título de Licenciatura en Informática, 2010.
- [19] Á. Rodríguez, «Cómo elegir los KPIs correctos,» &COINBOUND, [En línea]. Available: https://www.ycoinbound.com/blog/c%C3%B3mo-elegir-los-kpiscorrectos.
- [20] T. Toshihiro, Multilingual Information Exchange, Computer Networks and, 1994.
- [21] E. A. Meyer, Cascading style sheets: The definitive guide., O'Reilly Media, Inc., 2004.
- [22] M. A. S. Maza, Javascript, Innovación Y Cualificación, 2012.
- [23] M. A. Alvarez, «Manual de jQuery,» 2010. [En línea]. Available: http://dmaspv. com/files/page/07042011180222\_ma-nual% 20de% 20jquery% 20en% 20pdf% 20desarrolloweb-com.
- [24] M. A. Arias, Introduccion a PHP, IT Campus Academy, 2013.
- [25] mozilla.org, «Ajax,» 2022. [En línea]. Available: https://developer.mozilla.org/en-US/docs/Web/Guide/AJAX#documentation. [Último acceso: 22 11 2022].
- [26] M. Delisle, Mastering phpMyAdmin 3.1 for effective MySQL management, Packt Publishing, 2009.
- [27] R. C. Bou, Usando xampp con bootstrap y wordpress, Mercedes Gómez Alcalá, 2019.
- [28] Microsoft, «Código de Visual Studio,» 2022. [En línea]. Available: https://code.visualstudio.com/docs. [Último acceso: 22 11 2022].
- [29] J. Spurlock, Artist, *Bootstrap: responsive web development..* [Art]. O'Reilly Media, Inc, 2013.
- [30] Google Inc., «Sobre Google,» [En línea]. Available: https://about.google/. [Último acceso: 24 09 2023].
- [31] Microsoft Inc., «Documentación de Microsoft Edge,» [En línea]. Available: https://learn.microsoft.com/es-mx/microsoft-edge/. [Último acceso: 24 09 2023].
- [32] B. S. Inc., «Acerca de Brave,» [En línea]. Available: https://brave.com/es/about/. [Último acceso: 24 09 2023].
- [33] G. Reyes, El sistema dental y su importancia en el estudio de la evolución humana: Revisión bibliográfica., Boletín Antropológico, 2010.
- [34] E. J. González Tumbaco, Implementar un sistema web para la gestión clínica dental, aplicando tecnologías open source: caso Consultorio Odontológico Navarro., La Libertad: Tesis de Licenciatura, Universidad Estatal Península de Santa Elena, 2017.
- [35] J. A. Ortiz Benítez y J. M. Ayala Guevara, Inteligencia de negocios aplicado a indicadores claves de desempeño (KPI´ S) para apoyar la toma de decisiones en la gestión del centro de distribución de Farmaenlace Cía. Ltda., Tesis de Maestría., 2017.
- [36] E. E. Arosemena Doss, Indicadores claves de desempeño y su aplicación en la gerencia estratégica de las empresas de salud, Odontología Vital, 2022.
- [37] R. Hernandez, C. Castro y M. Mapista, Metodología de la Investigación, Mexico D.F.: McGraw - Hill Education, 2010.
- [38] C. G. d. l. República, Guía practica para la construccin de muestras, Chile: Unidad Técnica de Control Externo, 2012.
- [39] Q. Pro, «Calculadora de Muestras,» [En línea]. Available: https://www.questionpro.com/es/calculadora-de-muestra.html. [Último acceso: 11 7 2023].
- [40] M. Torres, K. Paz y F. G. Salazar, «UDG VIRTUAL,» [En línea]. Available: http://biblioteca.udgvirtual.udg.mx/jspui/handle/123456789/2817. [Último acceso: 10 08 2023].
- [41] R. S. Pressman, Ingenieria de Software Un enfoque práctico, México: McGraw-Hill, 2010.
- [42] C. Ávila Garzon, Modelo vista controlador, Ingeniería de Software, 2019.
- [43] Y. D. González y Y. F. Romero, Patrón Modelo-Vista-Controlador, Telemática, 2012.
- [44] M. Flower, UML distilled: a brief guide to the standard object modeling language, Addison-Wesley Professional, 2018.

#### **Anexos**

#### **Anexo 1**

Control actual de los registros en el Centro dental "Augusto Dental Center"

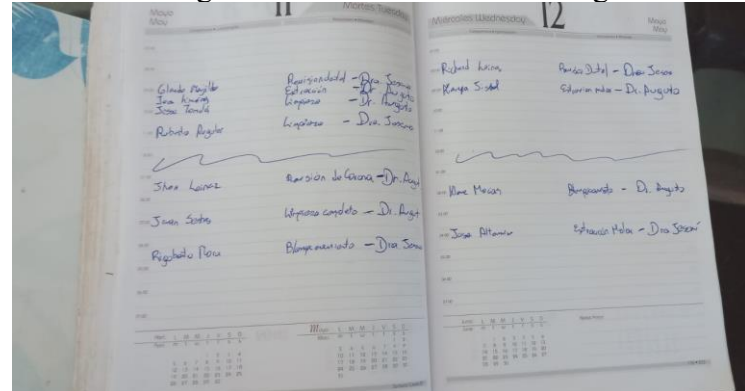

*Figura 38 Control actual de los registros.*

#### **Anexo 2**

Fecha: 17/05/23 Lugar: Consultorio dental del Cantón Santa Elena Tema: Visita a consultorio odontológico para recolección de Datos.

Objetivo: Recopilar información necesaria para la obtención de requerimientos para la aplicación.

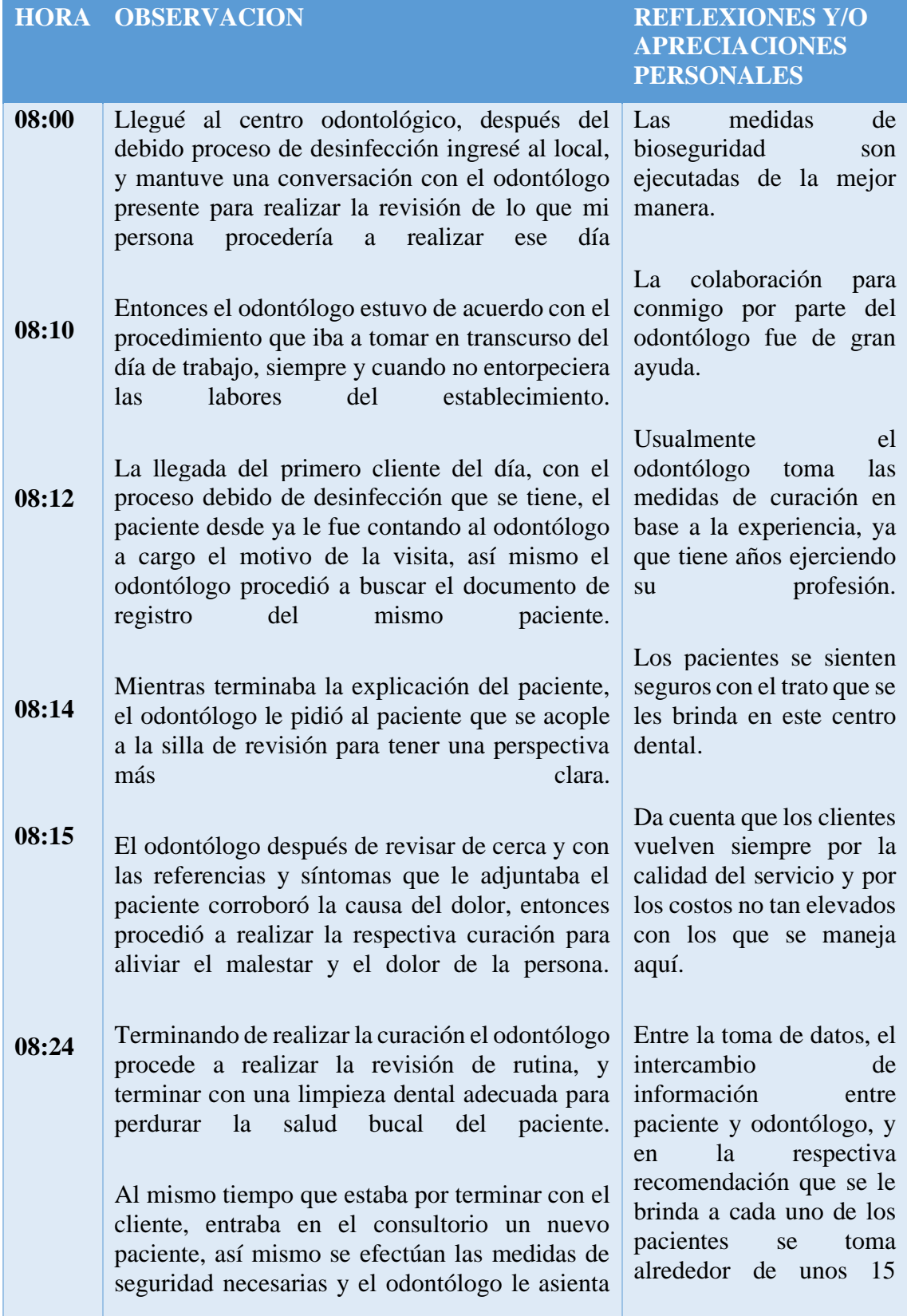

|       | hacia<br>la<br>siga<br>sala<br>de<br>que<br>espera.                                                                                                    | minutos.                                                                                                    |
|-------|----------------------------------------------------------------------------------------------------|----------------------------------------------------------------------------------------------------|
| 08:40 | Se termina con el paciente y se le da las<br>indicaciones necesarias para que el paciente las<br>siga. El odontólogo termina escribiendo en su<br>libreta el procedimiento que tuvo que realizarse,      | La sesión en general<br>puede durar entre media y<br>una hora, dependiendo de<br>la gravedad del paciente,                  |
| 08:41 | y procede a cobrarle por los servicios al paciente.<br>Se va el paciente con el que estaba en consulta, y<br>entonces es hora de repetir el proceso con el<br>paciente que llegó hace un momento para la | incluso<br>puede<br>se<br>e<br>extender por motivos<br>observación<br>el<br>en<br>paciente.                                 |
|       | revisión de rutina con la que este previamente<br>había<br>tenido<br>cita.                                                                                                    | Es posible ingresar a<br>revisión sin cita previa ya<br>que no hay exceso de                                                |
|       | Así mismo se procede a realizar el intercambio<br>de información y se procede al respectivo<br>chequeo.                                                                                                  | pacientes en el centro<br>dental.                                                                                           |
|       | Termina el proceso revisión y así mismo se<br>efectúa<br>el<br>pago correspondiente                                                                                                    | Se realizó una encuesta<br>rápida a los pacientes en<br>los que los pacientes<br>proporcionaron<br>información<br>necesaria |
|       | Llegada de otro paciente y se procede a realizar<br>el debido procedimiento, así mismo con los<br>pacientes que llegaron a lo largo de la jornada.                                                       | para este documento.                                                                                                    |

*Tabla 27 Registro de Observación en centro dental "Augusto Dental Center".*

## **Anexo 3**

## Árbol de problemas

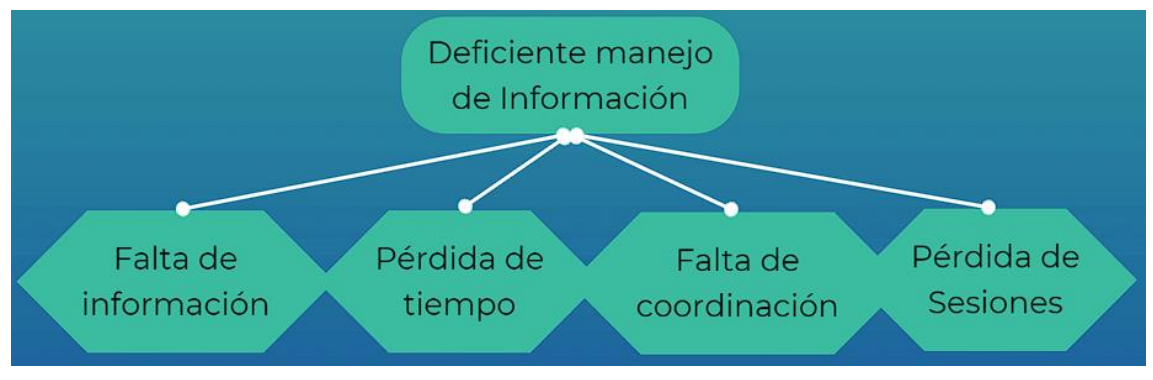

*Figura 39 Árbol de problemas.*

## **Anexo 4**

Formato de encuesta rápida a clientes (26) en el consultorio dental del cantón Santa Elena.

## **Encuesta rápida realizada a clientes de centro dental**

**Objetivo: Recopilar información sobre la satisfacción de servicios del establecimiento y conocer si los clientes creen si se puede o no mejorar el servicio.**

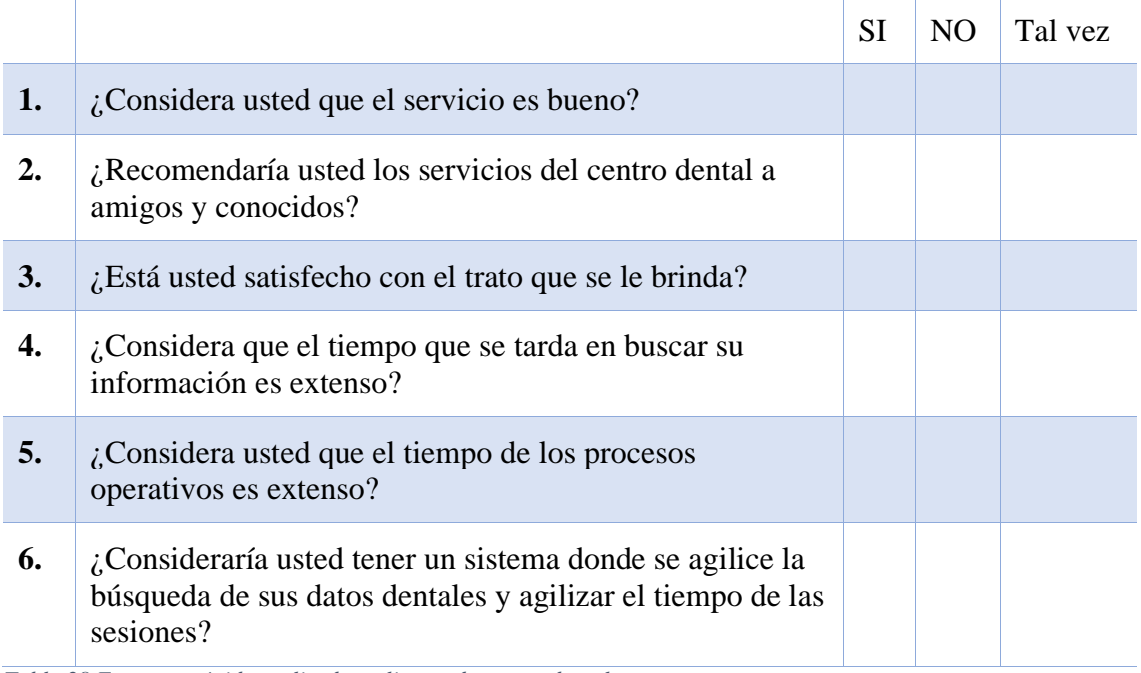

*Tabla 28 Encuesta rápida realizada a clientes de centro dental.*

## **Resultados de encuesta rápida realizada a clientes de centro dental (%)**

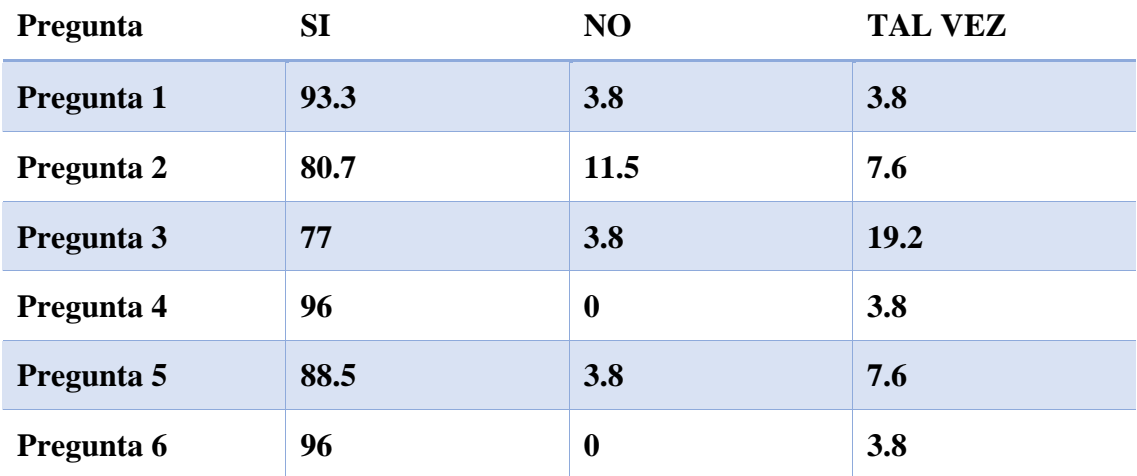

*Tabla 29 Resultados de encuesta rápida realizada a clientes de centro dental (%).*

## **Anexo 5**

Entrevista al administrador de Clínica dental "Augusto Dental Center".

# **UNIVERSIDAD ESTATAL PENINSULA DE SANTA ELENA FACULTAD DE SISTEMAS Y TELECOMUNICACIONES Carrera Tecnologías de la Información**

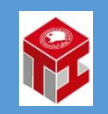

Entrevista al administrador de Clínica dental "Augusto Dental Center"

**Objetivo:** Conocer la problemática que engloba a la Clínica y el funcionamiento de los procesos de la misma.

### **¿Cuáles es el objetivo de su negocio?**

El principal objetivo de nuestro negocio es brindar atención odontológica de alta calidad a nuestros pacientes, enfocándonos en la prevención, el diagnóstico y el tratamiento de las condiciones dentales, promoviendo así la salud bucal y la satisfacción de nuestros pacientes.

### **¿En qué lugar se encuentra ubicado el Centro Dental?**

Nuestro Centro dental se encuentra ubicado en el cantón Santa Elena, entre calle Guayaquil y Olmedo, a dos cuadras del Complejo judicial de Santa Elena**.** 

## **¿Con cuánto personal cuenta el Centro Dental hasta el momento?**

Actualmente contamos con 6 personas que laboran en este establecimiento, 1 administrador, que es el encargado, mi persona, 3 odontólogos los cuales laboran de lunes a sábado según su horario establecido y 2 secretaria/o que tienen horario de 8 am a 5 pm.

#### **¿Puede describir cómo es el funcionamiento el Centro diariamente?**

La atención de clientes se puede realizar primeramente realizando una reservación de cita por teléfono o dirigiéndose personalmente al Centro dental el cual uno de nuestros encargados le asignará un día y hora que esté disponible un odontólogo, luego cuando llega su día de cita este procede su llegada 30 minutos antes de la hora de la cita, a continuación se procede a tomarle los datos y signos vitales mientras se realiza la búsqueda de la carpeta donde se encuentra su historial dental hasta dar con su información la cual tendrá un historial desde este punto se puede iniciar con el llenado de fichas y en caso de no tener una ficha se procede a crearle una nueva en donde se toman los datos de la persona y su información de salud más valiosa.

## **¿La información de los registros de pacientes de que forma se almacena?**

Los registros individuales de los pacientes se guardan en un archivador de manera física y son acumulados aquí en el Centro dental con la seguridad del caso.

## **¿Considera que el tiempo que se emplea para la recolección y procesos para los servicios de los pacientes es extenso?**

Actualmente podemos decir que es un tiempo estándar considerando que todo el proceso es manual.

#### **¿Tiene un control de los ingresos de las ventas y citas atendidas de clientes?**

Por el momento no contamos con un sistema que realice la contabilidad del Centro dental.

## **¿Cuentan con dispositivos tecnológicos que les faciliten la realización de las actividades rutinarias?**

No, por el momento se realizan todas las actividades de forma manual.

**¿Están familiarizados con los sistemas de información de gestión de información?**

Actualmente el equipo del Centro dental tiene los conocimientos básicos necesarios para realizar procesos de gestión pues si bien se ha sentido motivado a realizar una inversión en sistemas de este tipo, no ha podido implementarlo en el negocio pues son algunos son excesivamente caros.

#### **¿Cuentan con algún tipo de reportes para una toma de decisiones?**

No, por el momento no contamos la realización de reportes que ayuden a la toma de decisiones.

*Tabla 30 Entrevista a Odontólogo a cargo.*

#### <span id="page-93-0"></span>**Anexo 6**

Pruebas de tiempo en Uso de Software

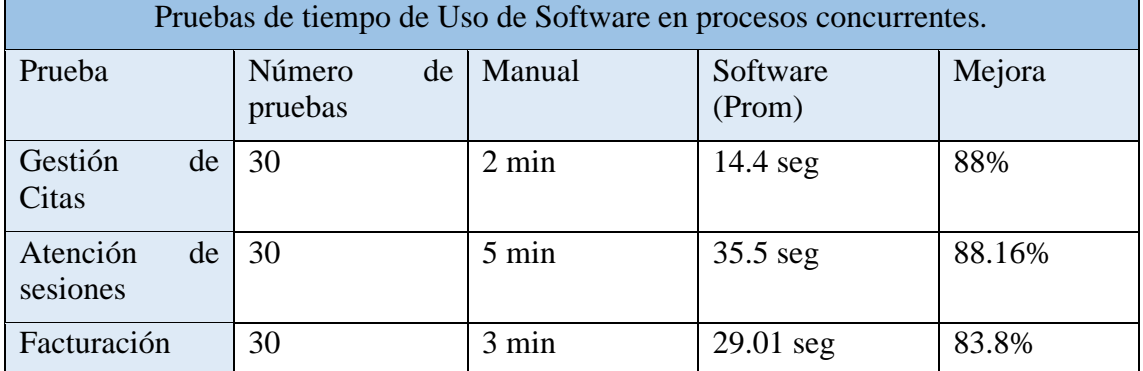

*Tabla 31 Pruebas de tiempo en Uso de Software en procesos concurrentes.*